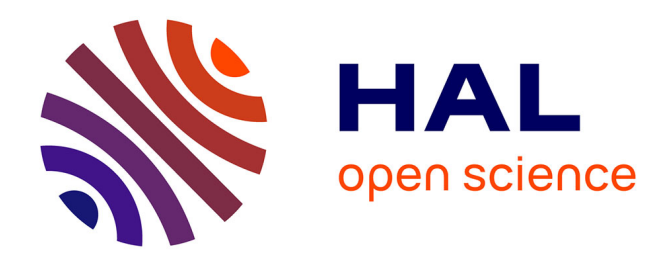

## **Apport des technologies numériques à l'enseignement de la chirurgie ORL et de la face et du cou**

Rémi Gauchier

#### **To cite this version:**

Rémi Gauchier. Apport des technologies numériques à l'enseignement de la chirurgie ORL et de la face et du cou. Médecine humaine et pathologie. 2013. dumas-01061235

## **HAL Id: dumas-01061235 <https://dumas.ccsd.cnrs.fr/dumas-01061235>**

Submitted on 5 Sep 2014

**HAL** is a multi-disciplinary open access archive for the deposit and dissemination of scientific research documents, whether they are published or not. The documents may come from teaching and research institutions in France or abroad, or from public or private research centers.

L'archive ouverte pluridisciplinaire **HAL**, est destinée au dépôt et à la diffusion de documents scientifiques de niveau recherche, publiés ou non, émanant des établissements d'enseignement et de recherche français ou étrangers, des laboratoires publics ou privés.

**UNIVERSITÉ DE NICE SOPHIA ANTIPOLIS** 

FACULTÉ DE MÉDECINE

### **THESE D'EXERCICE DE MEDECINE**

POUR LE **DIPLÔME D'ETAT DE DOCTEUR EN MEDECINE**

## **APPORT DES TECHNOLOGIES NUMERIQUES A L'ENSEIGNEMENT DE LA CHIRURGIE ORL ET DE LA FACE ET DU COU**

SOUTENUE ET PRÉSENTÉE PUBLIQUEMENT À NICE LE 26 SEPTEMBRE 2013

PAR

## **REMI GAUCHIER**

NÉ LE 5 JUILLET 1981 À SAINTE COLOMBES LES VIENNES

D.E.S D'OTO-RHINO-LARYNGOLOGIE ET CHIRURGIE CERVICO-FACIALE

DEVANT LE JURY COMPOSÉ DE

MONSIEUR LE PROFESSEUR LAURENT CASTILLO, PRÉSIDENT DU JURY MONSIEUR LE PROFESSEUR PATRICK BAQUE MONSIEUR LE PROFESSEUR FRANÇOIS DEMARD MONSIEUR LE PROFESSEUR JOSE SANTINI MONSIEUR LE DOCTEUR NICOLAS GUEVARA, DIRECTEUR DE THÈSE

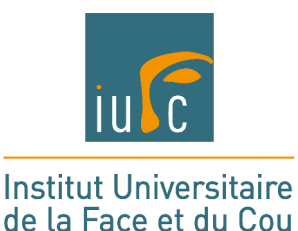

**UNIVERSITÉ DE NICE SOPHIA ANTIPOLIS** 

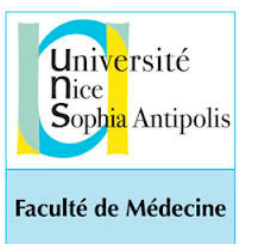

FACULTÉ DE MÉDECINE

## **THESE D'EXERCICE DE MEDECINE**

POUR LE **DIPLÔME D'ETAT DE DOCTEUR EN MEDECINE**

## **APPORT DES TECHNOLOGIES NUMERIQUES A L'ENSEIGNEMENT DE LA CHIRURGIE ORL ET DE LA FACE ET DU COU**

SOUTENUE ET PRÉSENTÉE PUBLIQUEMENT À NICE LE 26 SEPTEMBRE 2013

PAR

## **REMI GAUCHIER**

NÉ LE 5 JUILLET 1981 À SAINTE COLOMBES LES VIENNES

D.E.S D'OTO-RHINO-LARYNGOLOGIE ET CHIRURGIE CERVICO-FACIALE

DEVANT LE JURY COMPOSÉ DE

MONSIEUR LE PROFESSEUR LAURENT CASTILLO, PRÉSIDENT DU JURY MONSIEUR LE PROFESSEUR PATRICK BAQUE MONSIEUR LE PROFESSEUR FRANÇOIS DEMARD MONSIEUR LE PROFESSEUR JOSE SANTINI MONSIEUR LE DOCTEUR NICOLAS GUEVARA, DIRECTEUR DE THÈSE

#### **A Monsieur le Professeur Francois DEMARD**

C'est un immense honneur de vous compter dans mon jury, quelle chance de faire partie de cette école d'ORL niçoise qui vous doit tant.

Vous m'avez confié lors de l'ouverture de l'Institut « Je reste pour voir ce que vous allez en faire ....», j'espère que vous trouverez dans ce travail ma volonté de participer à cette aventure. Soyez assuré de mon profond respect et de mon dévouement.

#### **A Monsieur le Professeur José SANTINI**

Un dynamisme inépuisable, une vision avant-gardiste de la spécialité, une organisation sans faille, des connaissances, des connaissances, des connaissances........

Vos qualités sont autant de motivations pour progresser chaque jour.

Que ce travail témoigne de toute mon admiration.

#### **A Monsieur le Professeur Laurent CASTILLO**

Une bonne humeur permanente, un enseignement de haut niveau, un geste irréprochable, une ténacité et un sens du courage exceptionnel.

Vos qualités forcent le respect.

Veuillez accepter mes plus sincères remerciements.

#### **A Monsieur le Professeur Patrick BAQUE**

Il y a 1189 jours et quelques heures.... ma première splénectomie d'hémostase « Rémi, souviens toi bien, il te faut sur la table: 2 cupules, 40 compresses, 2 clamps, 2 piquets, les écarteurs de Santy, 2 aspirations, des champs larges, du Prolène, de l'eau chaude....»

Vos qualités d'enseignants sont hors normes, votre implication est admirable, les étudiants ont de la chance d'avoir un doyen comme vous.

Vous me faites l'honneur de juger cette thèse, soyez assuré de mon profond respect.

#### **A Monsieur le Docteur Nicolas Guevara**

Merci d'avoir accepté de m'aider dans ce travail, tu as été mon maître d'internat, j'ai eu la chance de te suivre pendant ces semestres, d'apprendre à tes cotés. Tes compétences et qualités auprès des patients constituent un modèle pour moi. Merci à toi pour ta disponibilité.

#### **A mes ainés,**

Dr Gahide, Dr Dassonville, Dr Poissonnet, Dr Bozec, Dr Odin, Dr Savoldelli, Dr Kestemont, un grand Merci pour votre compagnonnage pendant ces années de formation.

Aux chirurgiens généraux qui m'ont enseigné les bases de la chirurgie, Pr Nicolas Vénissac, Serge Declémy, Babou ....

A mes chefs de cliniques : Pouya, Cécile et Claire, j'ai beaucoup appris à vos côtés.

#### **A mes proches,**

A Coraline : se définit par le caractère de ce qui appartient au surnaturel, au monde de la magie, de la féerie. Mon coeur tu es merveilleuse....

A Maman, un courage admirable, un soutien de tous les instants, bref la meilleure des mamans !

A Papa, plus qu'une présence rassurante pendant ces années difficiles, tu m'as appris la compétition et à repousser mes limites.

A ma petite soeur, si tu savais comme je suis fière de toi, bravo Mylène !

A Mamie Bernadette, ton positivisme inépuisable et ce gratin dauphinois des vendredi de D4, quel régal !

A Mamie Emilienne, ta curiosité pour la médecine m'a poussé à toujours aller plus loin dans mon travail.

A Catherine et Gilles, mon admiration est immense, vous êtes des modèles !

A Guillaume, tu vois mon gars, tout ça c'est grâce à toi (ou à cause), tu m'as guidé depuis mes premiers jours en P1, j'ai de la chance de vous avoir tous les trois, un grand merci pour tout !

A Christo, Vous êtes en pleine détresse, il vous vendra du rire en comprimé, merci christo !

A «Mamie» Véro, votre sourire est la plus belle leçon de vie, merci pour vos petits mots de soutien

#### **A mes Amis,**

A Manu, le pote idéal, toujours là. «Je pense que ça passe pas mais on va essayer quand même, pour être sur ». Ne changes rien !

A tof, 13 ans plus tard..... Je suis fier de nous !

A Charles et Rachelle : Champagne !! allez c'est parti !

Maurice, rien à dire de plus, tout le monde comprends !

#### **Aux copains Niçois et néo-niçois,**

Alex, présent, efficace, volontaire. Un ami sur qui l'on peut toujours compter. Accroches toi bien, on va pas faire semblant !

Olive, une coupette Edwige ? le rire bien gras, une finesse légendaire, ne change rien t'es déjà au sommet !

Ravière, «bonjour, j'achète», t'es creuvant Xavier !!

Chritouille, le premier tom du tomtom (un jour j'avais perdu Maurice .... )

Céline, le deuxième tom du tomtom, on est où là ?

Seb, «ça vous dit une journée champignons, je connais un coin super ?» non mais sérieux seb !!

Benoit B, le plus gentil des niçois !

Alexandra R, «et si on ouvrait une bouteille ?»

Alexandra G, «promis, je dirais rien !»

A Séverine, Vinciane, Pierre et Céline, yoyo et michèle, mlle Menaud.....

#### **A mes co-internes,**

Nathalie Vincent, Benoit Agopian, Olivier Aze, Olivier Camuzard, Rémi Foissac, Loic Birtwisle, Jean Christophe Riss, Maxens Dorez, Marie-Angela Desantis, Damien Massalou, Nicolas Morin Salvo, Charalambos, Clair veen.....

#### A l'ORL,

Isa, Joe, Christine, Katia, Sylvie, Babette, Mylène, Ginette...... et à toute l'équipe au grand complet : le bloc, la consultation, le service, les secrétariats... j'ai une chance immense de travailler à vos cotés, MERCI à tous ! vous êtes au top ne changez rien !

A GR2ID, Manu, Luc, merci pour votre efficacité !

A Mabrouck et Charly, avec vous tout est possible !

A Patrick Ubaud, merci pour ta confiance !

A Pascale, une femme qui a du cran, merci d'avoir été toujours là depuis mon premier jour à Nice !

Et à tous ceux que j'oublis ...

#### UNIVERSITÉ DE NICE-SOPHIA ANTIPOLIS

### **FACULTÉ DE MÉDECINE**  $\frac{1}{2}$

Liste des professeurs au **1er septembre 2013** à la Faculté de Médecine de Nice

**Doyen** M. BAQUÉ Patrick

 **Assesseurs** M. BOILEAU Pascal M. HÉBUTERNE Xavier M. LEVRAUT Jacques

**Conservateur de la bibliothèque** M. SCALABRE Grégory

**Chef des services administratifs** Mme CALLEA Isabelle

 **Doyens Honoraires** M. AYRAUD Noël M. RAMPAL Patrick M. BENCHIMOL Daniel

#### **Professeurs Honoraires**

 M. BALAS Daniel M. BLAIVE Bruno M. BOQUET Patrice M. BOURGEON André M. BOUTTÉ Patrick M. BRUNETON Jean-Noël Mme BUSSIERE Françoise M. CHATEL Marcel M. COUSSEMENT Alain M. DARCOURT Guy M. DELMONT Jean M. DEMARD François M. DOLISI Claude M. FREYCHET Pierre M. GÉRARD Jean-Pierre M. GILLET Jean-Yves M. GRELLIER Patrick M. HARTER Michel M. INGLESAKIS Jean-André M. LALANNE Claude-Michel M. LAMBERT Jean-Claude M. LAPALUS Philippe M. LAZDUNSKI Michel M. LEFEBVRE Jean-Claude M. LE BAS Pierre M. LE FICHOUX Yves M. LOUBIERE Robert M. MARIANI Roger M. MASSEYEFF René M. MATTEI Mathieu

M. MOUIEL Jean Mme MYQUEL Martine M. OLLIER Amédée M. ORTONNE Jean-Paul M. SCHNEIDER Maurice M. SERRES Jean-Jacques M. TOUBOL Jacques M. TRAN Dinh Khiem M. ZIEGLER Gérard

**M.C.A. Honoraire MILE ALLINE Madeleine** 

**M.C.U. Honoraires M. ARNOLD Jacques** M. BASTERIS Bernard Mlle CHICHMANIAN Rose-Marie M. EMILIOZZI Roméo M. GASTAUD Marcel M.GIRARD-PIPAU Fernand M. GIUDICELLI Jean M. MAGNÉ Jacques Mme MEMRAN Nadine M. MENGUAL Raymond M. POIRÉE Jean-Claude Mme ROURE Marie-Claire

#### **PROFESSEURS CLASSE EXCEPTIONNELLE**

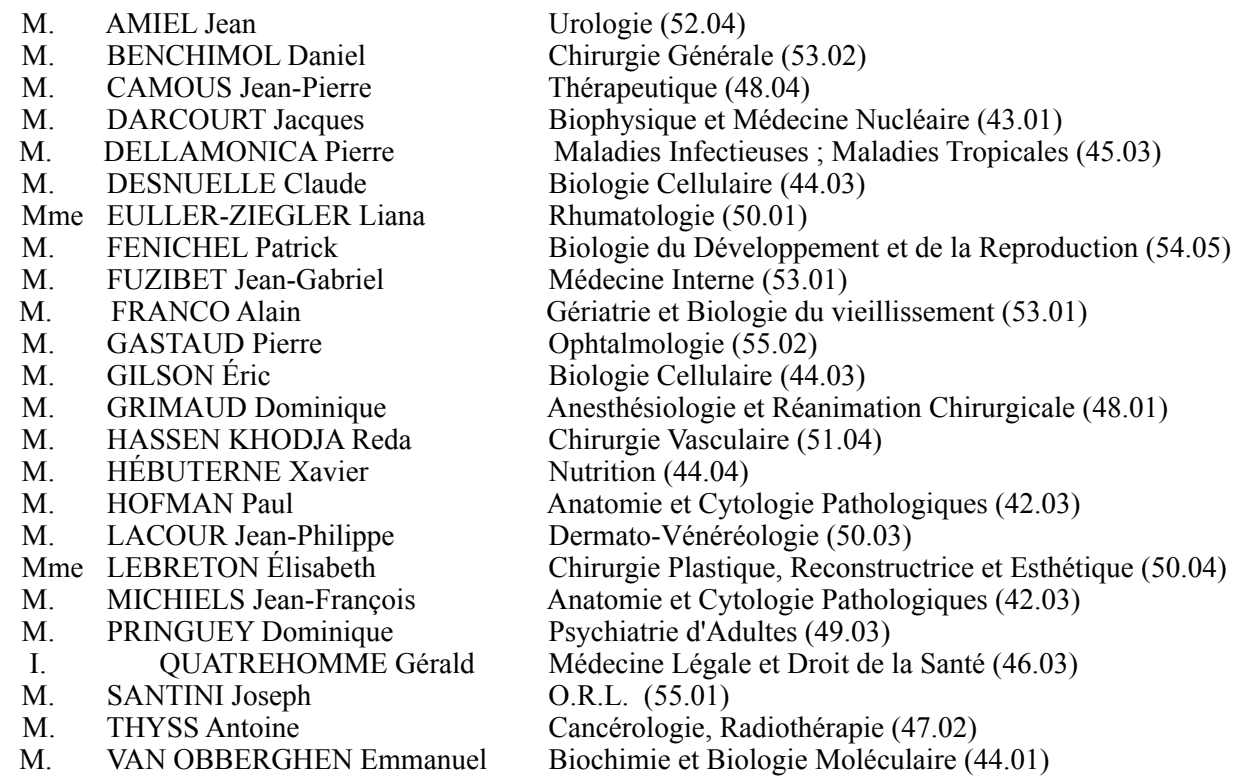

#### **PROFESSEURS PREMIERE CLASSE**

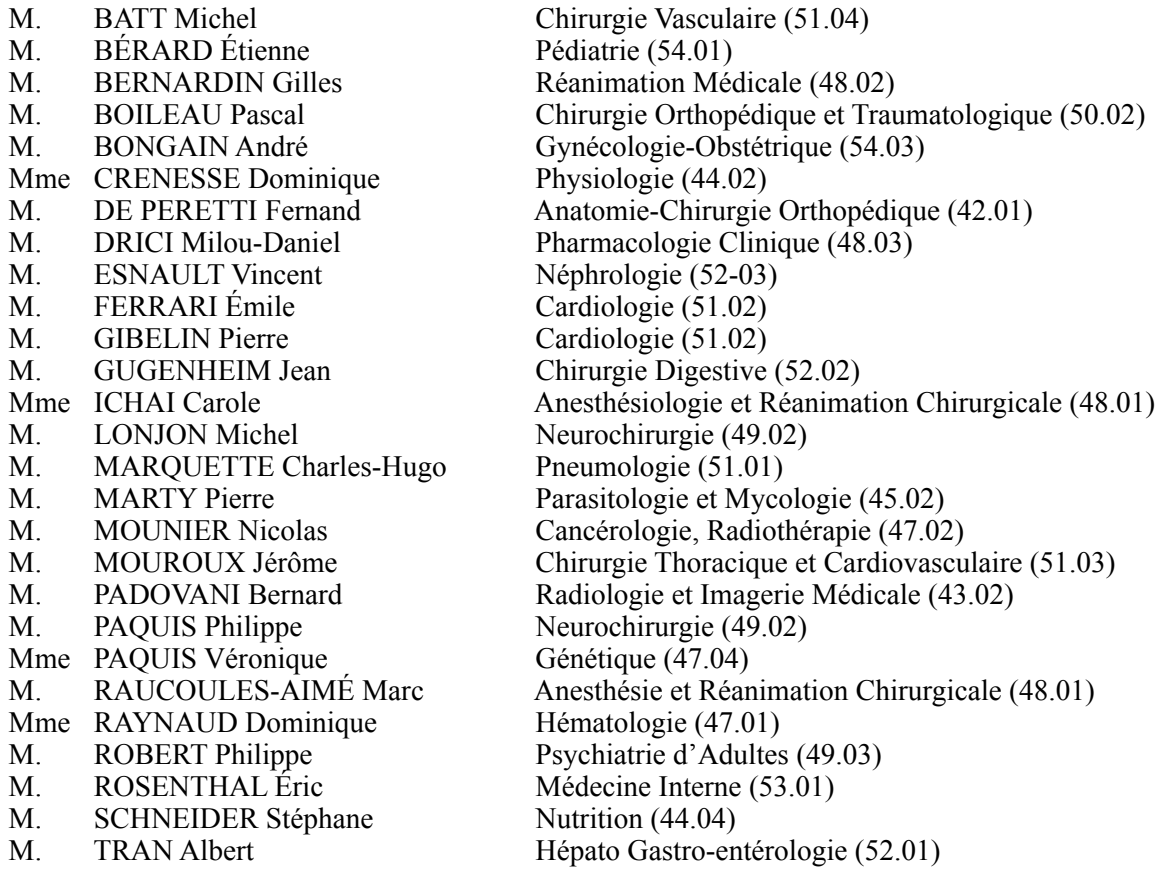

#### **PROFESSEURS DEUXIEME CLASSE**

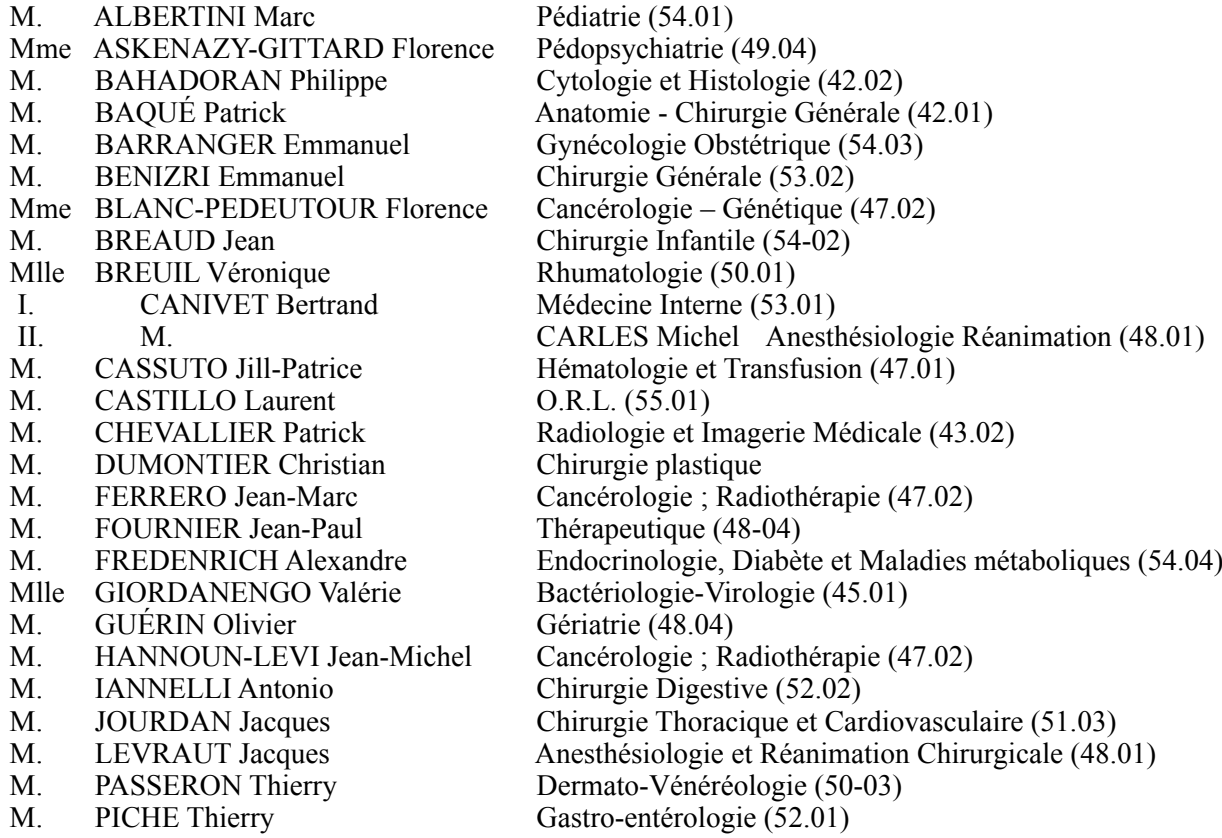

- 
- 
- 
- M. ROHRLICH Pierre<br>M. RUIMY Raymond
- 
- 
- 
- 
- 
- M. PRADIER Christian  $\acute{E}$ pidémiologie, Économie de la Santé et Prévention (46.01)<br>M. ROGER Pierre-Marie Maladies Infectieuses : Maladies Tropicales (45.03) Maladies Infectieuses ; Maladies Tropicales (45.03)<br>Pédiatrie (54.01) M. RUIMY Raymond<br>
M. SADOUL Jean-Louis Endocrinologie. Diabète et Mala M. SADOUL Jean-Louis Endocrinologie, Diabète et Maladies Métaboliques (54.04)<br>M. STACCINI Pascal Biostatistiques et Informatique Médicale (46.04)

M. STACCINI Pascal Biostatistiques et Informatique Médicale (46.04)<br>M. THOMAS Pierre Neurologie (49.01)

- M. THOMAS Pierre Neurologie (49.01)<br>
M. TROJANI Christophe Chirurgie Orthopéd
- M. TROJANI Christophe Chirurgie Orthopédique et Traumatologique (50.02)<br>M. VENISSAC Nicolas Chirurgie Thoracique et Cardiovasculaire (51.03) Chirurgie Thoracique et Cardiovasculaire (51.03)
	-

#### **PROFESSEUR DES UNIVERSITÉS**

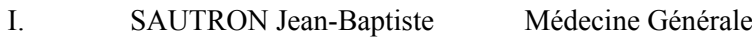

II.

#### **MAITRES DE CONFÉRENCES DES UNIVERSITÉS - PRATICIENS HOSPITALIERS**

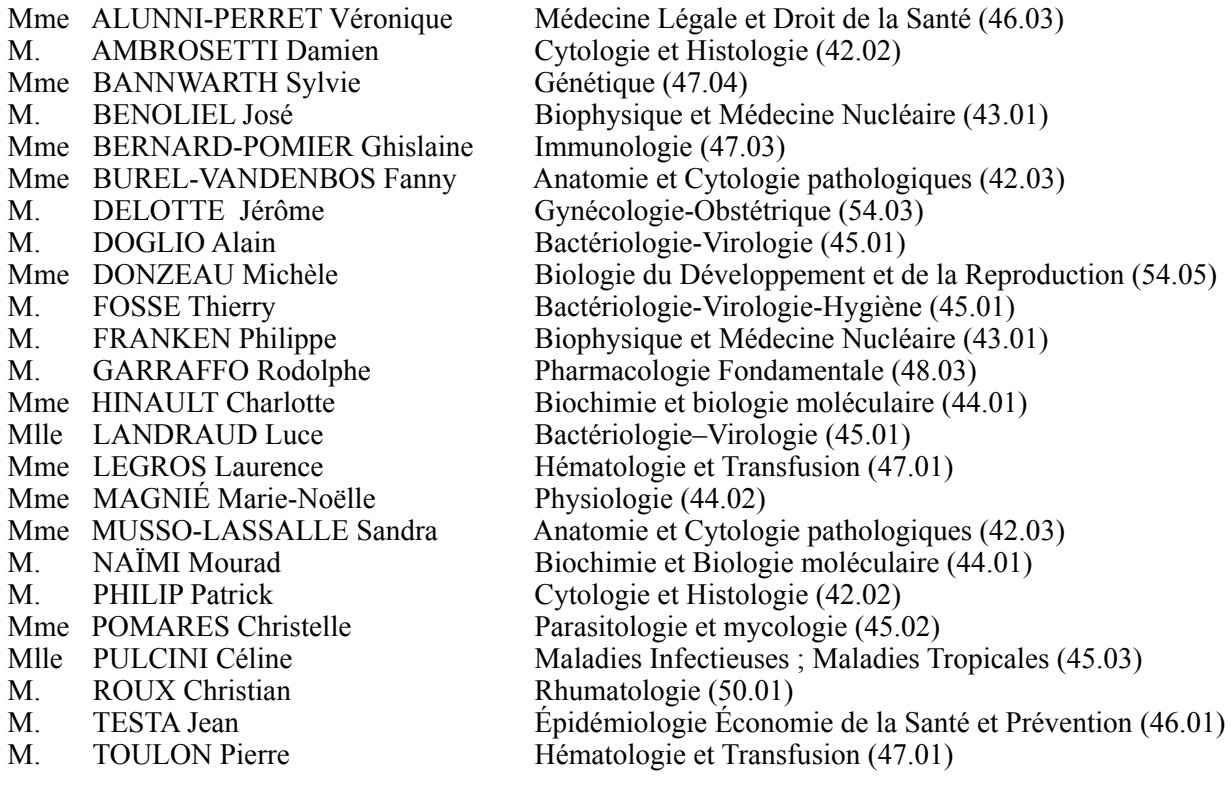

#### **PROFESSEURS ASSOCIÉS**

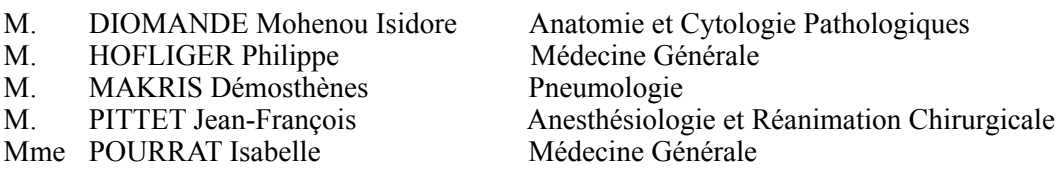

### **MAITRES DE CONFÉRENCES ASSOCIÉS**

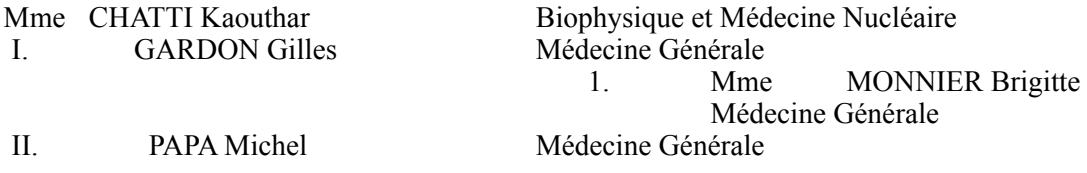

#### **PROFESSEURS CONVENTIONNÉS DE L'UNIVERSITÉ**

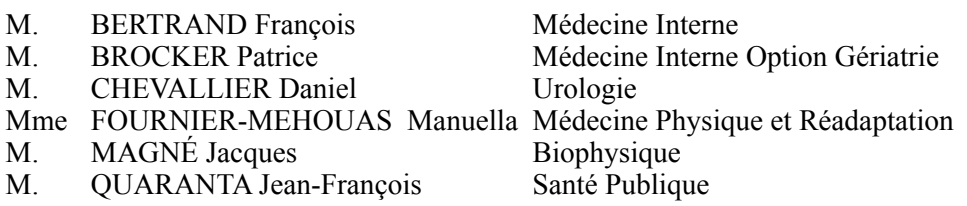

## **SOMMAIRE**

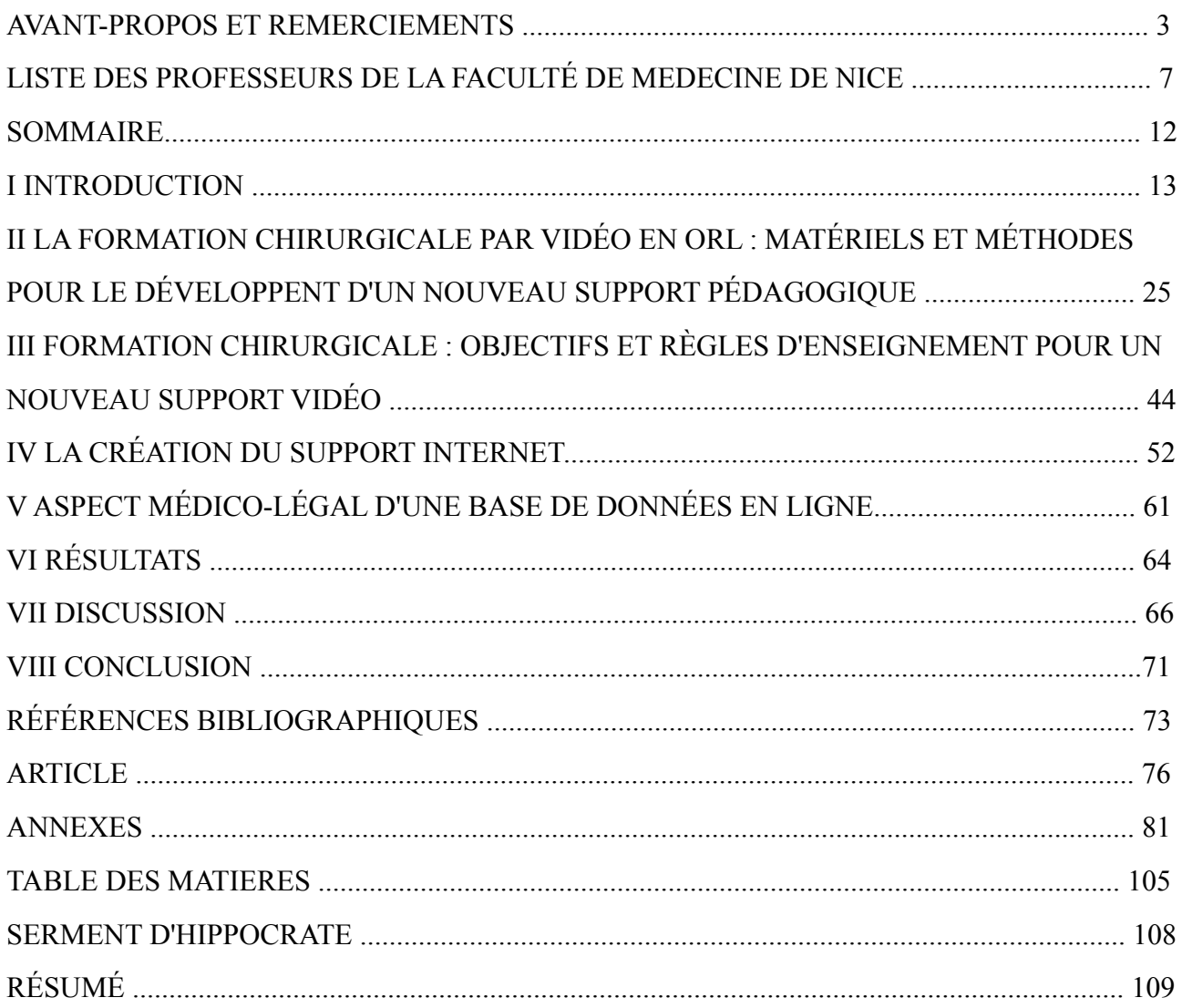

## **I. INTRODUCTION**

L'oto-rhino-laryngologie est une spécialité chirurgicale extrêmement vaste qui impose la parfaite connaissance d'une anatomie fine et complexe. Cette discipline est la seule à faire appel à la quasi totalité des modalités chirurgicales existantes avec la chirurgie conventionnelle ouverte mais aussi la microchirurgie et l'endoscopie. Elle utilise aussi dans sa pratique quotidienne une instrumentation très variée comme le laser Co2, le neuro-monitoring, les moteurs, la navigation assistée par ordinateur....

Ces spécificités qui lui sont propres participent à la complexité et à la longueur de son apprentissage.

#### **1.1 L'apprentissage chirurgical : des premiers ouvrages à l'enseignement**

#### **universitaire** 1, 2

Bien qu'il soit très difficile de dater les premiers enseignements chirurgicaux, on sait aujourd'hui que les premières illustrations chirurgicales retrouvées par l'homme datent de la préhistoire avec des fresques représentants les pansements primitifs. Le premier écrit chirurgical est plus récent ; c'est un traité de pathologie interne et de chirurgie datant de la civilisation égyptienne : le papyrus d'Edwin Smith. Ce rouleau de 4,50 m de longueur datant de 1.550 av. J.-C, aujourd'hui exposé à New-York, recense quarante-huit cas de blessures et de lésions avec leurs thérapeutiques (figure1).

1991-4, 15,8 x 10 2 - 17 x 0 1 1201327319 973.103337 Lately amy Alexander 19131103.733  $-1.511740$ Namiles  $N = N^{2} - N^{2}$  $35321$ 1-241 -002 4 33.0)  $2.112$  $\overline{\mathbf{u}}$  $-26.44$ **15221 - 2011 - 2011**  $3.8.14$ 1533-12477 10 2 12 1 12 2 2 2 1 2 3 4  $12 - 41$  $= 111$  $714, 7142$  $\sqrt{2}/11$  $- \cos \theta$ Havil Soul30- $\frac{1}{2}$  and 1  $36 - 46$  $H = N$ Zai - 1191-13 33 237 = 313 FL 327251911 de l'ITE de 34 - File 31190  $= 1$ le = 113. [[J] B-5/8-1-4/00-701/2  $-41$  $\mathbf{f}$ ្ណ 11112-211-407174-22 Eury 299. 33-184-244-2-7: 61-201  $= 19112 = \lambda 475$ 

**Figure 1: Extrait du papyrus d'Edwin Smith**

La première structure de formation chirurgicale a vu le jour en Inde pendant l'Antiquité avec déjà l'apprentissage sur des animaux, une unité de connaissance médico-chirurgicale et les premières descriptions de lambeaux. Les premiers traités datent de cette même période avec le corpus hippocraticum et l'écriture de 60 à 72 livres dont 6 sur la chirurgie (les traités des plaies de la tête, les trépanations, la machinerie). Il faut attendre le IX° siècle avec la civilisation arabe pour qu'apparaissent les premières universités à Damas, à Bagdad et au Caire. A cette même époque, Abulcassis a été l'auteur d'un ouvrage important: le Tarsif ; une encyclopédie médicale en 30 volumes qui a ensuite été traduite en latin et utilisée dans les écoles de médecine européennes pendant des siècles. Cet ouvrage présente une collection unique de plus de 200 instruments chirurgicaux. On retrouve par exemple la description et l'usage des cautères dans les adénites tuberculeuses (figure 2).

 $1 - 3$ 

**Figure 2: Extrait de l'encyclopédie du Tarsif**

Ce développement chirurgical contraste avec l'Occident, alors en pleine période de pratique empirique et charlatanique, où la chirurgie indigne la médecine en grande partie sous l'influence de l'Eglise. Il faut attendre le IX° siècle pour voir l'apparition des premières écoles chirurgicales en Occident avec la création de l'école de Salerne sous l'influence arabe puis l'école chirurgicale de Bologne au XIII° avec ses 10000 étudiants et la reprise des dissections.

Le Moyen âge en France est marqué par l'université de Montpellier, centre de pratique médicochirurgical dès le XII° avec la publication des 7 tomes de la grande chirurgie (figure 3) par Guy de Chauliac en 1368. En 1340, l'Université de Montpellier crée un cours d'anatomie qui fera bientôt sa renommée et, très vite, sa réputation attire les étudiants de toute l'Europe.

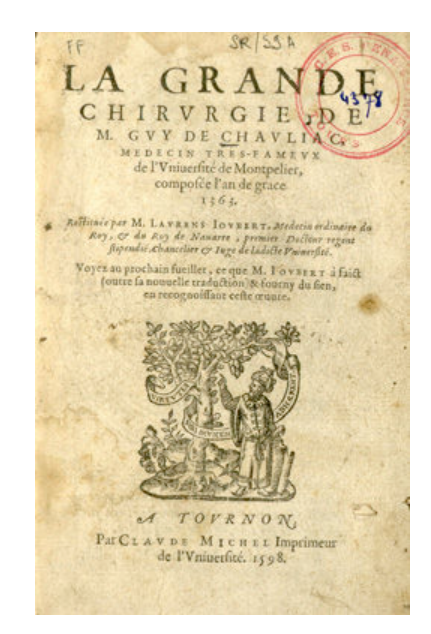

#### **Figure 3: Couverture de la grande chirurgie écrit par Guy de Chauliac**

A Paris, c'est Jean Pitard, le premier chirurgien de Louis IX qui eut l'idée de réunir les chirurgiens Parisiens en une corporation. À sa demande, vers 1268, Louis IX créa, la confrérie de Saint-Côme. C'est dans une petite église que se réuniront par la suite les chirurgiens, le premier lundi de chaque mois, pour donner des consultations gratuites auxquelles les apprentis chirurgiens sont tenus d'assister. Ce sera l'origine du Collège de Chirurgie encore appelé Collège Saint Côme (cf figure 4).

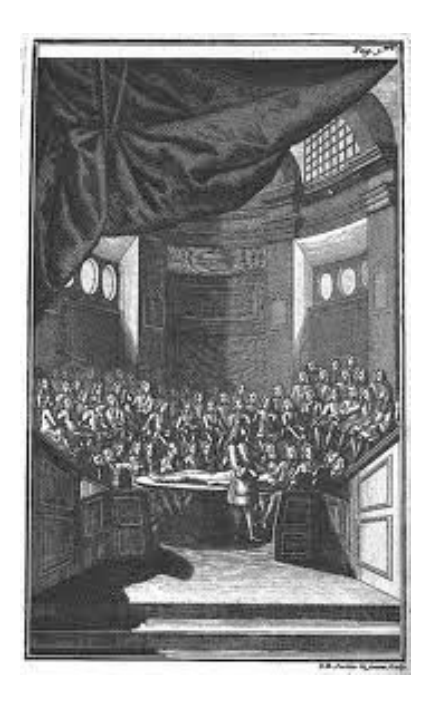

**Figure 4: Représentation du collège de saint Côme**

La Renaissance en France est marquée par l'évolution des techniques chirurgicales mais aussi par l'imprimerie qui facilita la diffusion des connaissances. C'est l'essor des écoles italiennes au XVI° avec les travaux anatomiques des artistes Vesale, Fallope, Vinci...

A cette époque en France le combat entre barbiers, chirurgiens et médecins est à son apogée avec un enchainement de nombreux articles, de déclarations royales....

Extrait du statut des barbiers de juin 1427 *"les barbiers pourront s'assembler en confrérie, sous le patronage de Saint Cosme et saint Damien, en présence des officiers royaux et des jurés..."*

*«Pour passer l'examen de maitrise, il faut avoir fini l'apprentissage, et demander une lettre au premier barbier en versant 5 sols (art 12 et 13) »*

*le maitre ne prend qu'un seul apprenti a la fois, il doit l'héberger, le nourrir, l'habiller et traiter en fils de «prud'homme»*

Il faut attendre janvier 1545, sous François Ier, pour que les chirurgiens obtiennent la même reconnaissance que les médecins universitaires. Ils ont les mêmes grades : bacheliers, licenciés, maîtres et professeurs ; ils doivent être aussi grammairiens et "instruits en langue latine".

Quelques années plus tard en 1608, le chancelier de l'Université, Pierrevive, accorde aux chirurgiens le droit de lire et d'enseigner la chirurgie. Ils obtiennent l'autorisation de louer une pièce dans le collège Danville pour y "faire les lectures et démonstrations en chirurgie, anatomie et instructions pour "l'incision". L'amphithéâtre de Saint Côme est inauguré en 1616 et devint le siège de l'Académie royale de chirurgie en 1731.

C'est au XVIII° que Louis XV inaugure l'académie royale de chirurgie et rétablit l'égalité hiérarchique entre médecin et chirurgien. Il ne restait alors que le conflit avec les barbiers et c'est Lapeyronnie qui inspira à Mareschal (premier chirurgien du roi) l'idée de créer des postes de professeurs et de démonstrateurs en chirurgie et ensuite de regrouper ses principaux membres dans une Académie de chirurgie. La publication du premier volume des mémoires de l'Académie de chirurgie en 1741, permit de mettre en lumière l'utilité des opinions de Lapeyronnie ; ainsi, par une déclaration rendue le 23 avril 1743, la barberie fut enfin totalement séparée de la chirurgie. Le texte fixa le cadre juridique à l'exercice de la profession de chirurgien, et la sépara clairement de celle de barbier. Le grade de Maître des Arts était exigé pour l'exercice de la profession, la sévérité des examens pour l'obtention de la maîtrise était accrue et, dans l'ordre social, l'état de chirurgien était ainsi porté au même rang hiérarchique que celui de médecin.

Dès lors, de nombreux chirurgiens des nations voisines tinrent à l'honneur d'être nommés membres de l'Académie. En 1750, on soumit les aspirants à faire pendant trois ans un cours complet d'étude sur toutes les parties de la chirurgie.

De 1800 à nos jours, la chirurgie et son enseignement se sont structurés avec l'obligation dès 1803 d'obtenir un doctorat pour l'exercice de la médecine. L'académie de chirurgie est créé par le décret du Président Lebrun. Au niveau de l'enseignement, le compagnonnage s'est progressivement imposé comme méthode d'apprentissage chirurgicale de référence, les cours en amphithéâtre se sont organisés et les ouvrages se sont multipliés jusqu'aux années 1990 où les premiers supports informatiques se sont démocratisés.

#### **1.2 Formation chirurgicale: Etat des lieux en 2013**

L'enseignement chirurgical a la grande particularité d'être une formation double, à la fois théorique pour maîtriser l'ensemble des connaissances nécessaires mais aussi technique pour acquérir les compétences chirurgicales. Les outils et moyens dont disposent les étudiants pour cet apprentissage sont aujourd'hui nombreux et variés.

Le modèle d'apprentissage "see one, do one, teach one" est le standard de notre formation technique. Il nécessite pour être efficace l'expérience d'un grand nombre d'intervention chirurgicale, la présence de mentors et de longues heures de travail. Aujourd'hui l'apprentissage des compétences techniques se fait donc progressivement au fil des semestres par le compagnonnage entre un interne et un chirurgien senior. C'est la principale source de formation de l'étudiant tant sur ses connaissances fondamentales que sur l'acquisition des compétences chirurgicales. Le junior va au fil des interventions visualiser les temps opératoires, l'instrumentation nécessaire, il va apprendre la gestion des complications et va progressivement acquérir une expérience et une autonomie. Les études qui se sont intéressées aux méthodes d'enseignement confirment que l'échange entre l'étudiant et son senior reste la méthode la plus utilisée, suivi de la consultation de supports écrits puis de l'utilisation des supports vidéos et d'internet 3.

En complément, l'étudiant va aussi pouvoir bénéficier, si l'infrastructure de son université le permet, de dissections en laboratoire d'anatomie pour se perfectionner sur ses connaissances anatomiques et ses compétences techniques. Il existe également, dans certains centres universitaires et pour certaines spécialités, des nouveaux outils comme des simulateurs qui permettent aux étudiants d'acquérir une gestuelle de base et de s'entrainer sur des programmes d'intervention. Dans le cadre de ce type d'apprentissage, des études ont montré l'intérêt d'associer l'enseignement vidéo aux cours magistraux d'un enseignant4. Toutefois, ces nouvelles technologies sont encore peu accessibles et se prêtent principalement à la chirurgie endoscopique.

En France les internes ont également la possibilité pendant leur cursus de formation chirurgicale de réaliser un stage inter-CHU de 6 mois dans une équipe référente pour apprendre ou se perfectionner dans une partie de la spécialité.

À l'inverse de l'apprentissage technique, l'enseignement théorique fait appel à de très nombreux supports. Il est en partie encadré par le système universitaire mais laisse aussi une grande part de liberté aux étudiants. La formation chirurgicale en Oto-rhino-laryngologie est organisée en France avec un internat de 10 semestres au cours duquel l'étudiant doit acquérir l'ensemble de ces connaissances. Cet enseignement est organisé au niveau Universitaire par le collège d'ORL avec des cours pluri-annuel et des évaluations régulières au sein des inter-régions. Cependant ces enseignements sont rarement dédiés à la technique chirurgicale.

Il existe des encyclopédies de techniques chirurgicales<sup>5</sup> qui sont souvent considérées comme le support de référence. Elles se présentent sous forme de texte et contiennent de nombreuses iconographies : photos, dessins, schémas et quelques extraits vidéos sur la version en ligne. Ces supports, généralement rédigés par des Universitaires et régulièrement mis à jour, sont largement utilisés par les étudiants.

De nombreux diplômes universitaires (DU) et inter-universitaires (DIU) sont accessibles aux étudiants. Ils sont dispensés au sein d'un ou plusieurs établissements et permettent d'approfondir les connaissances d'un sujet dans un domaine chirurgical. Les supports pédagogiques utilisés dans ces DU et DIU sont variables et nombreux : dissections, cours magistraux, présentations sous forme de diaporama, supports papiers, supports vidéos et cours interactifs.

Les congrès sont également des occasions privilégiées pour l'apprentissage. Ils proposent de nombreuses présentations et certains d'entre eux organisent des chirurgies en direct ou mettent à disposition des simulateurs chirurgicaux.

Des publications ont aussi montré l'intérêt de l'utilisation des jeux dans l'apprentissage des connaissances et surtout pour la mémorisation dans le temps6 mais ce type d'apprentissage est du domaine de la recherche et n'est pas utilisé en pratique courante.

Chaque service universitaire organise des staffs scientifiques où l'anatomie et les techniques chirurgicales sont abordées fréquemment, permettant ainsi aux internes de perfectionner leurs connaissances théoriques sur un sujet choisi.

Certaines structures public ou privées organisent des cours de quelques jours accessibles aux internes et aux praticiens et proposent un enseignement dans un domaine de la spécialité. C'est le cas de notre Institut Universitaire de la Face et du Cou avec son cours d'esthétique. Ces cours s'organisent avec un enseignement théorique, des séances d'enseignement technique au laboratoire d'anatomie et des retransmissions chirurgicales en direct.

20

La littérature scientifique s'intéresse davantage à la recherche mais certaines revues publient régulièrement des notes techniques et des mises au point sur certaines techniques chirurgicales et peuvent donc participer à cette formation.

On trouve sur le site de l'Université Médicale Virtuelle Francophone7, qui est une université numérique thématique de l'enseignement supérieur, des ressources vidéos validées par le collège d'ORL. Cette université en ligne, cofinancée par les universités et le ministère de l'enseignement et de la recherche, propose un campus d'ORL pour le 2° et 3° cycle des études médicales. Ce campus offre aux étudiants de 3° cycle un support pédagogique sous forme de vidéos qui couvre une grande partie de la pathologie en ORL. Ces vidéos sont des enregistrements de présentations faites en congrès ou lors de cours de DES sous la gouverne du collège français d'ORL. Les principales limites de cet outil sont la faible résolution de ses vidéos, les problèmes de compatibilité et l'absence d'enseignement de technique chirurgicale.

Au niveau chirurgical on retrouve quelques vidéos d'interventions en ORL sur internet, soit sur des sites de partages vidéos grand public, soit sur les sites de certaines encyclopédies en ligne qui proposent de courts extraits vidéos pour illustrer leur support texte. Il n'existe pas à ce jour de site de référence regroupant l'ensemble de la spécialité et offrant une grande base de données avec un contenu pédagogique adapté. Certaines structures privées ont récemment développé ce type de formation audio-visuelle en publiant de nombreuses vidéos mais sans orientation ORL exclusive. Une étude récente a pourtant montré que les vidéos de techniques chirurgicales étaient la principale demande des chirurgiens dans l'enseignement sur internet<sup>8</sup>.

Une méta-analyse regroupant plus de 200 études a étudié l'efficacité des supports de formation internet pour les professionnels de santé. Cette étude montre la faisabilité de l'apprentissage sur internet cependant les comparaisons aux méthodes pédagogiques classiques donnent des résultats hétérogènes et ne montrent pas de supériorité de l'apprentissage internet.

Toutefois, ces études ne s'intéressaient pas spécifiquement à la formation chirurgicale ni à la vidéo<sup>9.</sup>

L'enseignement chirurgical en 2013 dispose donc de multiples outils. Les supports écrits restent les plus utilisés pour l'apprentissage chirurgical théorique et le compagnonnage avec son modèle "see one, do one, teach one" reste le standard de la formation technique depuis la confrérie de St. Côme. Néanmoins on note un attrait grandissant pour l'apprentissage par internet et pour l'utilisation de supports vidéos dans la formation chirurgicale.

#### **1.3 Vidéo, médecine et internet**

La vidéo est devenue incontournable en médecine et plus spécifiquement en chirurgie. Son essor est notamment dû au développement de la chirurgie endoscopique qui a révolutionné certaines spécialités.

Au niveau pédagogique l'utilisation de la vidéo s'est également développée. La numérisation des encyclopédies a permis d'ajouter des vidéos en plus des iconographies classiques (EMC techniques chirurgicales tête et cou9). Les revues scientifiques possèdent des versions numériques en ligne qui permettent la publication de vidéos comme le "New England Journal of Medicine "avec sa rubrique "VIDEOS IN CLINICAL MEDICINE". On y retrouve des publications régulières de courtes vidéos ORL sur un acte diagnostique ou thérapeutique<sup>10,11,12</sup>. Les congrès utilisent de plus en plus la vidéo lors des présentations scientifiques mais aussi avec des retransmissions chirurgicales en direct. Les publications dans la littérature sur l'enseignement vidéo se sont multipliées ces dernières années: des études ont comparé l'apprentissage d'une technique chirurgicale sur un support texte versus un film d'animation chez l'étudiant novice et ont montré que l'apprentissage par animation vidéo était plus efficace13. De récentes publications ont montré que les animations vidéos étaient un moyen efficace d'améliorer l'apprentissage et de standardiser certains actes techniques avec la possibilité d'embarquer les vidéos sur un mobile et de pouvoir y accéder avant de réaliser un geste<sup>14</sup>. D'autres publications ont des résultats plus limités et ne démontrent pas l'intérêt de la video dans l'apprentissage d'un geste technique15.

Des universités américaines en collaboration avec certains services ont déjà mis en place des bases de données vidéos pour améliorer les compétences chirurgicales<sup>16</sup>. D'autres équipes ont publié sur des sites de partage tel le site [www.youtube.com](http://www.youtube.com) des vidéos d'apprentissage de gestes techniques peu fréquents (tel que les cricothyroidotomies) permettant ainsi aux internes de les visualiser facilement<sup>17</sup>. Ces sites de partage vidéo sont également utilisés par les patients à la recherche d'informations sur certaines interventions en particulier en ORL18. À ce jour, le seul support ORL audio-visuel existant sur internet traite la partie médicale de la spécialité avec un contenu pédagogique validé. Ce support est édité sous la gouverne du collège et est disponible sur le campus numérique d'ORL<sup>6</sup> <http://umvf.univ-nantes.fr/orl/> .

Certaines spécialités chirurgicales ont déjà mis en place des supports de formation chirurgicale moderne comme par exemple le site [www.websurg.com](http://www.websurg.com) qui, dans le cadre de la chirurgie viscérale avec l'essor de la cœlioscopie et les possibilités d'enregistrement, a permis la création d'une base de données de chirurgie mini-invasive de grande qualité ces dernières années<sup>19</sup>. Des structures Universitaires dédiées à l'enseignement et à la recherche ont vu le jour en parallèle avec une capacité de formation chirurgicale de haut niveau et l'utilisation des nouvelles technologies. C'est le cas de l'Institut de Recherche contre Cancer de l'Appareil Digestif à Strasbourg en chirurgie viscérale et son Institut Europeen de Téléchirurgie.

L'utilisation de la vidéo comme support pédagogique est en plein essor grâce au développement des nouvelles technologies et aux progrès de la chirurgie endoscopique. Les limites actuelles des vidéos disponibles en ORL sont l'absence de validité universitaire, la faible qualité des images à cause de caméras inadaptées ou de résolutions trop faibles et les problèmes de diffusion limitant l'accès à ces vidéos. Certaines spécialités se sont déjà affranchies de ces limites en développant des bases de données de grande qualité. c'est le cas de WEBSURG en chirurgie digestive laparoscopique (figure 5).

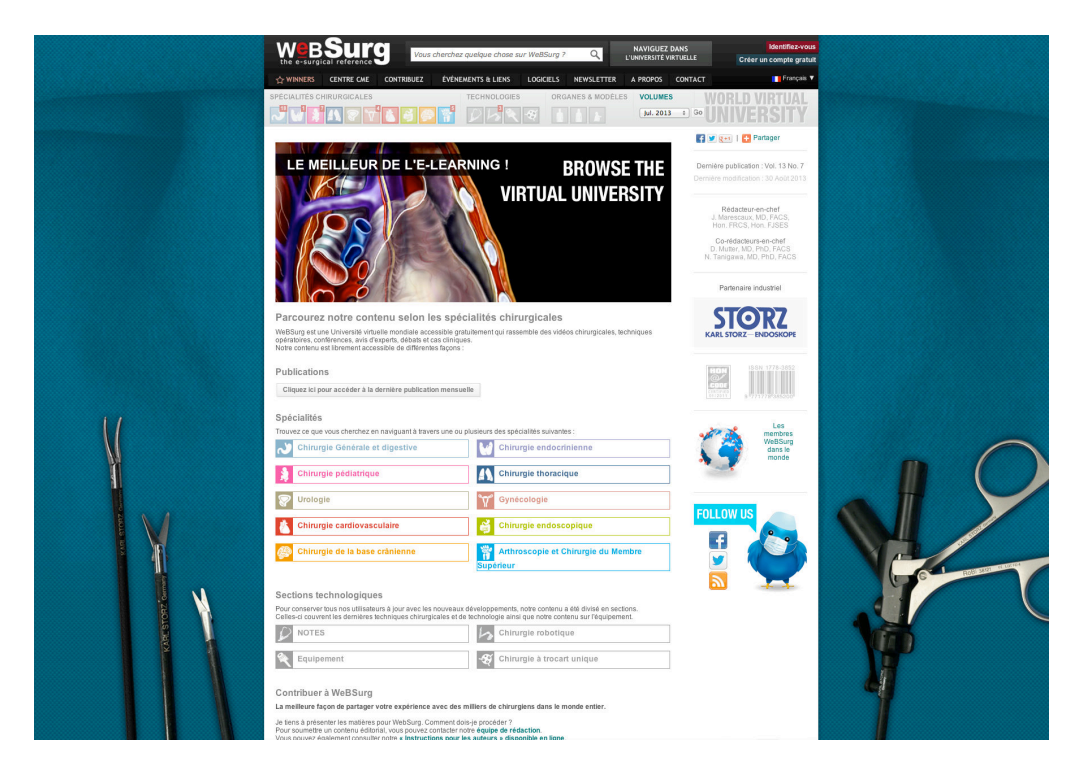

**Figure 5: Page d'accueil du site [www.websurg.com](http://www.websurg.com) référence en chirurgie mini-invasive**

#### **1.4 Objectifs**

Comme nous l'avons largement détaillé, l'interne en chirurgie bénéficie de nombreux outils pour se former mais l'enseignement chirurgical a finalement peu évolué depuis l'apparition des premières écoles de chirurgie et le compagnonnage reste la principale source de formation en technique chirurgicale. Pourtant la formation des internes en chirurgie s'est modifiée dans le temps avec l'apparition de nouvelles contraintes de travail. Son temps de formation est donc à optimiser, il faut faciliter l'apprentissage, gagner du temps, de l'efficacité en profitant des moyens technologiques actuels utilisés dans de multiples domaines.

Chaque chirurgien peut facilement aujourd'hui, en utilisant des technologies grand public, réaliser des films chirurgicaux20 de bonne qualité et les publier sur des sites de partage video. Cependant, le développement à une plus grande échelle d'une base de donnée de haute qualité impose une méthodologie de production, des moyens techniques adaptés et un respect de certaines règles éthiques.

L'objectif de ce travail a été de fournir à l'étudiant, et plus largement au praticien en oto-rhinolaryngologie et chirurgie cervico-faciale, un nouvel outil de formation chirurgicale de haute qualité sous la forme d'une base de donnée audio-visuelle. Ce nouveau support a pour but d'offrir une méthode d'apprentissage supplémentaire mais aussi d'améliorer la qualité de l'enseignement chirurgical. Nous avons pour ce projet fixé deux objectifs principaux:

- un objectif de haute qualité audio-visuelle pour que l'étudiant puisse, en plus du contenu pédagogique universitaire, visualiser des images vidéos les plus proches possible de la vue de l'opérateur
- un objectif de facilité d'utilisation pour que ces vidéos soient accessibles avec l'ensemble de nos nouveaux appareils multimédias.

Nous avons donc, au travers d'un support internet, créé une base de donnée audio-visuelle et essayé de reproduire les conditions de "compagnonnage" chirurgical pour permettre à l'étudiant d'acquérir des compétences techniques fondamentales tout en étant en dehors du bloc-opératoire.

# **II. LA FORMATION CHIRURGICALE PAR VIDEO EN ORL : MATERIELS ET METHODES POUR LE DEVELOPPEMENT D'UN NOUVEAU SUPPORT PEDAGOGIQUE**

#### **2.1 Matériels: aspects techniques**

#### **2.1.1 Les contraintes d'un tournage dans une salle opératoire ORL**

L'enregistrement de films dans un bloc opératoire face et cou impose certaines contraintes et certaines spécificités. Le respect des conditions d'hygiène et de stérilité d'un bloc opératoire est un impératif 21. La complexité et les démarches nécessaires à l'utilisation de matériel vidéo classique en salle opératoire rendent difficile la réalisation d'enregistrements répétés. Il est donc indispensable de posséder un système d'acquisition adapté et intégré à la salle opératoire pour limiter les risques de fautes d'asepsie.

Pour des raisons éthiques et morales, il est important que le tournage ne gêne pas l'opérateur, il ne doit pas interférer sur la durée opératoire et ne doit pas modifier la technique chirurgicale pour le patient et évidemment ne doit pas entraîner de perte de chance.

Le système vidéo intégré que nous possédons répond à l'ensemble de ces contraintes. Nous avons réalisé l'ensemble des enregistrements dans deux salles opératoires équipées du système OR1 (KARL STORZ OR1) avec les outils video-chirurgicaux nécessaires à l'enregistrement dans des conditions optimales (figure 6).

Nos salles sont équipées d'une interface permettant de piloter les enregistrements, de modifier leurs qualités, de faire le routage audio-visuel mais aussi de piloter certains appareils chirurgicaux ou d'effectuer des visio-conférences.

Cette interface est accessible par deux écrans tactiles, un premier intégré en façade et un second suspendu en salle, ce dernier pouvant être équipé d'une housse stérile et commandé en peropératoire par l'opérateur ou son aide.

Le système est composé de trois autres écrans plats en salle dont deux suspendus et mobiles par un dispositif articulé. Il est possible d'utiliser deux caméras qui peuvent se fixer sur un dispositif articulé spécifique et/ou au niveau d'un scialytique et peuvent se piloter par l'intermédiaire d'une poignée stérile.

Nous utilisons pour l'enregistrement audio des microphones sans fils dont l'usage est entièrement dédié au bloc opératoire et ceux-ci sont directement connectés au système d'enregistrement vidéo.

26

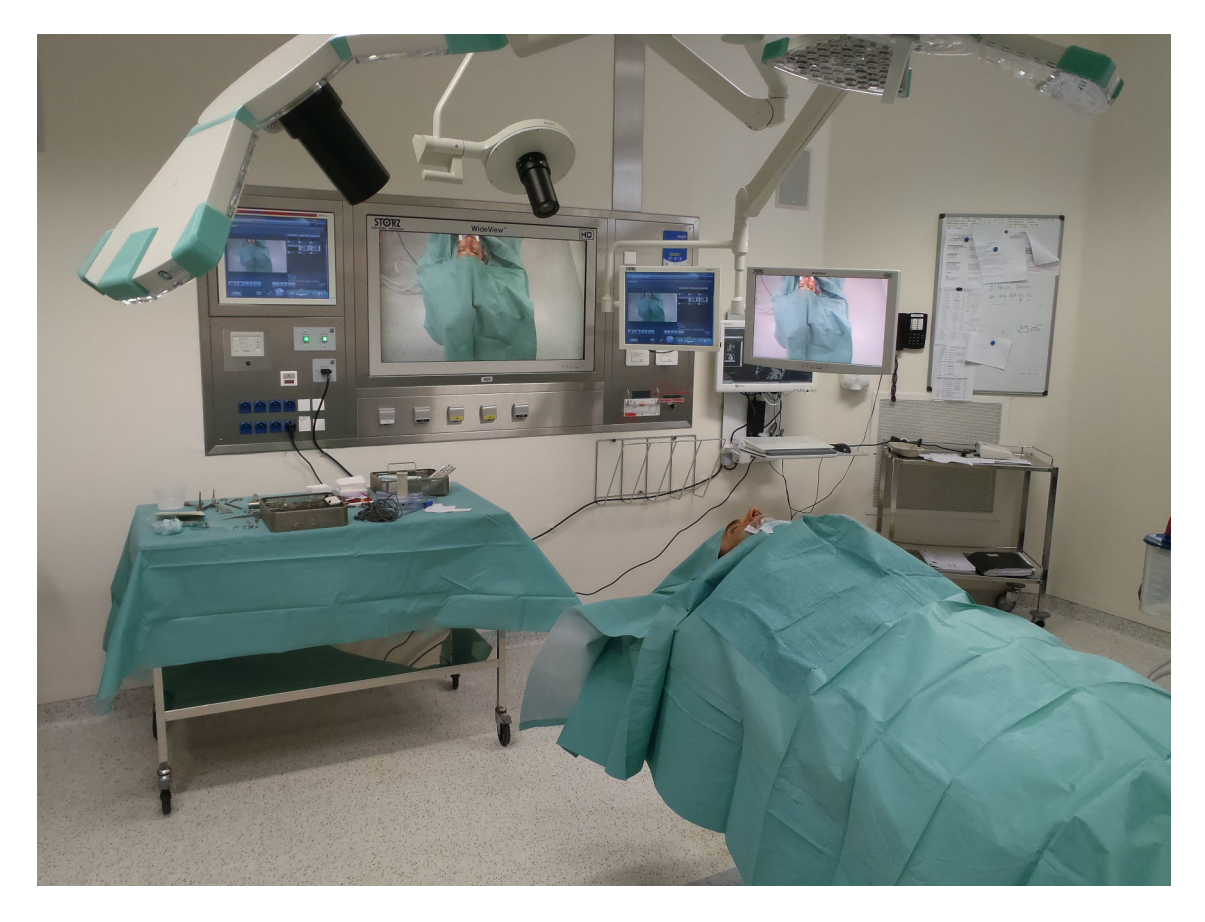

**Figure 6 : Salle opératoire vidéo-intégré de l'Institut Universitaire de la Face et du Cou** 

#### **2.1.2 Sélection du matériel audiovisuel**

Nous avons choisi plusieurs systèmes d'acquisition vidéo permettant de s'adapter aux différentes modalités chirurgicales rencontrées en ORL et chirurgie cervico-faciale. Nous avons sélectionné les meilleurs outils technologiques disponibles et compatibles pour chaque intervention afin d'obtenir la meilleure qualité d'image possible dans chaque circonstance.

Certains équipements vidéos utilisés sont communs à l'ensemble de la spécialité et ont été utilisés lors de chaque film ; d'autres sont spécifiques à un ou plusieurs types de chirurgies.

Une caméra de salle intégrée au plafond (figure 7) nous permet de visualiser l'ensemble de la salle, celle-ci est motorisée et se contrôle a distance via l'interface tactile. Son principal avantage est de pouvoir montrer l'installation du patient et la disposition des différents éléments pour certaines interventions mais son utilisation est limitée par sa faible résolution.

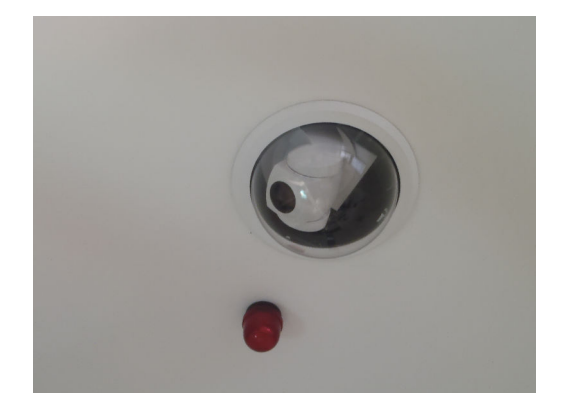

#### **Figure 7: Camera de salle**

Nous avons largement utilisé deux caméras Sony HD (figure 8) qui permettent de filmer la salle opératoire, le matériel, l'installation, l'opérateur et certains temps opératoires. Nous avons utilisé cette caméra de façon systématique lors de la présentation du cas clinique par l'opérateur. Celle-ci est également particulièrement adaptée pour filmer les étapes chirurgicales en chirurgie ouverte. Elle a été utilisée principalement en chirurgie cervico-faciale avec son champ large mais aussi régulièrement dans d'autres cas comme pour la voie d'abord rétro-auriculaire en chirurgie otologique. Celle ci s'utilise soit sur un scialytique spécifique avec une connectique adaptée soit sur un dispositif articulé suspendu dédié à cette caméra. Elle peut être dirigée de façon complètement stérile par le chirurgien grâce à une poignée stérilisable et peut aisément se mobiliser en peropératoire pour s'adapter aux différents cadrages. Elle dispose de réglages de la focale et du zoom qui ne peuvent se faire qu'à distance par l'intermédiaire d'une télécommande non stérile. Cette caméra a été notre principal outil de travail, elle peut s'adapter à de nombreuses chirurgies et sa résolution full HD permet d'enregistrer en 1920 par 1080.

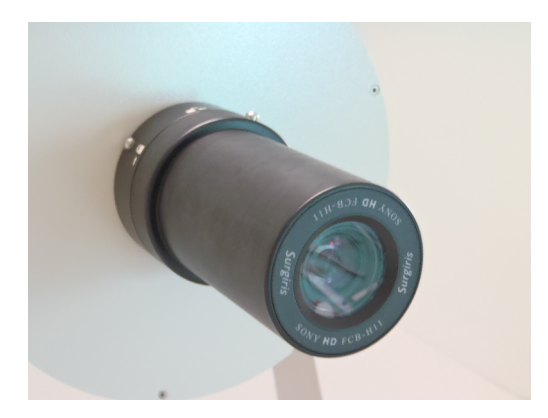

**Figure 8: Camera principale**

Nous avons cherché à reproduire la même vue opératoire que celle de l'opérateur, ce qui est souvent difficile en chirurgie ouverte à cause de l'encombrement du matériel ainsi de la puissance des zooms et de la focale qui limitent l'utilisation des caméras classiques.

Nous avons utilisé pour cela un nouvel optique spécifiquement développé pour la chirurgie à ciel ouvert : l'optique VITOM (Video Telescopic Operating Microscope; Karl Storz Endoscopy, Tuttlingen, Germany) (figure 9). Cet optique permet de focaliser et de grossir le champ, il reproduit une magnification (figure 10) équivalente à l'utilisation de lunettes grossissantes tout en restant à une certaine distance du champ opératoire. Ce nouvel outil est à l'origine de plusieurs publications avec la description de nouvelles indications d'utilisation en thérapeutique<sup>22</sup> mais également comme outil de remplacement des classiques loupes chirurgicales binoculaires en chirurgie ouverte 23.

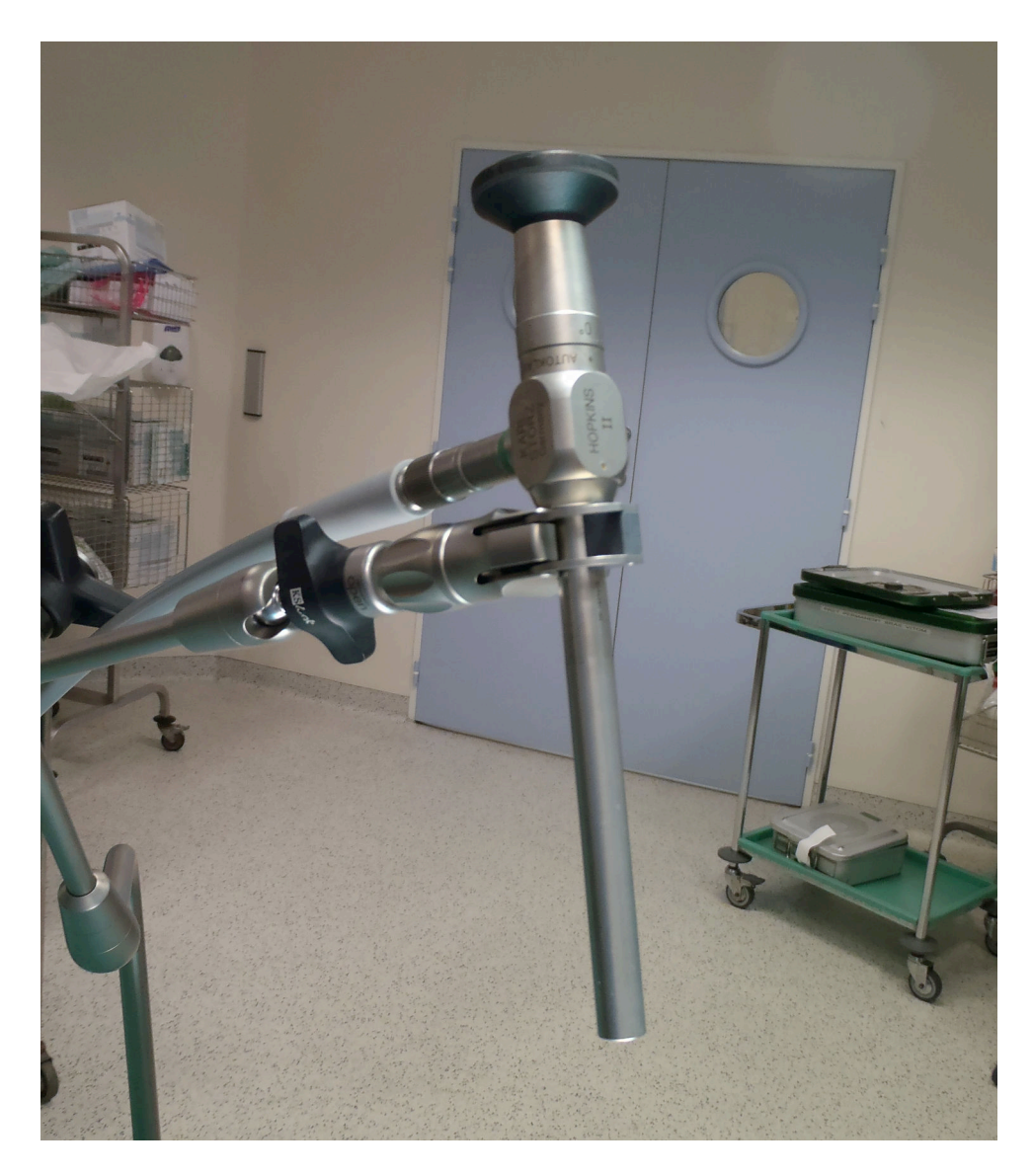

**Figure 9: Optique VITOM fixé sur son bras articulé**

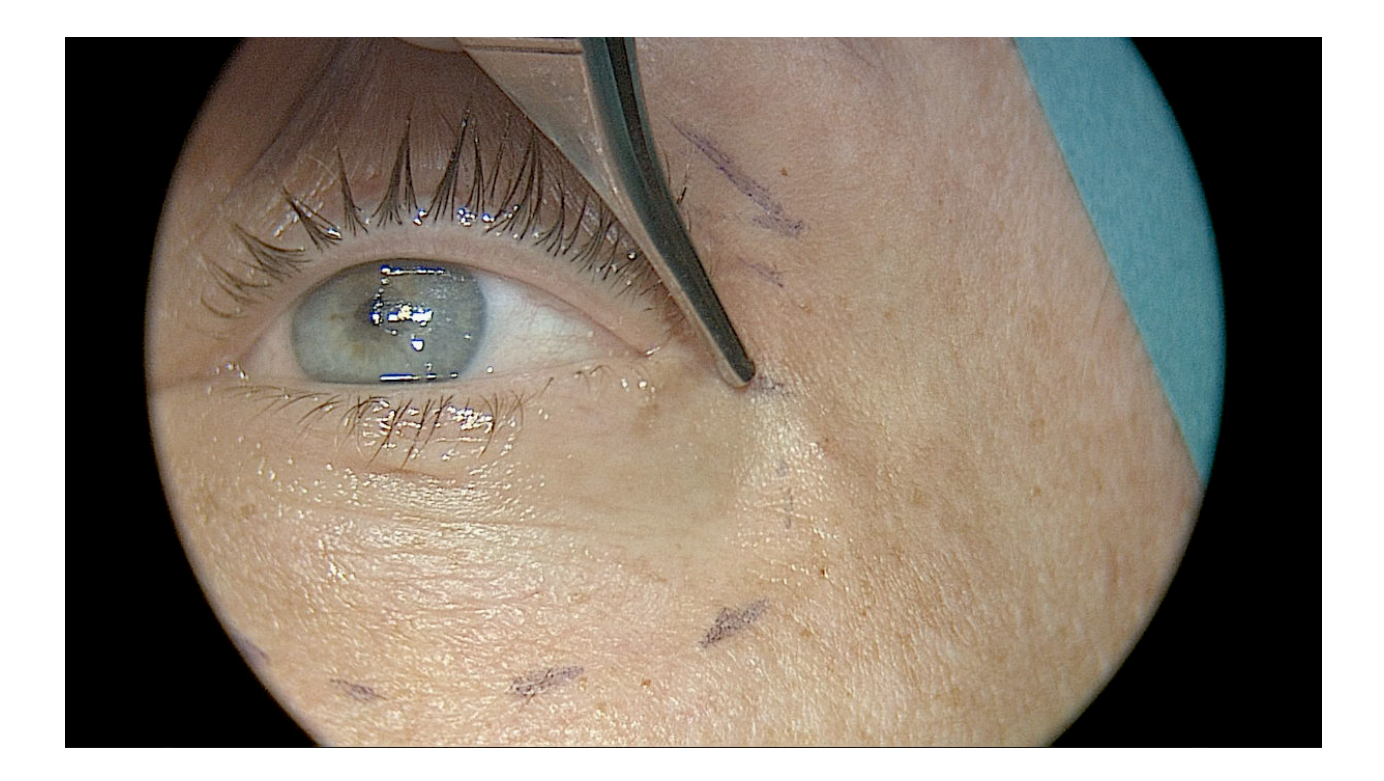

**Figure 10 : Rendu image avec l'utilisation de l'optique VITOM**

Cet optique s'adapte à une caméra d'endoscopie classique, nous l'avons utilisé avec notre caméra full HD STORZ H3. Le système optique VITOM est relié à une source lumineuse par un câble de lumière froide pour améliorer l'éclairage du champ et donc la luminosité et la netteté à l'écran. Nous l'avons utilisé avec les réglages suivant: Brightness High, Enhancement OFF, une balance des blancs a été faite avant chaque utilisation. Les réglages caméras de mise au point et de zoom ont été ajustés en per-opératoire pour optimiser chaque plan chirurgical.

Ce système optique VITOM s'utilise grâce à un bras articulé stérile (figure 11) qui se fixe directement sur la table opératoire. Ce support permet d'adapter le cadrage en per-opératoire en déplaçant l'ensemble caméra-optique VITOM tout en restant stérile et en gardant une image magnifiée fixe sans tremblements.

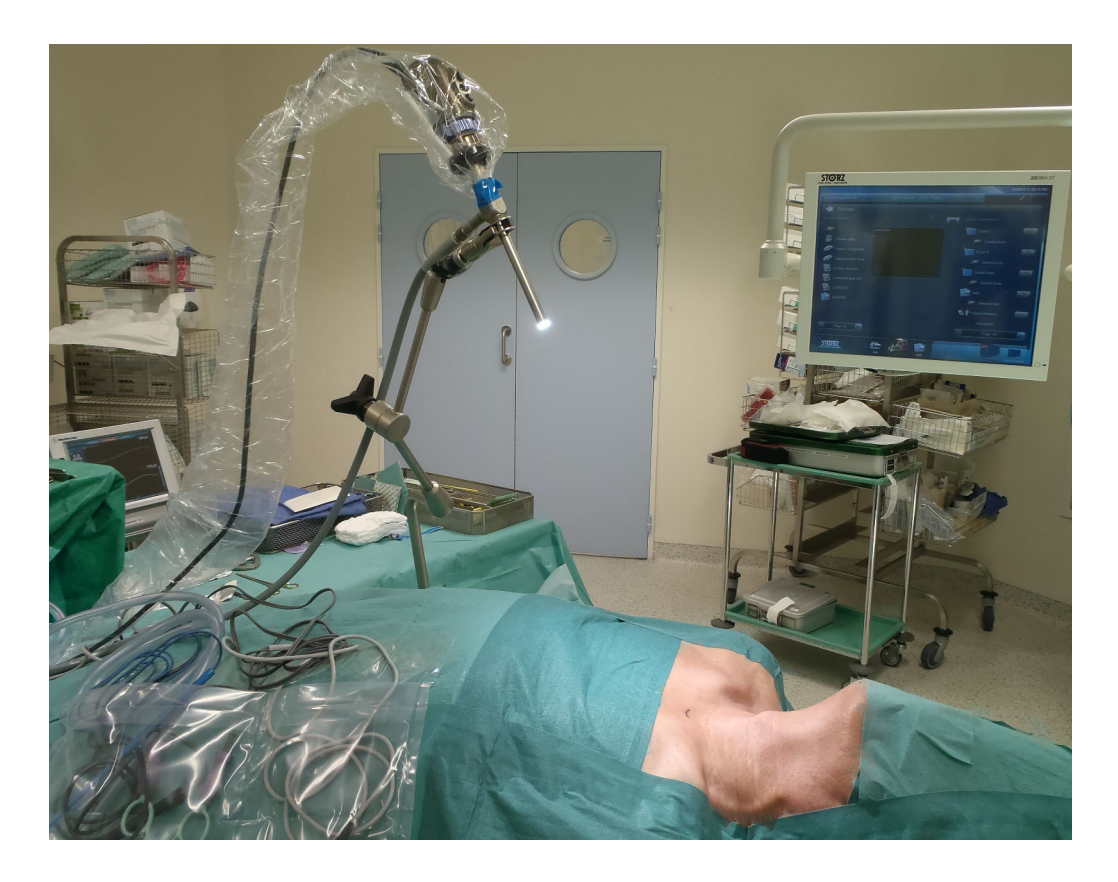

**Figure 11: Ensemble optique VITOM caméra HD et bras articulé**

La chirurgie sous microscope est largement utilisée dans notre discipline principalement en otologie mais aussi en chirurgie laryngée et en carcinologie pour les anastomoses de lambeaux libres. Nous disposons dans notre service de deux microscopes Leica dont un que nous avons équipé d'une Camera H3M STORZ (figure 12) pour enregistrer en haute résolution (full HD 1920 par 1080). Cette caméra dispose des même réglages que notre caméra d'endoscopie en plus d'une mise au point manuelle et d'un réglage de l'ouverture.

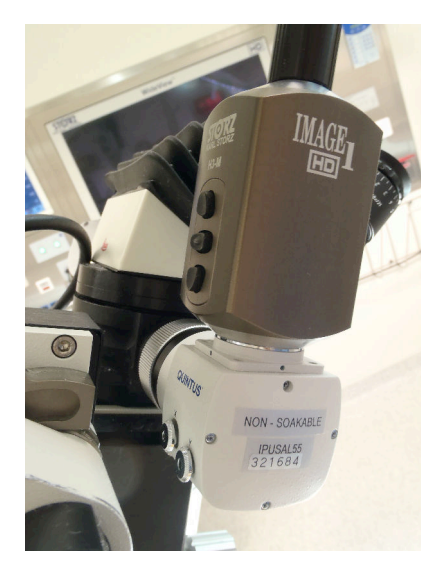

**Figure 12 : Camera microscopique H3M** 

La chirurgie vidéo assistée naso-sinusienne utilise des optiques 4mm de 30° et parfois des optiques de 0° et 70°. Nous avons sélectionné sur l'ensemble de notre parc matériel l'optique de meilleur qualité pour chaque angulation et nous avons couplé cet optique avec notre camera d'endoscopie H3 avec les réglages suivant: Brightness High, Enhancement Fibroscope A.

Nous avons utilisé notre source lumineuse la plus puissante pour augmenter la luminosité au niveau des fosses nasales et améliorer la définition.

Nous disposons dans le cadre du système intégré OR1 d'un routage en salle qui permet à l'opérateur et au réalisateur de choisir la caméra qu'il souhaite utiliser parmi celles disponibles et d'exporter les images vers un ou plusieurs des moniteurs, vers une salle de cours ou vers un enregistreur intégré.

L'enregistrement audio per-opératoire en salle est possible grâce à des microphones connectés à notre installation OR1. Ce système est un atout majeur de notre installation car il permet au praticien de dicter son enseignement en simultané de la chirurgie et de ne pas utiliser de voix off au montage. Cet aspect technique est important car le rendu final est plus proche de la situation classique de compagnonnage entre un interne et son senior. Cette méthode laisse plus de liberté à l'opérateur puisqu'il n'a pas de durée prédéfinie pour les commentaires chirurgicaux.

Nous avons utilisé des microphones sans fil de la marque Sennheiser modèle EW 300 séries (figure 13). Chaque microphone est connecté à un enregistreur par un système sans fil intégré dans les salles.

Les réglages sonores ont été complexes et ont nécessité de nombreux essais pour obtenir un son de bonne qualité.

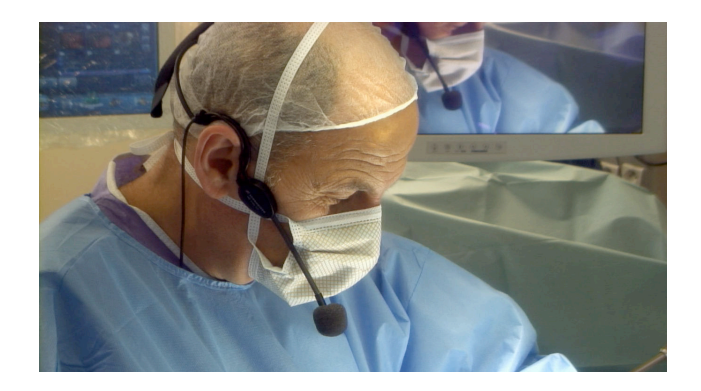

**Figure 13 : Microphone portable Sennheiser** 

#### **2.1.3 Système d'acquisition: notre logiciel d'enregistrement**

AIDA (Karl Storz Endoscopy GmbH, Tuttlingen, Germany) est le modèle d'enregistreur intégré que nous utilisons dans le système OR1. Il est accessible en salle via les interfaces tactiles et il permet de sélectionner la caméra de son choix et d'enregistrer sous forme de vidéo sonorisée, de photos ou de bandes sonores. Les enregistreurs proposent deux résolutions : le format standard et le format full HD.

#### **2.1.4 Transfert des données**

Les acquisitions vidéos faites en salles sont transitoirement stockées sur les enregistreurs et peuvent être exportées en fin d'intervention soit sur un disque dur mobile via un port USB, soit vers un DVD ou encore sur le réseau informatique.

Nous avons choisi de récupérer les rushes via un disque dur externe dédié à cet usage directement en fin d'intervention en salle opératoire. Une copie de sauvegarde de tous les fichiers originaux a été réalisée immédiatement sur un disque externe indépendant avant tout traitement des images puis les fichiers ont ensuite été importés sur notre ordinateur de montage afin d'être utilisés.

#### **2.2 Méthodes : le tournage**

#### **2.2.1 Préparation et vérifications en salle**

La mise en place du matériel et la préparation de la salle sont des temps importants qui conditionnent le rendu final du film. Le nettoyage de la salle doit être vérifié, le rangement doit être contrôlé et nous avons dès que possible sorti de salle le matériel non nécessaire avant de débuter l'enregistrement (figure 14).

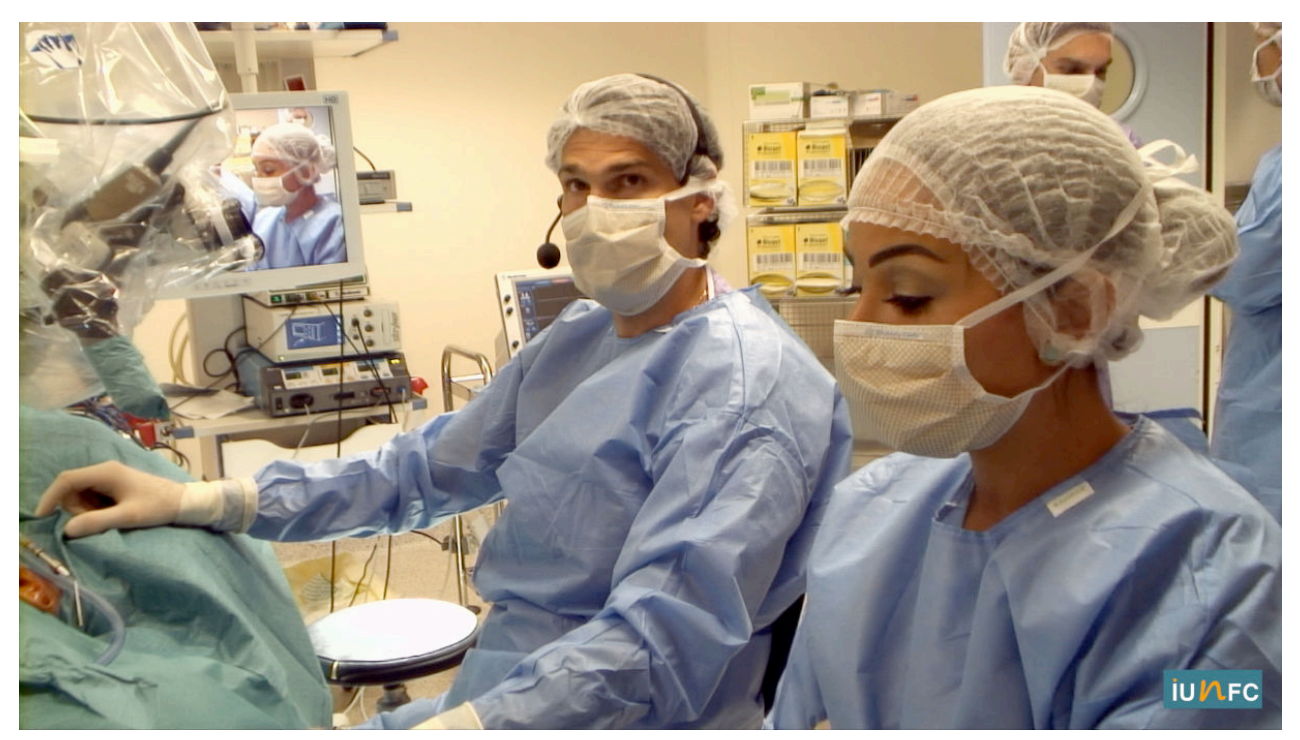

**Figure 14 : Illustration d'une mauvaise préparation avec poubelle visible, embase non rangé, public en salle**

Nous avons vérifié la bonne tenue de l'ensemble du personnel infirmier et anesthésiste en salle, nous avons informé de la nécessité de garder le silence pendant le tournage, de ne pas passer dans le champ de la caméra et de l'importance de ne pas interrompre l'opérateur pendant l'enregistrement. Nous avons mis en place une signalétique à l'entrée de la salle sous forme de panneaux plastifiés pour informer le personnel à l'entrée du tournage en cours. Le téléphone de salle a été coupé pendant l'intervention pour éviter les sonneries pendant le tournage. Une check liste spécifique a été rédigée pour limiter les oublis.
#### **2.2.2 Formation des chirurgiens**

Chaque chirurgien a été informé des principales erreurs faites et des contraintes à respecter pendant les enregistrements. Après plusieurs tests réalisés nous avons compris l'importance de faire ce travail en amont pour sensibiliser davantage l'opérateur et améliorer la qualité globale du média.

Sur le plan chirurgical il est important de soigner le champage, d'essayer de limiter le saignement, de rincer régulièrement le champ opératoire, de vérifier régulièrement la propreté des gants, de nettoyer l'instrumentation et de ne pas laisser de compresses sales dans le champ opératoire.

Pour les erreurs relatives au contenu pédagogique, nous avons rédigé des recommandations simples :

- Faire des phrases, si possible courtes, finir les phrases commencées, continuer à opérer en parlant et faire coïncider les informations orales avec le temps opératoire.

- Ne pas décrire l'étape suivante mais le geste en cours.

- Ne pas s'arrêter d'opérer pour décrire l'étape suivante.

- Ne pas discuter d'autre chose pendant un temps chirurgical important,

- Ne pas rester silencieux, il faut tout décrire.

L'ensemble de ces recommandations a été délivré à l'oral pendant le tournage et une fiche résumée a été remise à chaque opérateur.

#### **2.2.3 Vérifications techniques**

Un protocole technique a été rédigé et détaillé en annexe. Il comporte pour chaque intervention une liste de vérifications spécifiques, le matériel nécessaire et les réglages adéquats à chaque chirurgie. La mise en place de ces vérifications en pré-opératoire nous a permis de limiter les dysfonctionnements techniques pendant les enregistrements.

#### **2.2.4 Réalisation**

La réalisation est une étape complexe dans la production d'un film, nous avons simplifié au maximum cette étape à cause de nos moyens techniques et humains limités. Nous avons assuré l'ensemble de la réalisation: cadrage de chaque caméra, régie.. d'où la nécessité de posséder un système vidéo intégré et d'avoir une bonne communication entre l'opérateur et la réalisation.

La gestion du son a été standardisée et intégralement gérée en pré-opératoire ; nous avons seulement vérifié en per-opératoire que le micro était à distance de la bavette pour éviter les frottements à l'origine de grésillements.

Pour assurer les prises de vues, les enregistrements débutent par un "silence on tourne" et se finissent par un "coupez". Ces repères permettent à l'équipe de savoir si l'on enregistre ou pas et de limiter les fautes. Il faut pour chaque prise de vue informer l'opérateur de la caméra sélectionnée et lui mettre à disposition un moniteur de contrôle pour qu'il puisse visualiser le rendu et corriger certaines erreurs comme les mains devant le champ opératoire. Lors des périodes de non enregistrement, il est important que l'opérateur informe le réalisateur du prochain temps chirurgical pour que celui-ci sélectionne la caméra la plus adaptée à la scène chirurgicale suivante et qu'il ne manque pas de temps pour préparer le prochain cadrage.

Nous pouvons aisément en per-opératoire modifier notre source vidéo en utilisant notre interface tactile équipée d'une housse stérile (figure 15).

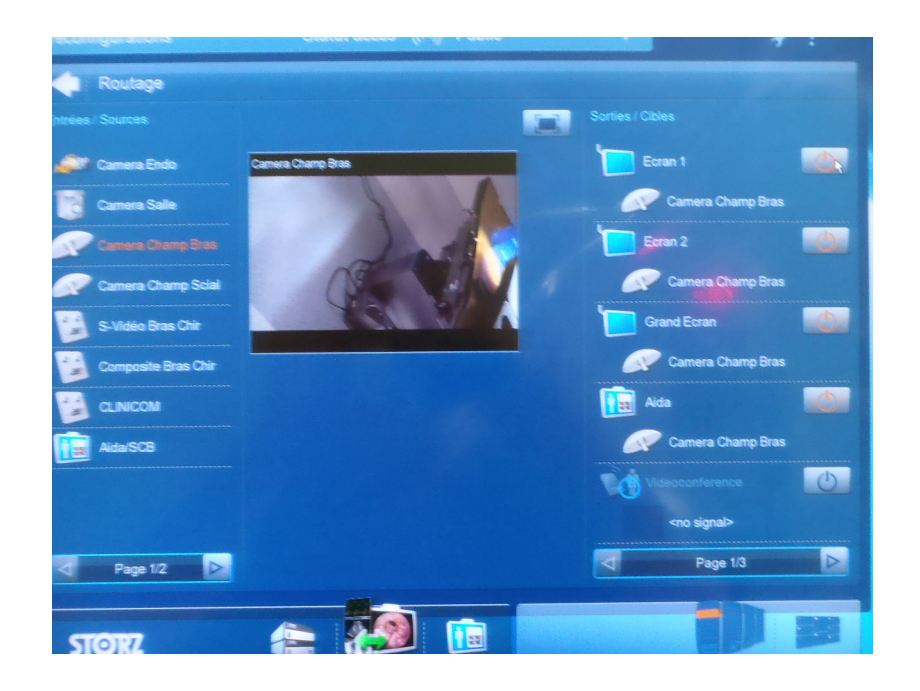

**Figure 15 : Interface tactile de routage**

En cas de particularités concernant le matériel chirurgical utilisé (moteur, laser, NIM ...) il est important de l'anticiper pour filmer ce matériel et ses réglages ou son utilisation pendant que l'opérateur décrit oralement ce système (figure 13).

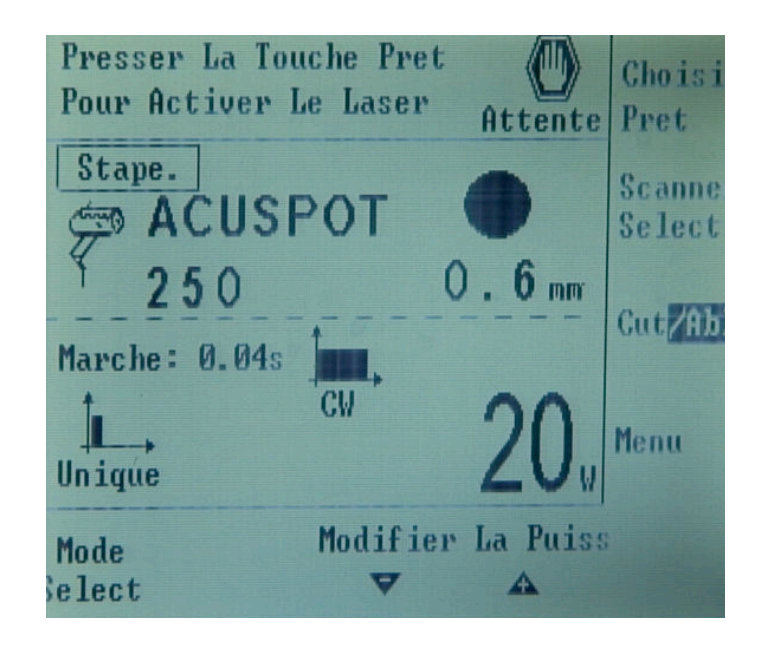

**Figure 16 : Enregistrement des réglages du Laser CO2**

Un moniteur de contrôle nous permet de vérifier en continu le cadrage, la luminosité, la mise au point et le bon routage caméra. Si l'image n'est pas optimale il faut savoir interrompre le chirurgien quelques secondes pour améliorer un plan en utilisant le zoom, en déplaçant un bras articulé, en réglant la mise au point ou encore en changeant de caméra. En règle générale nous utilisons un à deux moniteurs pour le contrôle de la caméra en cours d'enregistrement et un moniteur pour contrôler le rendu d'une seconde caméra. Cette organisation nous permet de switcher rapidement entre deux sources en per-opératoire.

#### **2.3 La postproduction**

#### **2.3.1 Le matériel**

C'est l'étape qui fait suite à la réalisation en salle opératoire. Elle est précédée par deux étapes indispensables : le transcodage puis l'importation des données.

Nous avons utilisé pour l'ensemble du travail de post production un ordinateur de la marque Apple modèle iMac (écran 27 pouces 16/9, processeur intel core I5, quatre coeurs, 3,1 GHz , 6 Mo de mémoire cache) avec un disque dur externe thunderbolt de 8 Tera. Au niveau logiciel nous avons utilisé la dernière version actuellement disponible du logiciel de montage Final Cut Pro X (FCPX) 2001-2013 dans sa version 10.0.8 (apple Inc, Cupernito, CA, USA) développé par Apple et largement utilisé pour la post-production vidéo professionnelle.

#### **2.3.2 Transcodage : compatibilité des données**

Nos enregistreurs vidéos intégrés en salle utilisent un format vidéo particulier de type MPEG (Moving Picture Expert Group ) avec un conteneur MPEG2. Ce format d'acquisition plutôt adapté aux visioconférences est incompatible avec les principaux logiciels de montage disponibles actuellement sur le marché. Pour résoudre ces problèmes de compatibilité nous avons contacté d'autres centres qui utilisent des salles OR1 et qui sont dotés d'une équipe de professionnels vidéos pour l'exploitation des images comme le CICE à Clermont Ferrant ainsi que des professionnels de l'audio visuel de France télévision.

Nous avons installé un module de lecture mpeg2 de QuickTime et nous avons utilisé la version bêta du logiciel MPEG STREAMCLIP pour transcoder le format initial MPEG en format de type Apple proRES 422 qui est le format de montage standardisé qu'utilise Final cut pro X. Nous avons donc transcodé l'ensemble de nos rushes directement dans ce codec pour éviter un second transcodage en arrière plan lors de l'importation des vidéos dans FCPX.

Un des impératifs de notre projet a été de conserver une qualité de résolution full HD tout au long de notre production pour offrir le meilleur standard de qualité utilisable à grande échelle aujourd'hui. Lors de l'étape de transcodage nous avons donc choisi dans les réglages d'exportation de MPEG streamclip une qualité maximale de 100%, une résolution 16/9 de type 1920 par 1080p, le petit p correspond à progressif ce qui signifie que l'on conserve les 1080 lignes par rapport à 1080 i pour "interlast" qui ne contient que 540 lignes soit 1 ligne sur 2.

#### **2.3.3 Importation des rushes**

L'importation dans le logiciel de montage est la dernière étape qui précède le montage. Avant cette importation une première visualisation des enregistrements de chaque intervention a été réalisée. Cette étape nous a permis de contrôler la qualité de chaque tournage. Ainsi, pour ne pas conserver une chirurgie ou des rushes ne répondant pas à nos objectifs qualités, nous avons contrôlé:

- La qualité de la bande son
- La qualité vidéo des images
- L'absence d'erreurs de routage en per-opératoire
- La présence de l'intégralité de la chirurgie
- L'absence de problèmes techniques (perte de signal, artéfact )
- L'absence de difficultés per-opératoire(hémorragiques, complications....)

Nous avons exclus de notre projet tous les films ne répondant pas à cette grille de validation.

Une fois cette étape de vérification achevée nous avons importé les différents fichiers vidéos dans le logiciel final cut pro X en les classant par événements.

Chaque événement comporte l'ensemble des rushes (séquences vidéos brutes) enregistrés lors d'une intervention.

#### **2.3.4 Le Montage**

#### **2.3.4.1 Pré requis au montage**

L'étape du montage est une étape clé du projet ; elle va définir le rendu de chaque film. Cette étape nécessite une maîtrise du logiciel et une expérience audio-visuelle. Nous avons sélectionné une série de tutoriels vidéos en ligne pour nous former sur la suite logiciel FCPX, Motion 5 et Compressor et pour maîtriser l'ensemble des outils techniques nécessaires à ce type de production. Comme le tournage, le montage de films chirurgicaux a certaines spécificités et pour nous perfectionner nous avons largement utilisé les bases de données existantes en ligne dans d'autres spécialités.

#### **2.3.4.2 Durée des films**

Même si l'objectif est de faire des vidéos de courte durée, nous avons choisi de ne pas mettre de limite de temps par intervention et d'adapter la longueur de nos films au contenu pédagogique et à la durée de l'intervention. Il est impossible d'être à la fois complet sur l'enseignement d'une chirurgie complexe et de vouloir que le film ne dure que quelques minutes. C'est la même règle que pour les supports papiers de référence, la durée est donc proportionnelle à la complexité et à la longueur de l'intervention enregistrée. En respectant cet objectif nos vidéos vont de quelques minutes à 45 minutes dans le cas d'interventions longues et complexes.

#### **2.3.4.3 Les étapes du montage**

#### **La création de projet** (figure 17)

Un projet vidéo a été créé pour chaque intervention. Le projet correspond à la zone de montage : la "timeline" de chaque intervention. Chaque "rushe" a été importé sur la "timeline" par ordre chronologique, la première visualisation nous a servi à découper les rushes en une ou plusieurs séquences vidéos. Nous avons conservé ou supprimé les plans en fonction de leur contenu vidéo et du contenu pédagogique audio. Le premier objectif du montage est de sélectionner les plans à conserver et de les ajuster jusqu'à obtenir un film continu de toute l'intervention sur la "timeline".

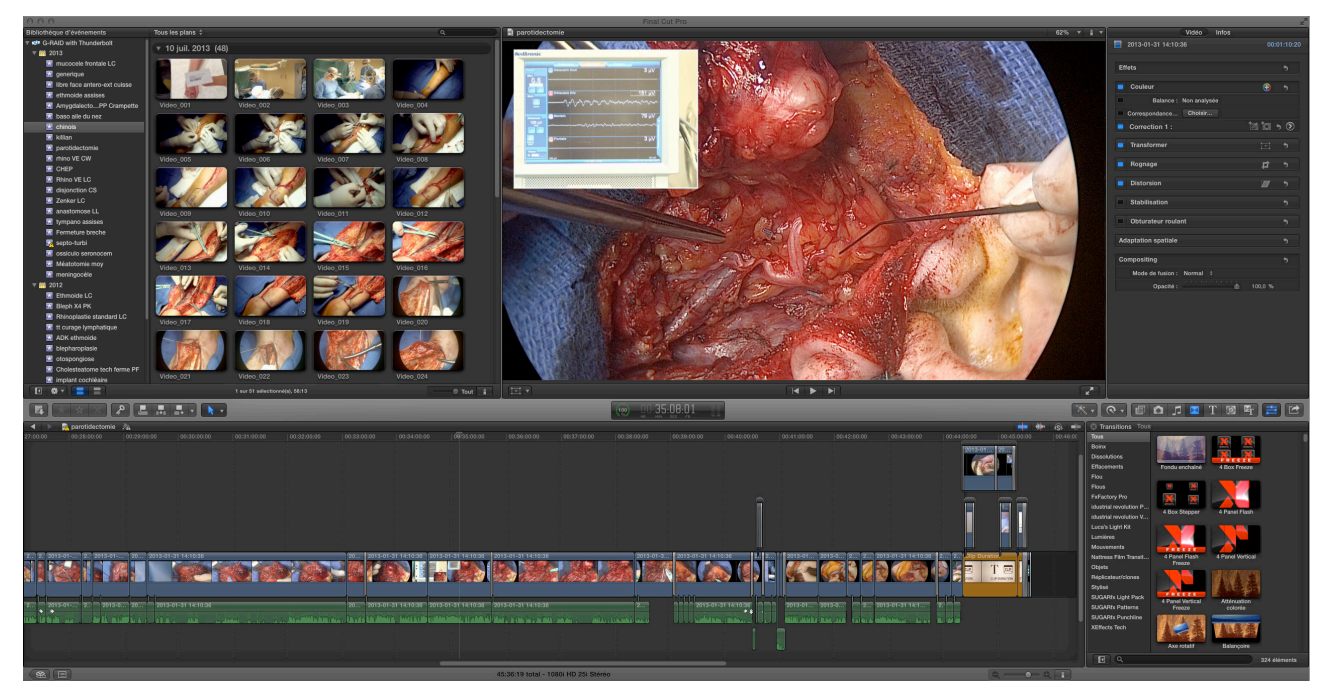

**Figure 17 : Film en cour de montage sur FCPX**

#### **L'ajustement du contenu pédagogique**

Une seconde visualisation nous a permis d'adapter le contenu pédagogique aux images. Nous avons donc déplacé de nombreuses bandes sonores pour les recaler sur des images plus adéquates, nous avons corrigé les erreurs de vocabulaire en supprimant certains mots. Parfois nous avons supprimé un plan chirurgical ou raccourci une séquence à cause de difficultés chirurgicales (sections vasculaires imprévues par exemple) qui ne présentaient pas d'intérêt pédagogique.

#### **Les transitions et ajustements audio**

Nous avons utilisé de nombreux artifices pour l'enchainement des plans dans la "timeline". Lorsque les temps opératoires entre les deux séquences étaient courts et que le cadrage était similaire nous avons utilisé "le fondu enchainé". En cas de changement de temps opératoire, de cadrage ou dès lors que la durée entre deux séquences était supérieure à quelques secondes nous avons utilisé "l'atténuation colorée" ou réalisé un changement de plan sans artifice de transition.

Une troisième visualisation du film a été consacrée exclusivement aux corrections audio pour ajuster les volumes sonores, supprimer les bourdonnements et les bruits de fonds, ajuster certaines tonalités et amplifier certains sons comme celui de la neuro stimulation difficile à percevoir car à distance du microphone de l'opérateur. Une quatrième visualisation nous a permis de vérifier le cadrage de quelques plans et de contrôler l'enchaînement logique de l'ensemble du film au niveau du contenu pédagogique.

#### **2.3.4.4 Le compte rendu opératoire**

Nous avons intégré en fin de montage le compte rendu opératoire sous forme d'un texte déroulant avec quelques vidéos clés en arrière plan (figure 18). Pour faire apparaître le texte, nous avons utilisé le générateur Manifeso du logiciel FX Factory.

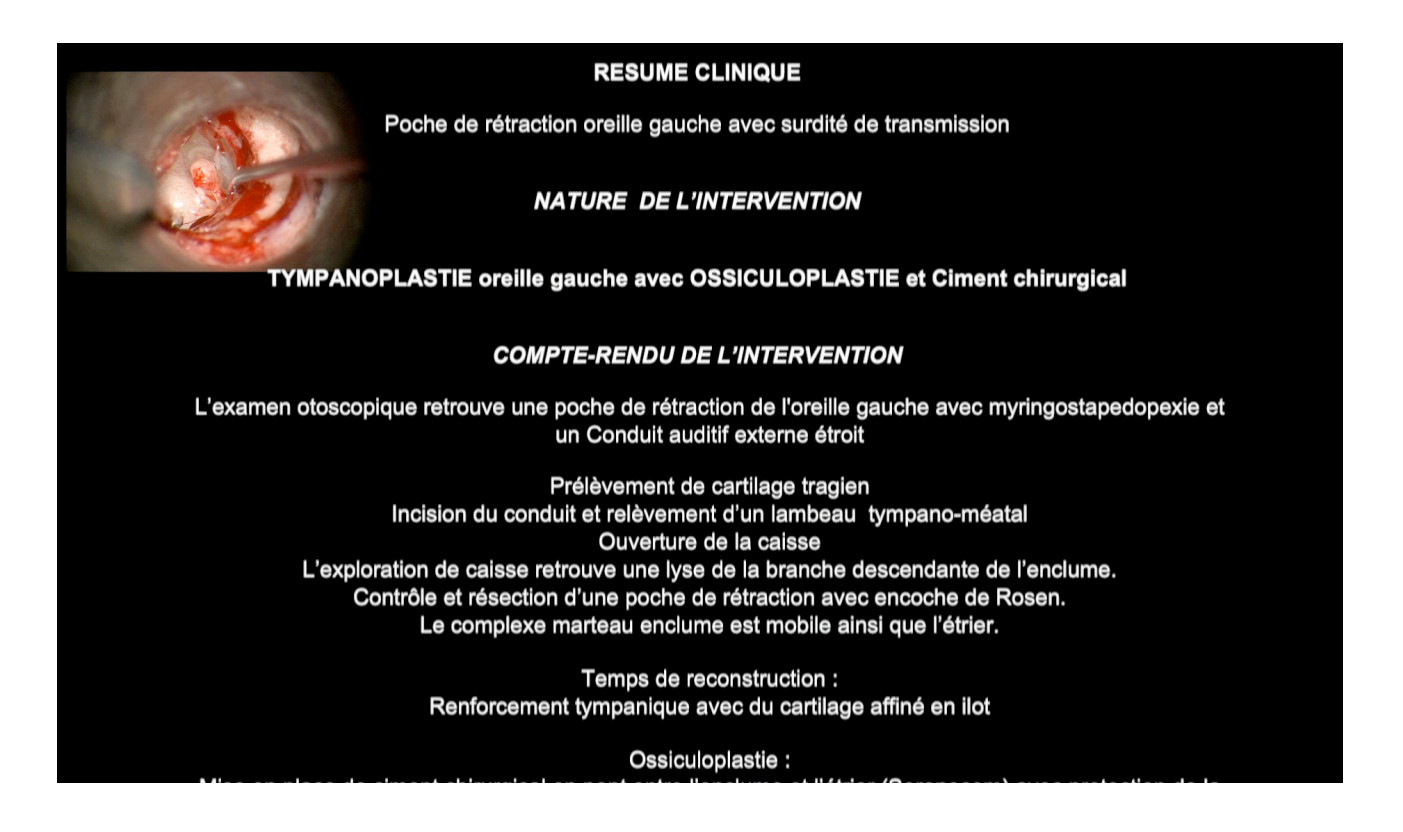

**Figure 18 : Affichage du compte rendu opératoire en fin de film**

#### **2.3.4.5 Clip d'introduction et de fin**

La dernière étape avant l'exportation est l'intégration d'un clip de début et de fin.

Le clip de début de film est une courte séquence de vingt secondes comportant un message de protection des droits d'auteurs et les logos de l'IUFC et et L'IUNFC. Cette annonce est suivie par une courte présentation de l'opérateur et de l'intitulé de l'intervention.

À la fin de chaque film les logos et coordonnées de l'IUFC et l'IUNFC sont rediffusés avec les modalités de contact de chaque structure.

#### **2.3.5 Exportation des médias**

Pour exporter nos vidéos de FCPX une fois le montage achevé et contrôlé, nous avons utilisé un logiciel Apple dédié à l'encodage et qui fonctionne avec FCPX. L'exportation est une étape longue et importante car le choix du codec et de l'encodeur vont conditionner la capacité à être lue par les différents appareils fixes ou mobiles disponibles sur le marché.

Nous avons voulu conserver le format full HD 1920 par 1080 et que le poids soit assez léger pour être consultable sur un réseau 3G sans une longue attente de téléchargement.

L'application Compressor (figure 19) permet donc de choisir parmi de nombreux formats d'exportations et nous avons opté pour un format avec une extension de fichier de type m4v de 10 Mbps en 1080 p, la taille estimée d'un tel fichier est de 4,5 Go par heure de video, le codec est de type H.264 et ce format est compatible avec de nombreux périphériques.

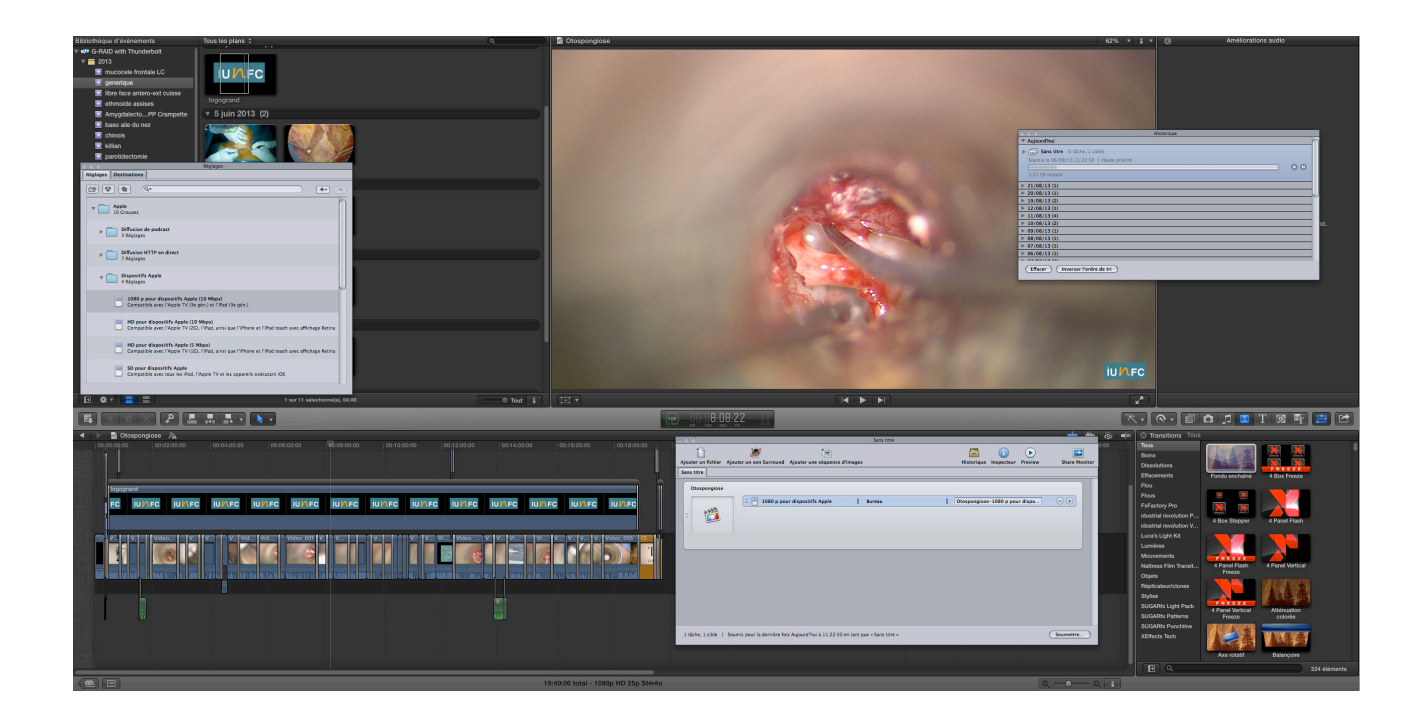

**Figure 19 : Exportation en M4V 10MBps sous Compressor**

#### **2.3.6 Réalisation d'une sauvegarde**

Par sécurité, nous avons également conservé l'ensemble des données après l'exportation soit sous forme de film exporté en qualité source soit en gardant l'ensemble de l'intervention dans le logiciel de montage, afin de pouvoir faire évoluer la qualité du film et ses codecs aux nouveaux appareils qui apparaitront dans le futur.

#### **2.3.7 Les transferts au webmaster**

Pour envoyer nos vidéos au webmaster, nous avons utilisé un espace protégé de stockage en ligne sur lequel nous avons téléchargé les vidéos accompagnées d'une fiche descriptive et de photos clés nécessaires à l'infographie du site.

#### **2.3.8 Schéma du chainage de production**

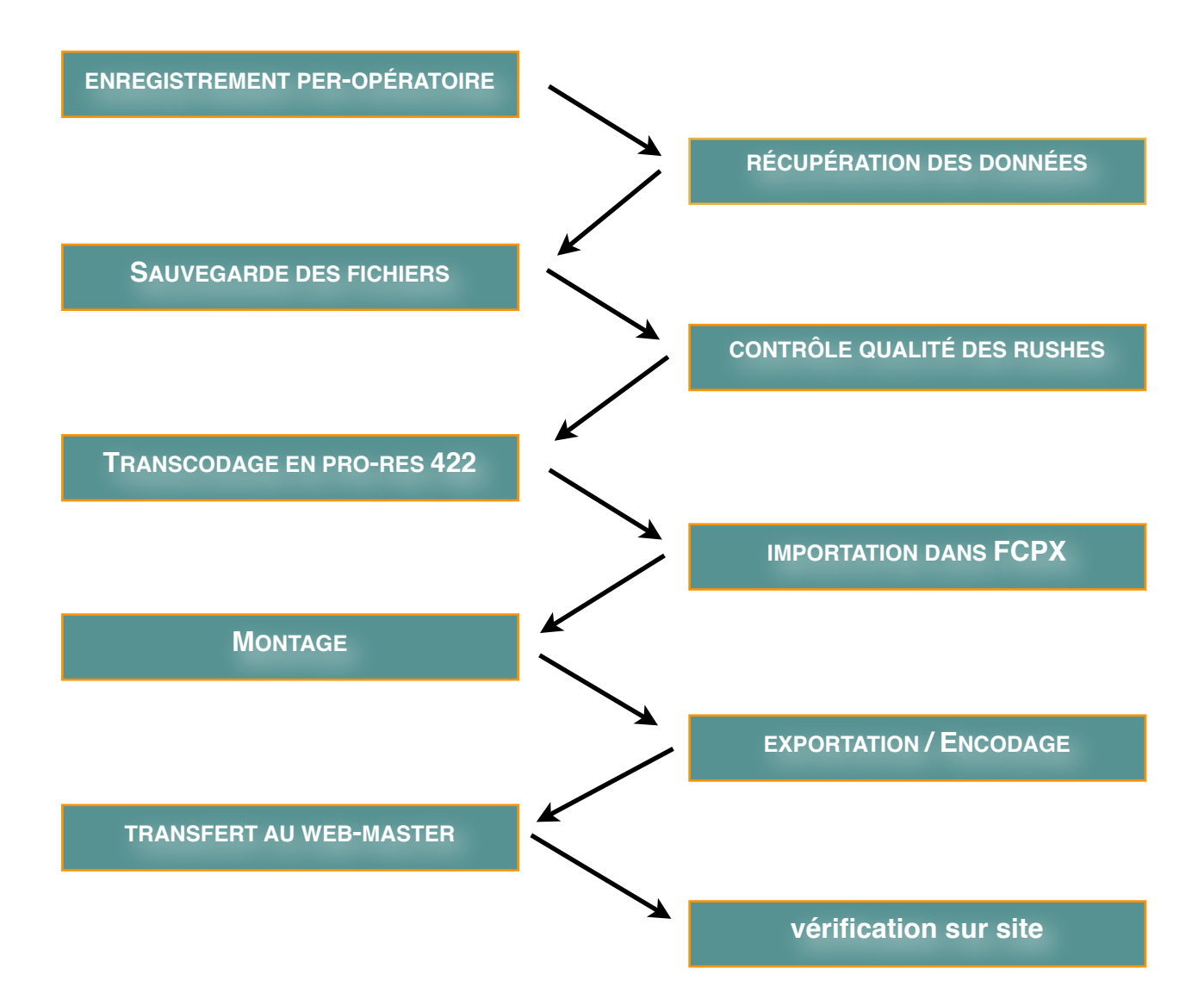

# **III. FORMATION CHIRURGICALE : OBJECTIFS ET REGLES D'ENSEIGNEMENT POUR UN NOUVEAU SUPPORT VIDEO**

### **3.1 Le casting chirurgical: choix des enseignants / choix des interventions**

Un des défauts des vidéos déjà existantes sur certains site de partage est l'absence de validation universitaire. Nous avons donc fait le choix de filmer seulement des praticiens seniors, expérimentés dans leur domaine, universitaires ou hospitaliers avec une longue activité de formation qui respectent les guidelines actuels et l'ensemble des bonnes pratiques chirurgicales.

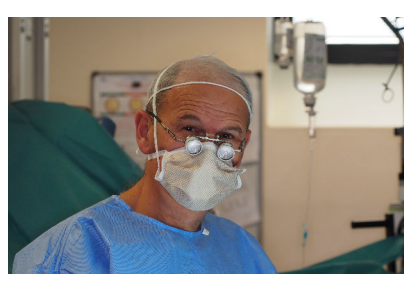

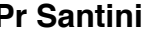

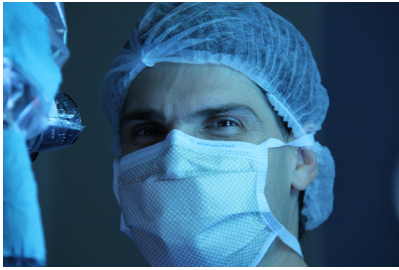

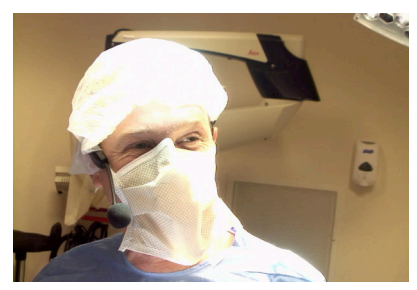

**Dr Poissonnet**

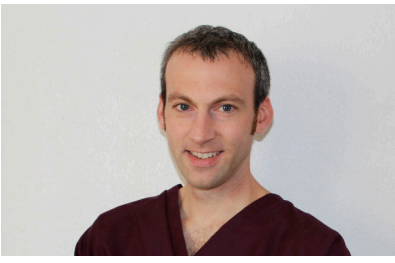

**Dr Savoldelli**

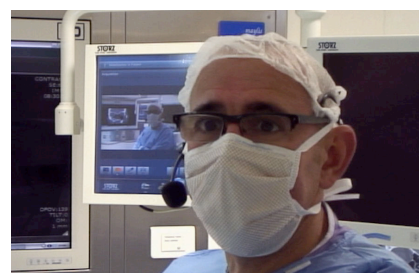

**Pr Santini Pr Castillo**

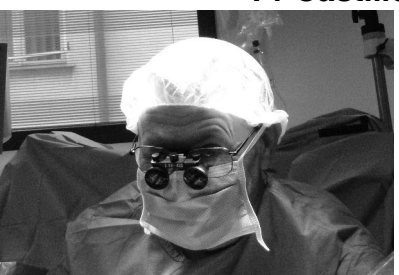

**Dr Guevara Dr Dassonville**

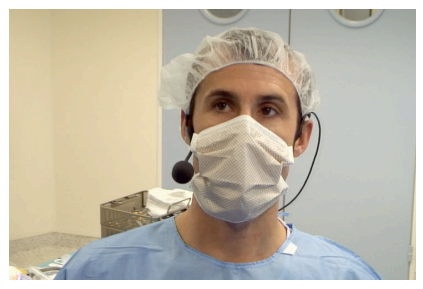

**Dr Bozec**

Nous avons sélectionné pour cette première étape de développement les interventions chirurgicales les plus classiques en ORL pour offrir aux plus jeunes étudiants les bases de la spécialité. Ces chirurgies sont plus fréquentes, mieux codifiées et donc plus facile à enregistrer.

### **3.2 Le contenu pédagogique**

Chaque temps opératoire doit contenir un certain nombre d'informations que l'enseignant doit détailler lors de son cours pour être le plus complet possible. Nous avons essayé de codifier les principaux temps opératoires en ORL et de détailler les informations importantes.

#### **Présentation du cas clinique**

Elle doit être courte, c'est un bon moyen d'introduction pour débuter le film. L'objectif n'est pas d'enseigner une pathologie ou ses indications thérapeutiques (les supports papiers sont très efficaces et adaptés à ce type d'apprentissage) mais d'apprendre une technique chirurgicale. La présentation du cas clinique a pour simple objectif de cadrer le sujet en quelques phrases, elle est illustrée le plus souvent possible par diverses iconographies : imageries, photographies ou parfois de vidéos (endoscopie pré-opératoire) qui doivent êtres décrites pendant cette présentation du cas clinique (figure 20).

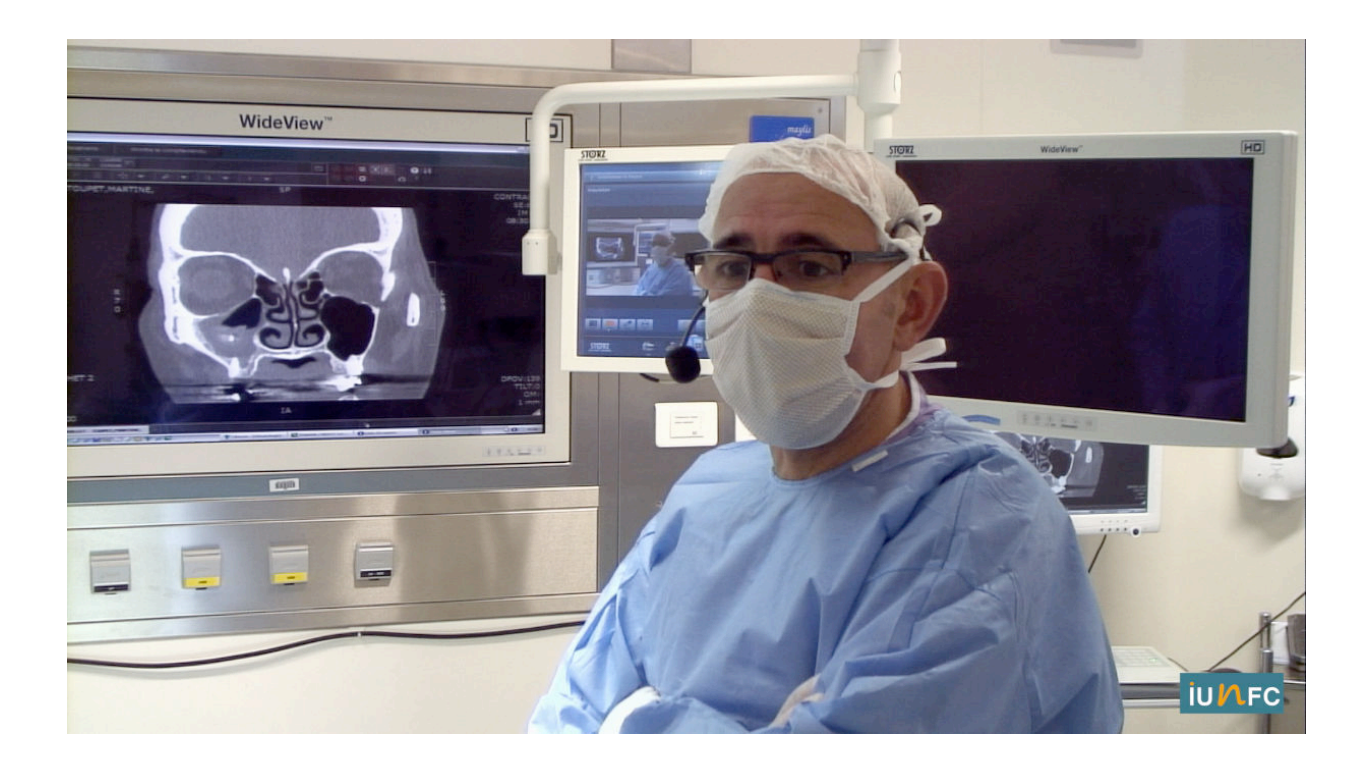

**Figure 20 : Présentation du cas clinique avec son iconographie**

#### **Installation**

Pour certaine intervention, l'installation est capitale : une mauvaise installation risque de prolonger la chirurgie, de limiter l'exposition, d'augmenter les risques de complications. C'est par exemple le cas pour la chirurgie de la loge thyroïdienne, sa description en début d'intervention a donc un intérêt et doit être détaillée au même titre qu'un autre temps opératoire.

#### **Champage**

La seule situation où il est intéressant de détailler le champage est le cas où l'on risque de modifier l'incision ou de faire un autre abord après un résultat extemporané ce qui peut justifier un champ large par rapport à l'incision.

#### **Matériel spécifique nécessaire**:

Certaines interventions font appel à des outils indispensables sur un plan technique ou médico-légal, nous avons détaillé ces instrumentations avec leurs réglages spécifiques à la chirurgie en cours. Cette présentation a souvent été faite en début de film ou pendant le temps opératoire utilisant ces technologies. C'est de cas du NIM (figure 21) utilisé en chirurgie thyroïdienne par exemple ou encore du laser Co2 utilisé pendant la chirurgie de l'otospongiose ou en micro-chirurgie laryngée.

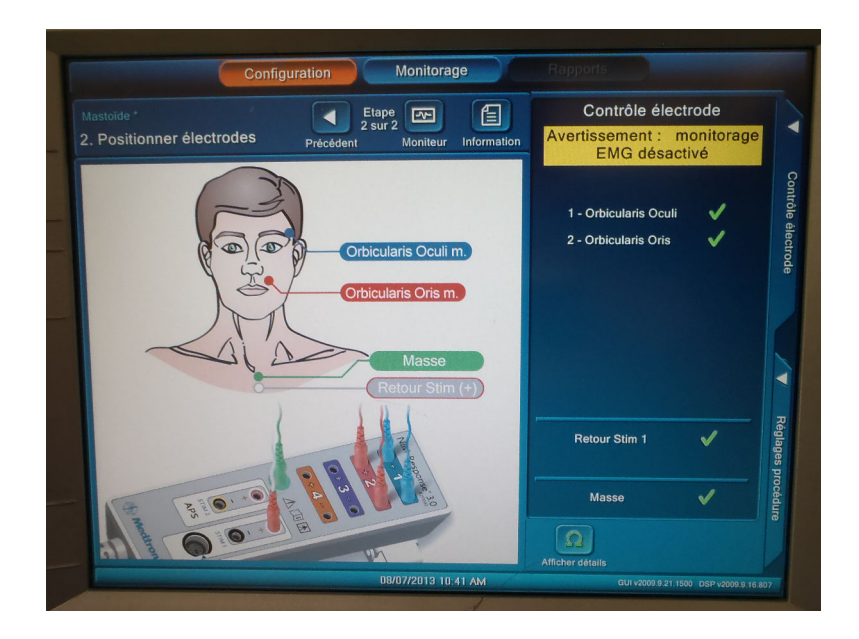

**Figure 21 : Présentation du matériel de neurostimulation utilisé en chirurgie thyroidienne, parotidienne et en otologie**

#### **Les repères anatomiques** : (figure 22)

Cette description est une constante indispensable avant toute incision en chirurgie cervico-faciale. Les repères doivent êtres détaillés et même montrés à l'aide d'un instrument ou encore mieux à l'aide d'un feutre chirurgical car ils vont conditionner le tracé de l'incision.

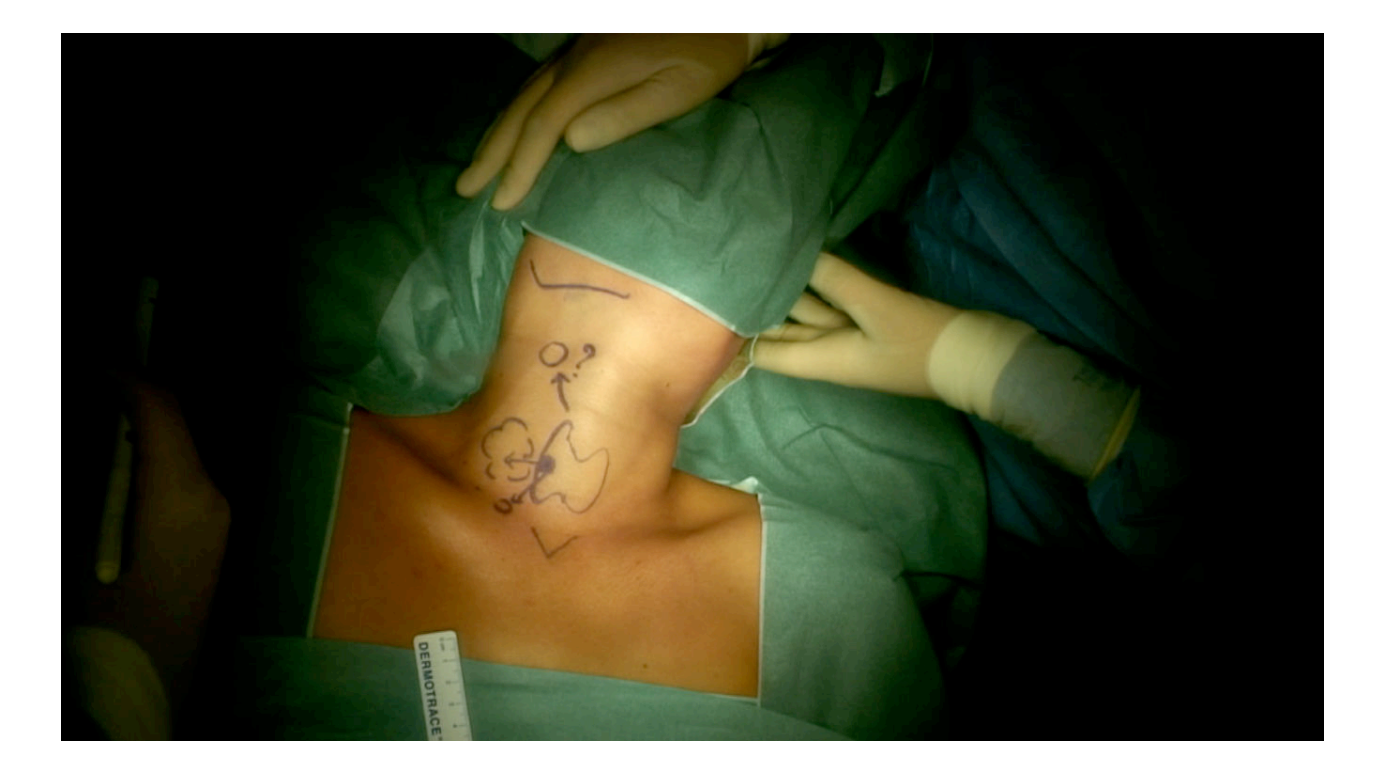

**Figure 22 : Repères anatomiques et présentation du cas clinique en début d'intervention**

#### **Tracé de l'incision**

Temps opératoire capital qui conditionne l'exposition chirurgicale donc le reste de l'intervention. Souvent bien codifiée, l'incision doit être filmée et détaillée lors de son tracé. Elle correspond au début de l'intervention.

#### **Infiltration**

Utilisées pour certaines chirurgies (otologie, rhinoplastie), il est important de détailler le produit utilisé et sa dilution, l'aiguille et la quantité requise.

#### **Détail de la voie d'abord**

Zone de décollement**,** limites et plans de dissection, risques, utilisation d'une instrumentation particulière, repères anatomiques importants, chaque détail présente un intérêt dans cet enseignement.

#### **Temps chirurgicaux clés**

Le temps d'exérèse d'une tumeur, le temps à risque d' une otospongiose, comme tous les temps importants d'une intervention doivent être plus largement détaillés. Ils correspondent souvent à la spécificité d'une chirurgie par rapport à une voie d'abord qui peut être commune à plusieurs

interventions, il faut donc dans certains cas définir chaque geste, leur chronologie et l'instrumentation dédiée.

#### **Pièges, zones à risques**

Nous avons détaillé dans les cas intéressants les pièges, les zones à risques et autres difficultés que l'on peut rencontrer sous forme de rappel de mise en garde.

#### **Alternatives chirurgicales**

Il peut y avoir dans certaines chirurgies des modalités techniques différentes, des voies d'abord différentes, l'utilisation d'instruments ou de biomatériaux autres, ces possibilités ont été décrites en fonction de leurs intérêts.

#### **Gestes particuliers en fin d'intervention**

Nous avons détaillé et justifié les spécificités de certaines fins d'interventions comme les drainages, le contrôle des hémostases, les méchages ou la mise en place de pansements spécifiques....

#### **Fermeture**

La fermeture a été décrite seulement si elle présentait un intérêt particulier (plans suturés, fils utilisés).

#### **Détails des suites opératoire:**

Chaque opérateur a rappelé en fin d'intervention les suites opératoires avec le rythme des pansements, la gestion des drains, les complications possibles (hématomes, fistules...) et la surveillance nécessaire.

# **3.3 L'avant / après : la rédaction de scripts chirurgicaux et la correction des vidéos**

Lors de la préparation de chaque tournage, nous avons étudié la technique chirurgicale sur un support de référence avant l'enregistrement afin de mieux sélectionner les mots clés, de faire le bon choix des temps opératoires à détailler. Dans certains cas nous avons rédigé une fiche chirurgicale pré-opératoire sous forme d'un script chirurgical pour anticiper et codifier le tournage.

Chaque intervention a été revue et corrigée par l'opérateur principal avant sa publication afin de supprimer d'éventuelles erreurs techniques ou pédagogiques.

Chacune des vidéos en ligne ce jour est présentée sous forme de fiche résumée en annexe reprenant l'intitulé de l'intervention, la date, le nom de l'opérateur, un court résumé clinique et le détail des temps opératoires. Des photos clés sont ajoutées à cette fiche ainsi que le matériel vidéo que nous avons utilisés.

### **3.4 La rédaction du compte rendu opératoire**

Le compte rendu opératoire (CRO) est un document médico-technique qui fait partie intégrante du dossier médical, il est indispensable pour tout acte chirurgical. Nous avons choisi de l'intégrer à nos vidéos en fin d'intervention en utilisant comme support le compte rendu de l'opérateur.

Le compte rendu opératoire doit répondre à certaines règles: il doit être descriptif, synthétique et objectif 24,25.

- Le titre est le premier élément du CRO: c'est un résumé de l'intervention effectuée, souvent court mais peut prendre une à deux lignes. Nous avons ensuite fréquemment fait un rappel clinique et de l'indication sous la forme d'un résumé clinique.

- Même si le fond et la forme ne sont pas définis par la loi, celui ci doit comporter certains éléments: la date de l'intervention que nous avons volontairement supprimé pour des raisons éthiques tout comme l'identité du patient, celle du médecin ayant réalisé l'intervention se trouve à la fin du CRO et le document doit être signé par l'opérateur.

- Comme la littérature le préconise, nous avons rédigé des CRO concis et précis en utilisant le "on", le temps était le présent.

- Pour la rédaction nous avons suivi les recommandations suivantes:

Le trajet de l'incision est décrit de façon succincte

Nous avons décris les éléments sectionnés et préservés

Les prélèvements ont été mentionnés

L'analyse des lésions a été détaillée : nombre, topographie, forme, taille consistance.

La nature et la marque des biomatériaux a été précisée.

Nous avons décris l'utilisation des drains, sondes, le contrôle des hémostases, les canules utilisées......

Quelques indications sur le suivi ont été rajoutées.

# **IV. LA CRÉATION DU SUPPORT INTERNET**

# **4.1 Identification du site**

#### **4.1.1 choix d'un nom de domaine**

Pour le choix du nom de domaine, l'objectif était de trouver un nom de domaine court, facilement mémorisable, en rapport avec l'Institut Universitaire de la Face et du Cou et mettant en avant le côté multimédia du projet.

Nous avons fait une recherche de disponibilité en utilisant le site [www.afnic.fr](http://www.afnic.fr) qui enregistre les noms de domaines. Au final notre choix s'est porté sur l'IUNFC pour l'Institut Universitaire Numérique de la Face et du Cou.

#### **4.1.2 création d'un logo**

Nous voulions un logo facilement reconnaissable et proche de celui de l'IUFC pour mettre en avant le lien entre les deux structures. Nous voulions une forme rectangulaire d'aspect "16/9", les couleurs utilisées et la police sont identiques à celui de l'IUFC et nous voulions mettre en avant le "N" de Numérique faisant la particularité de l'IUNFC (figure 23).

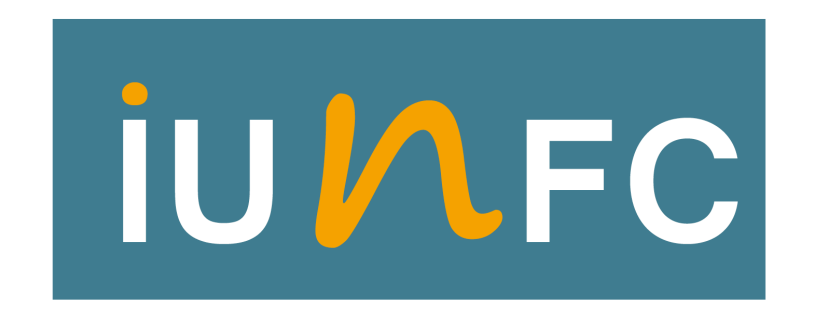

**Figure 23: Logo de l'Institut Universitaire Numérique de la Face et du Cou**

#### **4.2 Hébergement du site**

Concernant le type de domaine, nous avons réservé un nom de domaine avec une extension en .com, cette extension est aujourd'hui indispensable pour tout développement international. Nous avons également voulu posséder une extension en .fr pour faciliter l'accès des internautes. Le .fr que nous avons réservé va rediriger directement l'internaute sur le nom de domaine .com par un système de lien en arrière plan.

#### **Capacité de stockage / particularité d'un site vidéo**

La moyenne de l'espace de stockage nécessaire des sites en France est de l'ordre de 5Go de mémoire. Les données vidéos sont par définition très volumineuses même après un encodage avec un format adapté au web. Cette moyenne de stockage standard est donc insuffisante et nous avons fait le choix d'un système d'hébergement ajustable avec un volume illimité.

#### **Débit**

Il est indispensable que différents internautes puissent consulter les vidéos en simultané. Cette situation de connexions multiples impose une large bande passante permettant à différents utilisateurs de visionner les vidéos en même temps. Nous avons opté pour une configuration avec une bande passante illimitée.

#### **Sécurité du stockage des données**

Notre hébergeur stocke l'ensemble de nos données sur le territoire français avec un système haute disponibilité à double disque.

# **4.3 Infographie**

L'infographie d'un site est capitale. Elle conditionne la première impression des internautes. Le site doit être accueillant ; c'est la partie visible du grand public, on doit y retrouver notre logo ainsi que ceux de l'université et celui de notre établissement hospitalier.

Nous avons sélectionné des illustrations adaptées : photos d'enseignement, photos de chirurgie sans montrer d'images invasives car cette page est accessible au grand public. Ces iconographies défilent en continu pour mettre en avant le caractère dynamique du site. L'ergonomie a été optimisée, un de nos objectifs est de pouvoir utiliser cette page avec les supports les plus couramment utilisés : ordinateurs, tablettes et smartphones (figure 24).

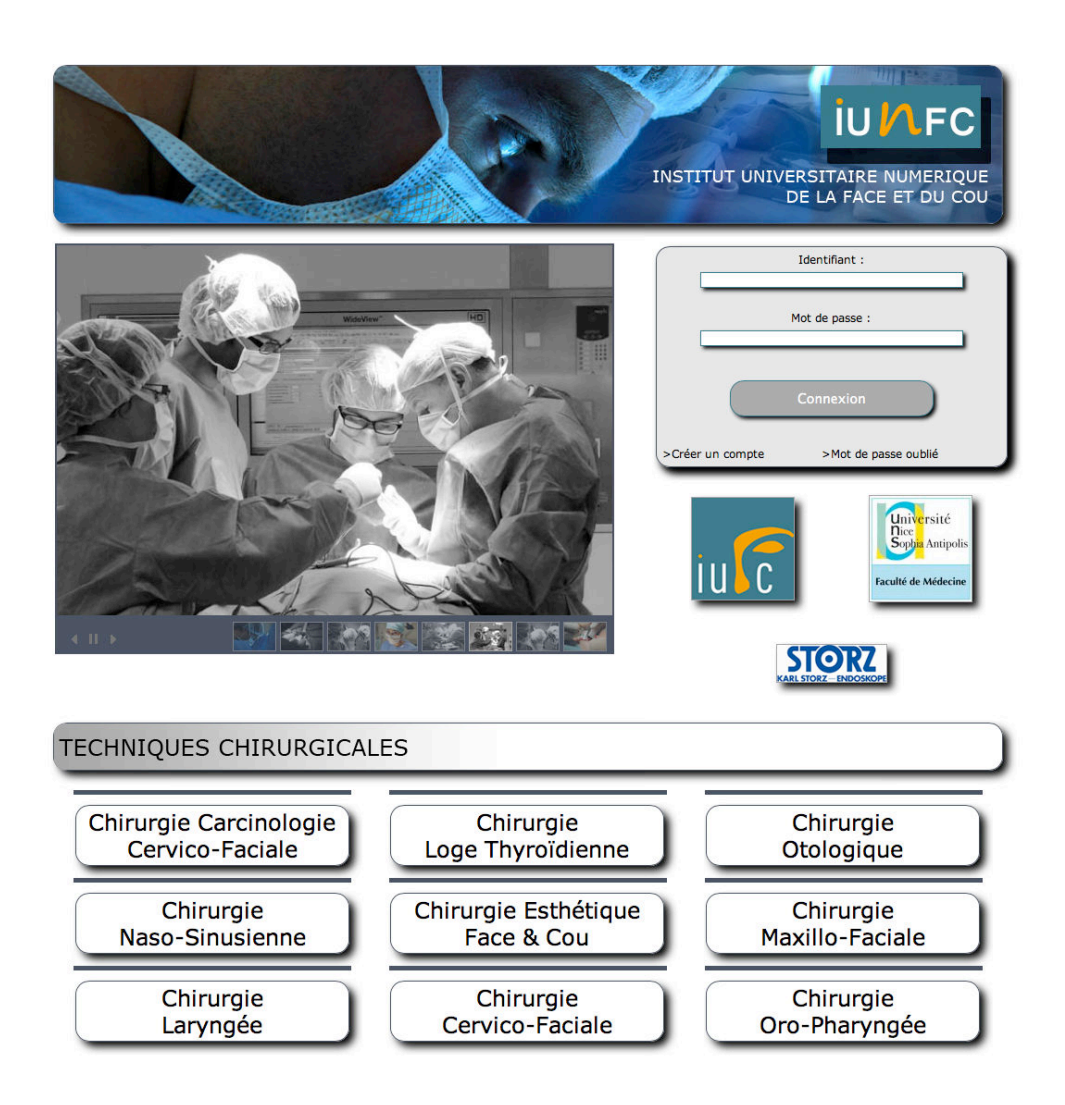

**Figure 24: Page d'accueil du site www.iunfc.com**

# **4.4 Structure du site**

Nous avons débuté la construction du site par la rédaction d'un organigramme en essayant de limiter le nombre de pages et de faciliter la navigation.

L'architecture du site est divisée en 3 niveaux: une page d'accueil (la page index), une page par spécialité, et une page vidéo qui contient les informations relatives à la chirurgie et la fenêtre de visualisation pour chaque intervention.

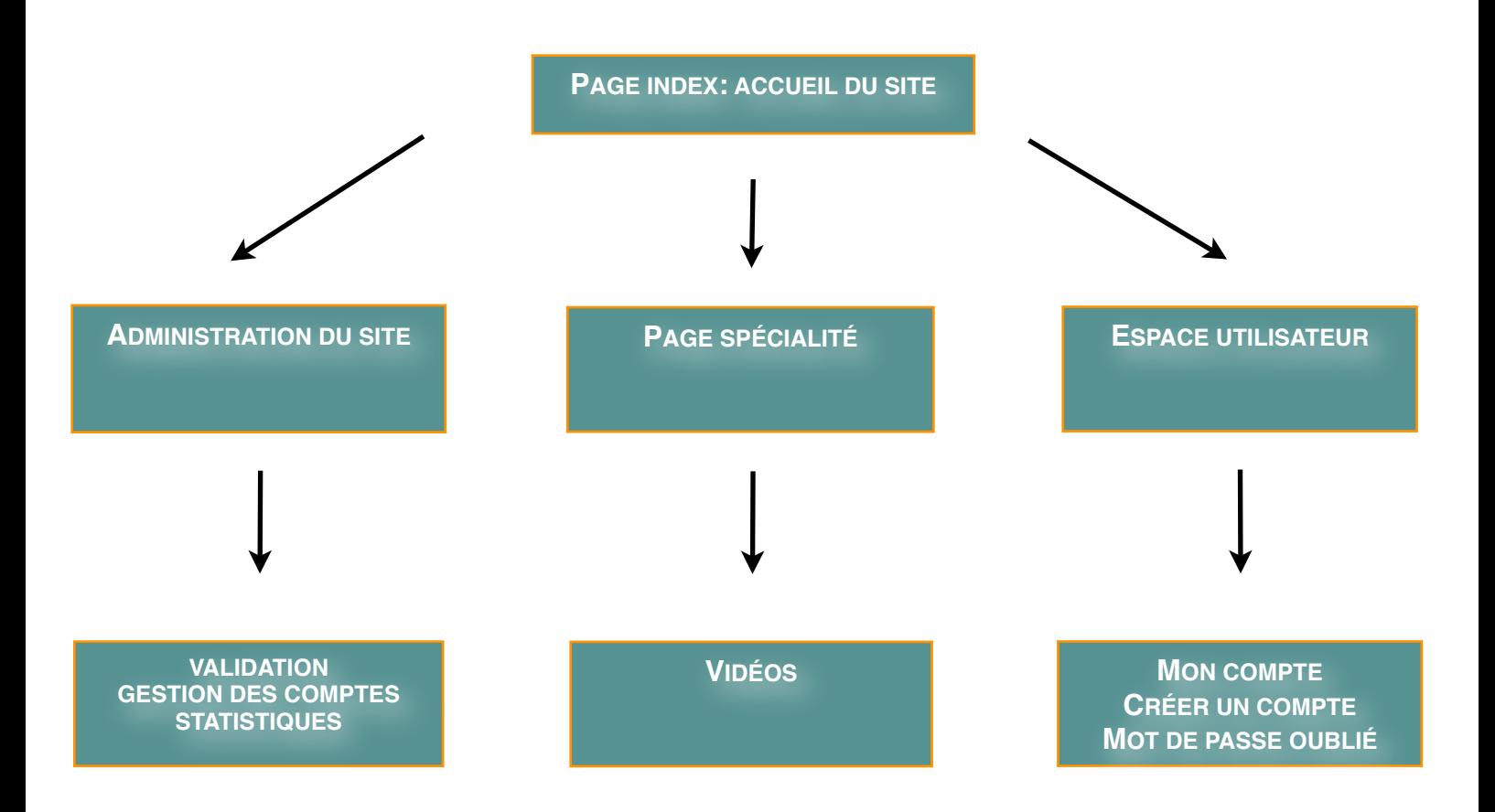

La **page d'accueil** permet d'accéder aux différentes spécialités par l'intermédiaire du menu et une fois connecté, de visualiser une vidéo en moins de 3 clics. Un espace réservé à la connexion des membres et à la création d'un compte est accessible sur la page d'accueil. Des liens ont été créés pour accéder aux sites de l'IUFC et de la faculté de médecine.

Une **page spécialité** spécifique est accessible après connexion, sur cette page on peut visualiser l'ensemble des vidéos de la spécialité en faisant dérouler la page, chaque vidéo est illustrée par une partie de texte détaillant: l'opérateur, l'intitulé de l'intervention, la date de réalisation, un court résumé clinique, et les temps opératoires avec un lien pour accéder directement à un temps opératoire. Nous avons utilisé les fiches chirurgicales en annexes pour intégrer l'ensemble de ces données (figure 25).

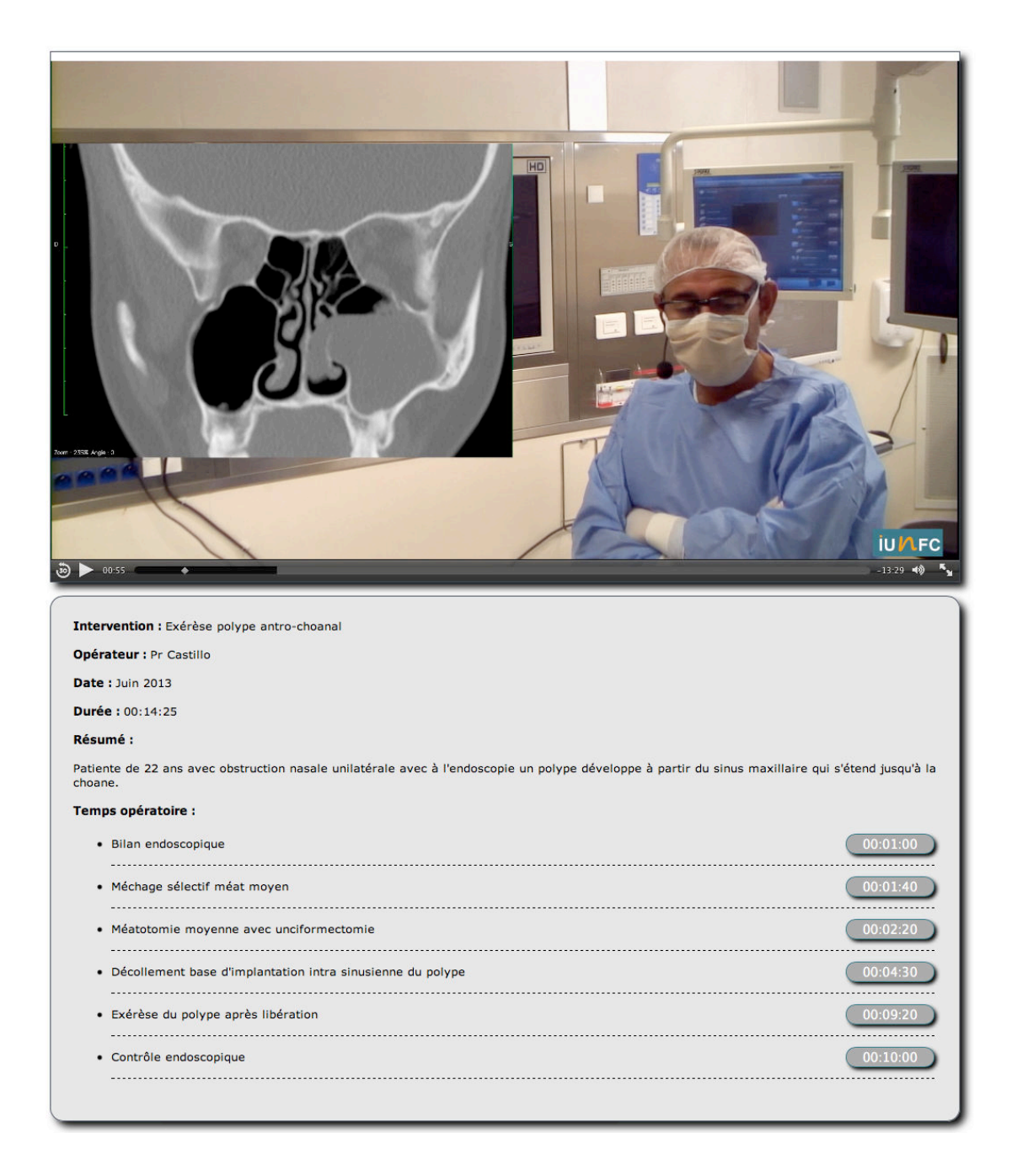

**Figure 25: page vidéo avec accès direct à un temps chirurgical**

#### **4.5 Visualisation, vidéos en ligne**

Différentes possibilités s'offraient à nous concernant le mode de visualisation des vidéos: le streaming avec comme inconvénient principal la nécessité de téléchargement à chaque visualisation, ou bien le choix du téléchargement avec enregistrement. Pour sécuriser nos données nous avons choisi le streaming afin que les vidéos ne diffusent pas en dehors du site.

Le partage des vidéos sur le net est complexe car chaque développeur a aujourd'hui son propre format, ces formats se sont multipliés depuis l'émergence des tablettes et smartphones, et les compatibilités sont limitées. Il existe depuis longtemps des normes de présentation des pages web (les normes html), qui évoluent au cours du temps; mais pour la vidéo il n'y avait aucun standard jusqu'à l'apparition récente de l'html 5 qui est un système de standardisation des pages web qui contiennent de la vidéo. Cette nouvelle norme permet une visualisation sur de nombreux appareils en adaptant la page web à l'interface utilisée. Cette nouvelle technologie est encore récente et certains navigateurs ne sont pas encore compatibles, mais à court et moyen terme, cette technologie va nous permettre de nous affranchir complètement des problèmes de lecture liés aux codecs et formats vidéo. La seule limite, si le navigateur de votre appareil est compatible avec de l'html 5, sera la résolution full HD qui n'est pas disponible sur tous les smartphones. Pour limiter les dysfonctionnements, nous avons mis en place un système qui détecte chez l'utilisateur la capacité à utiliser l'html 5; et en cas d'impossibilité ou de navigateur incompatible, le système bascule sur un ancien mode de fonctionnement utilisant le système Flash.

#### **4.6 Débit / Temps de chargement**

La limite d'utilisation de nos vidéos est le débit nécessaire pour visualiser les films en simultané du téléchargement, sans pause pendant la lecture. Pour les utilisations sur les mobiles, la norme actuelle 3G permet chez les principaux opérateurs d'obtenir des débits entre 4 et 6 Mbps, ce qui est insuffisant pour nos vidéos encodées en 10 Mbps. Nous sommes conscient que le temps de téléchargement risque de limiter l'utilisation en 3G, mais nous avons dans un premier temps privilégié la qualité et la résolution Full HD. Pour les connexions internet fixe, le débit est très variable en fonction des offres et de la localisation, certaines régions de France ont encore un débit ADSL limité à 3 ou 4 Mbps, et d'autres possèdent la fibre à 300 Mbps.

À court et moyen terme le développement des réseaux haut débit de type 4G, H+, dual Carrier ....... devrait rapidement permettre une utilisation confortable avec un débit théorique pour la 4G de plus de 100Mbps soit 10 fois le débit nécessaire pour visualiser les vidéos que nous avons encodées en 10 Mbps.

## **4.7 Contact**

Nous avons décidé de créer un formulaire de contact et une adresse mail [contact@iunfc.com](mailto:contact@iunfc.com) pour que l'utilisateur puisse nous contacter et pour l'activation de certaines fonctions indispensables , comme la validation des comptes utilisateurs ou l'envoi de message automatique. Nous avons donc créé un compte mail et une partie privée du site.

## **4.8 Accès aux vidéos**

Un système d'inscription au site nous permet de valider chaque inscription et de contrôler l'identité et l'appartenance au corps médical de chaque inscrit. Chaque demande de création de compte se fait par l'intermédiaire d'un formulaire spécifiant: nom, prénom, statut médical, type d'activité, lieu d'exercice, mail ...... (figure 26)

La validation de chaque compte est faite par nos soins et conditionne l'accès aux vidéos qui sera effective après que l'utilisateur ai reçu un mail de confirmation avec un lien d'activation.

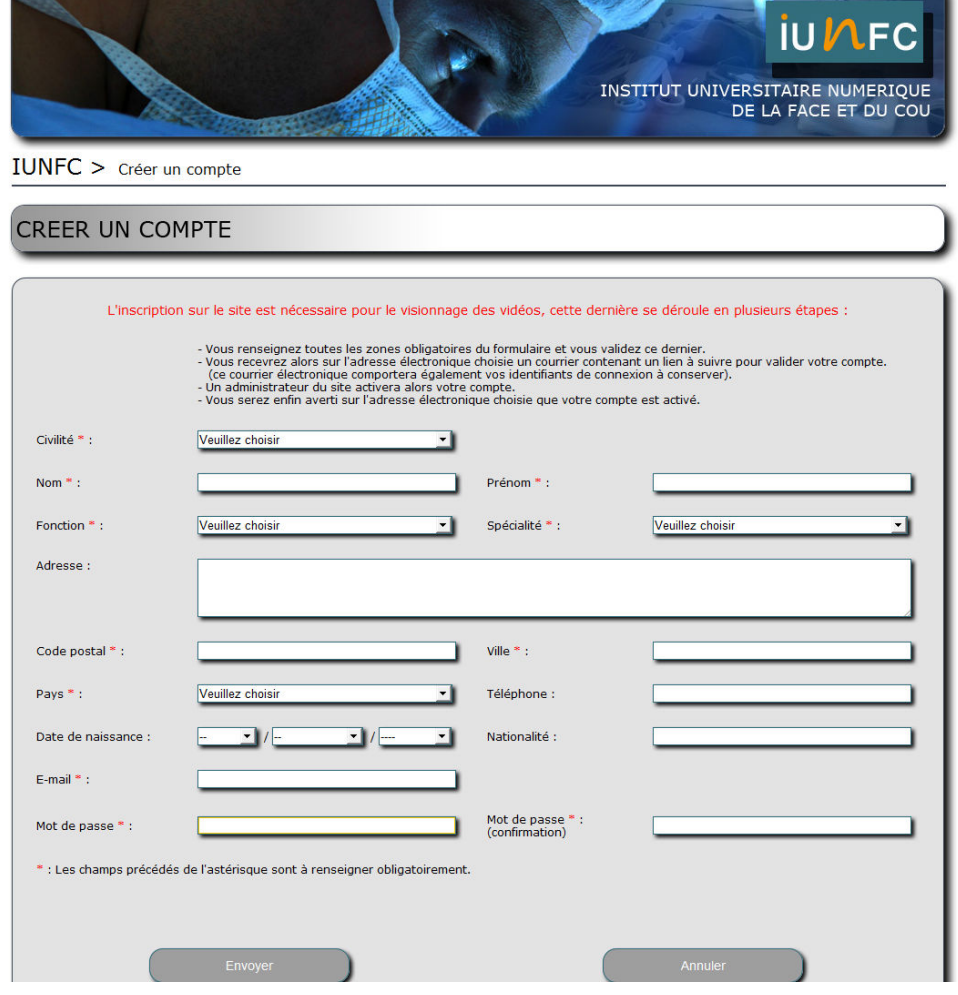

**Figure 26: Formulaire d'inscription en ligne**

#### **4.9 Référencement**

Le référencement correspond à la facilité d'un utilisateur à trouver un site sur un moteur de recherche. Il existe aujourd'hui des sociétés de référencement qui, moyennant finance, proposent un référencement proportionnel à l'investissement.

L'autre moyen de référencer un site est le positionnement par système de balises méta. Ce système utilise des mots clés annexés au site qui vont être "screenés" régulièrement par des robots, véritables automates appartenants aux moteurs de recherche, et qui parcourent en permanence les sites sur la toile. Ces robots utilisent les mots visibles sur le site mais également un ensemble de mots clés invisibles sur les pages mais accessibles aux moteurs de recherches.

Nous avons édité une liste de 50 mots pour faciliter le référencement de L'IUNFC:

ORL, chirurgie, cervico-faciale, vidéo, cancer, esthétique, face, technique chirurgicale, lifting, rhinoplastie, thyroïde, cou, larynx, maxillo-faciale, IUFC, chirurgie sinusienne, otologie, carcinologie, faculté, médecine, HD, Nice, professeur, Castillo, Santini, Guevara, Bozec, Odin, Dassonville, Poissonnet, Savoldelli, CHU, chirurgie en ligne, Assises, endonasale, thyroïdectomie, cicatrice, retransmission, numérique, institut.

#### **4.10 développement d'un système d'analyse statistique.**

L'analyse statistique des visites du site est un outil simple que nous avons mis en place pour nous permettre de contrôler l'activité, de voir les vidéos les plus visualisées, et d'orienter le développement du site dans le futur.

# **V. ASPECT MÉDICO-LÉGAL D'UNE BASE DE DONNÉES EN LIGNE**

#### **5.1 La certification HONcode**

Le HONcode est un code de déontologie guidant les responsables de site web dans la mise en place de mécanismes fondamentaux permettant de mettre à disposition une information médicale de qualité, objective et transparente, adaptée à la mission et à l'audience du site. Les sites demandant la certification doivent s'engager à respecter les bonnes pratiques éditoriales éditées dans le HONcode et les exigences pour la certification HONcode. Ce code de déontologie pour l'information médicale est la référence la plus largement admise pour la santé en ligne et les éditeurs médicaux. 7300 sites web certifiés soit près de 10millions de pages web. Notre volonté de faire un support pédagogique vidéo de référence dans notre discipline est à l'origine de la demande d'adhésion à la charte de HON. Une fois la certification obtenue nous pourrons faire apparaître sur le site le logo de certification.

#### **5.2 Le droit à l'image**

Nous avons au cours de notre projet utilisé des images de patients en cours de traitement dans l'Institut Universitaire de la Face et du Cou. L'utilisation de ces images à visée pédagogique et leur diffusion ne peut se faire que dans le cadre légal du respect du droit à l'image que nous avons étudié. Le droit à l'image est un dérivé du droit à la vie privée, c'est le droit qu'a toute personne de s'opposer qu'une autre puisse capturer ou diffuser son image. La possession du droit est personnelle, intransmissible et le droit disparait donc au décès de la personne.

#### **5.2.1 La protection des patients**

La vie privée est protégée en droit français par des dispositions civiles (article 9 du code civil) et pénales (articles 226-1 à 3 du code Pénal). Par la loi du 08 mars 2002, l'article L 1110-4 du code de la santé publique est une disposition spécifique au secret de l'état de santé. « Toute personne prise en charge par un professionnel, un établissement, un réseau de santé ou tout autre organisme participant à la prévention et aux soins a droit au respect de sa vie privée et du secret des informations la concernant. » Les juges considèrent que l'image du corps humain fait partie de la vie privée et doit être respectée.

L'article R4127-73 26 du code de la santé publique encadre le cas des utilisations de photos ou vidéos dans le cadre de publications : « le médecin doit faire en sorte, lorsqu'il utilise son expérience ou ses documents à des fins de publication scientifique ou d'enseignement, que l'identification des personnes ne soit pas possible. A défaut leur accord doit être obtenu » . Dès lors,

si le patient n'est pas identifiable, le médecin peut utiliser les photos sans son accord puisque le patient n'a pas de préjudice. Mais s'il est identifiable par un tiers, son accord est nécessaire.

Diverses précautions doivent êtres prises par les médecins qui s'impliquent dans la recherche ou l'enseignement pour éviter que les patients ne soient reconnus, notamment le camouflage informatique de parties importantes du visage, le flouttage, l'utilisation d'un fond neutre, l'élimination des bijoux.

Pour l'utilisation de photos ou vidéos sur le net, le patient doit avoir donné son accord exprès à ce type d'utilisation. A défaut, s'il ne respecte pas les principes de respect de la vie privée du patient, du secret professionnel et de prohibition de la publicité, le médecin encourt le risque d'être poursuivi devant les juridictions civiles, pénales, et ordinales.

Pour l'obtention d'un consentement, le praticien doit expliquer oralement sa démarche et l'utilité du recueil de consentement. Il doit faire dater et signer un document prouvant le consentement du patient à l'utilisation de son image à des fins scientifiques ou d'enseignement. Il est possible pour le patient d'ajouter certaines restrictions (ex : imposer que les yeux soient masqués, interdire la publication sur internet pour un site non réservé aux seuls médecins) ou de s' opposer à l'utilisation des images.

Nous avons donc veillé dans le cadre de notre projet à ce que les patients filmés ne soient pas reconnaissables et dans le cas contraire un consentement a été obtenu en pré-opératoire après information du patient.

#### **5.2.2 Le droit à l'image: les enseignants**

Au même titre que les patients, chaque enseignant doit, pour que nous puissions utiliser et diffuser les images, donner son accord pour l'utilisation des vidéos.

#### **5.3 La protection des créations, droits d'auteur**

Le droit d'auteur est également une protection des films. Il protège les œuvres originales, il s'acquiert sans formalité du fait même de la création et ne nécessite aucune considération de forme, de genre, ni de mérite. Le droit d'auteur protège une œuvre pour la durée correspondant à la vie de son auteur, à laquelle s'ajoutent 70 années supplémentaires (à compter de son décès) et ne nécessite aucune formalité de dépôt.

En plus des droits d'auteurs, il existe des moyens techniques que nous avons largement utilisés: visualisation en streaming, insertion de notre logo sur chaque vidéo, démarrage de chaque film par un court clip rappelant que les contenus sont protégés par des droits de propriété intellectuelle et que toute utilisation est strictement interdite sans notre autorisation au préalable.

# **VI. RESULTATS**

Notre travail à débuté en 2012 après la mise en route des salles vidéos intégrées dans notre structure.

Nous avons filmé plus de 50 interventions depuis cette période ; 30 films ont été validés et sélectionnés ce jour pour être publiés, et les vingt premiers sont en ligne sur un site internet dédié à ce type d'enseignement: [www.iunfc.com.](http://www.iunfc.com) Les vidéos sont réparties sur le site par sous spécialités, nous avons créé neuf sous spécialités: La carcinologie cervico-faciale, la chirurgie naso-sinusienne, la chirurgie laryngée, la chirurgie de la loge thyroïdienne, la chirurgie otologique, la chirurgie maxillo-faciale, la chirurgie oro-pharyngée, la chirurgie esthétique de la face et du cou, et la chirurgie cervico-faciale. Pour des raisons de sécurité et d'éthiques, l'ensemble de ces vidéos ne sont accessibles qu'après la création d'un compte utilisateur soumis à notre validation. L'ensemble de la spécialité ORL a été intégrée dans notre travail, et nous nous sommes adaptés à l'enregistrement de toutes les modalités chirurgicales utilisées en ORL. Une même méthodologie a été respectée pour chaque intervention avec : la présentation du cas clinique, les étapes chirurgicales et le compte rendu opératoire. Chaque vidéo comporte une iconographie adaptée en illustrations. Les durées des vidéos sont comprises entre 7 et 45 minutes en fonction du contenu pédagogique de chaque intervention. Un système d'accès direct à un temps opératoire choisi a été mis en place pour que l'utilisateur puisse accéder directement au geste chirurgical qu'il souhaite visualiser. Les vidéos accessibles en ligne sont toutes en qualité full HD avec un codec nécessitant un débit de 10 Mbps pour un téléchargement en simultané de la lecture vidéo. Nous avons utilisé pour chaque enregistrement les meilleures technologies de video-chirurgie disponibles. Le site a utilisé la norme html5, premier vrai standard pour la diffusion de vidéo en ligne, pour faciliter la visualisation de chaque film indépendamment de l'appareil utilisé.

Le contenu pédagogique de chaque vidéo a été contrôlé et validé par l'opérateur avant sa publication. Nous avons réalisé l'ensemble des étapes de post production après chaque tournage. Les durées de travail nécessaire à la production d'un film ont été comprises entre 15 et 50 heures. Les échecs sont principalement liés à des dysfonctionnements techniques lors des enregistrements en particulier des problèmes audio. Des difficultés de format et de compatibilité ont retardé de plusieurs mois le début des enregistrements. Quelques interventions n'ont pas été retenues pour des raisons d'aléas chirurgicaux.

# **VII. DISCUSSION**

Les salles vidéos intégrées dans un bloc opératoire ORL sont de nouveaux outils offrant de nombreuses possibilités de développement au sein d'une structure hospitalo-universitaire. Ces innovations récentes sont perfectibles et leur mise en service est complexe. Pendant les deux premières années après l'installation de nos salles, nous avons fait face à de multiples défaillances: problème de câblage audio, problème d'affichage vidéo, dysfonctionnement des caméras, dysfonctionnement des enregistreurs, interférences avec d'autres instrumentations.... L'ensemble de ces problèmes successifs nous a permis de maîtriser parfaitement ce système de salle vidéo intégrée.

Au delà des difficultés techniques, l'organisation des enregistrements dans un bloc opératoire avec un programme quotidien sur 6 à 8 salles est complexe. La planification d'un enregistrement impose la disponibilité de la salle vidéo-intégrée, la disponibilité de l'équipement stérile et non stérile et bien sur l'accord et la disponibilité de l'opérateur. Ces contraintes organisationnelles ont été une des principales limites au développement de notre base de donnée. La faible disponibilité des salles vidéos-équipées et de notre caméra d'endoscopie qui est indispensable à chaque enregistrement a considérablement limité notre série. Depuis quelques semaines nous disposons de nouvelles salles équipées et fonctionnelles, ce qui simplifiera l'organisation des futurs enregistrements.

Certaines de nos vidéos sont limitées en qualité par notre parc matériel, en particulier en chirurgie naso-sinusienne où la puissance de la lumière froide et la qualité de nos optiques ne nous permettent pas d'exploiter notre résolution Full HD. Les nouveaux systèmes optiques dont nous disposons sont complexes et leur réglage optimal nécessite de nombreux essais. Nous devons donc continuer notre travail de mise au point pour optimiser chaque enregistrement.

L'ensemble de ces difficultés explique la faible productivité pendant nos deux premières années de travail avec un taux d'échec initial de l'ordre de 80%. Nous avons réussi aujourd'hui à limiter ce chiffre en dessous de la barre des 20 %, chiffre probablement incompressible en rapport avec les difficultés chirurgicales de certaines interventions et les aléas techniques persistants.

Ce type d'enseignement nécessite un apprentissage des opérateurs pour se familiariser avec le microphone, pour délivrer la bonne information au bon moment, et pour s'adapter à ces conditions d'enregistrement. Nous avons noté une progression des opérateurs au fil des enregistrements avec un contenu pédagogique plus complet. Chaque chirurgien filmé a respecté les bonnes pratiques chirurgicales relative à l'intervention enregistrée.

Dans le futur, nous allons systématiser la rédaction en pré-opératoire d'un script chirurgical pour mieux préparer et codifier le contenu pédagogique, et pour améliorer le choix des patients sélectionnés.

67

Nous avons atteint notre objectif initial de 30 films, mais pour offrir une base de donnée plus complète nous devons continuer nos enregistrements pour couvrir l'ensemble de la spécialité que nous estimons à 100 interventions classiques et fréquentes. Cet objectif des 100 films est un objectif difficile qui va demander un investissement humain et technique supplémentaire. Toutes les structures qui ont exploitées des installations vidéo-intégrées se sont dotées d'une structure audiovisuelle dédiée à cette exploitation et ont professionnalisé la post-production. Ce besoin humain est une de nos limites tout comme l'état de notre parc matériel qui ampute notre qualité finale et les possibilités d'enregistrements: il nous manque un optique 30° 4mm de bonne qualité, une tête de caméra d'endoscopie full HD avec son module, et une lumière froide performante.

Malgré ces difficultés, Les enregistrements que nous avons réalisés avec le système VITOM nous ont permis de faire un grand progrès en terme de qualité dans l'enregistrement de certaines interventions. Jusqu'à très récemment, la plupart des bases de données existantes étaient dédiées à la chirurgie mini-invasive assistée par endoscopie donc facilement enregistrable. La chirurgie ouverte conventionnelle a toujours été complexe à filmer, et ce nouvel outil est une réelle innovation qui offre un nouveau standard de qualité pour la réalisation de film en chirurgie externe. Certaines équipes ont utilisé des systèmes vidéos analogues pour réaliser des actes chirurgicaux simples en utilisant un moniteur plutôt que la vue directe sur le champ opératoire. Le gros avantage de cette méthodologie dans la chirurgie ouverte conventionnelle c'est de pouvoir magnifier l'image opératoire pour les gestes fins et de partager les images opératoires avec d'autres praticiens et étudiants 27.

Une étude s'est intéressée à l'expérience du e-learning au travers des différentes générations de chirurgiens plasticiens. Cette publication réfute l'affirmation selon laquelle il existe des différences dans l'expérience du e-learning en fonction des générations 28. Ces résultats nous laissent penser que ce type d'enseignement présente également un intérêt pour des praticiens plus expérimentés; soit dans le cadre de la formation continue par exemple, ou encore dans la participation et la production de ce type de support.

Pour chaque film nous avons respecté la chronologie suivante: clip d'introduction avec présentation de l'opérateur et de l'intitulé de l'intervention, présentation du cas clinique avec son iconographie, détail de chaque temps opératoire, détail des suites opératoires, compte rendu opératoire et contact de L'IUNFC. Toutes nos vidéos sont en qualité Full HD et faciles d'accès sur le site.

Pour faciliter la lecture des vidéos et en particulier pour les situations à faible débit internet (ADSL et 3G), il sera possible dans un deuxième temps de mettre à disposition un format HD beaucoup plus léger et deux fois plus rapide à télécharger (5Mbps).

Un dernier élément technique intéressant pour le développement est l'investissement dans l'option quadra des salles videos-intégrées. Cette fonctionnalité permettrait de faire l'acquisition en simultané de 2 caméras, et donc d'enregistrer par exemple l'opérateur et le champ opératoire en même temps, ou le NIM et le champ opératoire. Ce système de double acquisition permet d'utiliser au montage le système de plan composé pour synchroniser les séquences, et d'offrir deux images en combiné sans artifice.

Le développement d'un nouveau support pédagogique dans une structure universitaire doit être soumis à une évaluation scientifique: nous travaillons actuellement sur une étude d'évaluation du site et des vidéos en ligne par les utilisateurs (internes, ORL installés...) au travers d'un questionnaire.

De nombreuses publications se sont déjà intéressées à la comparaison des supports vidéos aux supports de formations chirurgicales classiques. Quelques publications se sont intéressées à l'efficacité des bases de données vidéos:

Rogers et al ont comparé dans une étude prospective randomisée l'apprentissage des noeuds chirurgicaux en utilisant un support informatisé par rapport à un cours classique avec un enseignement personnalisé. Les résultats montrent que l'acquisition des connaissances étaient similaires dans les deux groupes mais que le score de performance était significativement supérieur dans le groupe avec un enseignement personnalisé 29. Summers a montré que l'enseignement de techniques chirurgicales assisté par ordinateur étaient efficaces en analysant les compétences d'étudiant sur un geste technique avant et après cette formation. Il montre également que les compétences techniques sont améliorées si l'étudiant bénéficie d'un feedback personnalisé en plus de la formation informatisée30. Ces résultats montrent que l'enseignement assisté par ordinateur permet l'acquisition de compétences technique, mais que ces compétences sont limitées sans un enseignement personnalisé. Néanmoins il faut bien évidemment être prudent dans l'interprétation de ces études car il est très difficile d'évaluer un support de formation indépendamment de son contenu. Au delà de résultats hétérogènes, la méthodologie de toutes ces études comparatives est souvent critiquable, et les résultats ne sont pas forcement valables pour l'ensemble des formations informatisées. Une formation vidéo est bien différente d'une formation informatisée utilisant des diapositives, et les formations chirurgicales vidéos sont de qualité très variable en fonction de leur contenu pédagogique, et de la qualité de leurs images.

De plus, se pose la question de l'intérêt de faire participer des opérateurs externes à l'IUFC à notre base de donnée, ou d'accepter de publier des vidéos venant d'autres structures avec la rédaction d'un cahier des charges rigoureux. L'intégration de vidéos non chirurgicales peut également être à discuter dans un second temps car sa mise en oeuvre est simple et le service travaille chaque semaine avec des présentations lors de nos staffs universitaires.

Cette base de donnée va offrir aux étudiants un nouvel outil de formation en chirurgie ORL. Notre objectif premier a été bien sûr d'améliorer, de faciliter et d'accélérer l'apprentissage chirurgical des internes d'ORL. Ce nouvel outil devra donc être évalué pour savoir si nos objectifs sont atteints. Nous sommes aussi conscient des limites de notre support qui ne peut remplacer le travail au laboratoire d'anatomie, et le compagnonnage.
## **VIII. CONCLUSION**

L'apprentissage chirurgical en ORL est long et complexe du fait des différentes modalités chirurgicales et de la complexité anatomique de la spécialité. Cet apprentissage se fait principalement par compagnonnage et s'appuie sur des supports écrits. Ces nouveaux supports audio-visuels sont de nouveaux outils disponibles pour améliorer et enrichir l'enseignement chirurgical. Leur qualité d'image grâce aux dernières technologies vidéos-chirurgicales et l'enseignement pédagogique universitaire en font un complément avantageux aux supports classiques. Notre base de donnée est la première référence audio-visuelle universitaire disponible qui traite de l'ensemble de l'ORL et de la chirurgie de la face et du cou.

De nouvelles publications vidéos, une traduction en anglais et une évaluation par les utilisateurs, permettraient de proposer une alternative de formation complète et validée.

1. Choukroun, PL. *L'histoire de la chirurgie du silex à nos jours*. Éditions dauphin. 2012. 216 pages

2. Passagia, JG. *Histoire de la chirurgie*. Université Joseph Fourier. Faculté de médecine de Grenoble. 2009. 139 pages.

3. Susan L Gearhart, et al. Teaching and Assessing Technical Proficiency in Surgical Subspecialty Fellowships, J surg educ. 2012; 69:521-8

- 4. Dimitrios stefanidis, et al. Limited feedback and video tutorials optimize learning and resource utilization during laparoscopic simulator training, Surgery 2007; 142:202-6
- 5. Encyclopédie Médico-chirurgicales. Techniques chirurgicales tête et cou. Elsevier Masson.
- 6. Travis P Webb, et al. Gaming used as an informal instructional technique: effects on learner knowledge and satisfaction. J surg educ. 2012; 69:330-4
- 7. Collège Français d'ORL et de Chirurgie Cervico-faciale. Campus d'ORL. [http://umvf.univ](http://umvf.univ-nantes.fr/orl/)[nantes.fr/orl/](http://umvf.univ-nantes.fr/orl/)
- 8. Séan J Mâtheiken, et al. E-learning resources for vascular surgeons: a needs analysis study, J surg educ. 2012; 69:477-82
- 9. David A Cook, et al. Internet-Based learning in the health profession A Meta-analysis, JAMA. 2008;300(10):1181-1196

10. Dianna L Ploof, et al. Diagnosing Otitis Media — Otoscopy and Cerumen Removal. N Engl J Med. 2010;362:e62

11. Nader Shaikh, et al. Tympanocentesis in Children with Acute Otitis Media. N Engl J Med. 2011;364:e4

12. James Hsiao, et al. Cricothyroidotomy. N Engl J Med. 2008;358;e25

13. Roberto L Flores et al. Digital Animation versus Textbook in Teaching Plastic Surgery Techniques to Novice Learners. 2013; PRS 132:101e-9e

14. James S Davis, et al. Use of mobile learning module improves skills in chest tube insertion journal of surgical research; J Surg Reseach. 2012;177:21-6

15. David Backstein, et al. Effectiveness of repeated video feedback in the acquisition of a surgical technical skill, Can J Surg, 2005; 48:195-200

16. Aaron J Berger, et al. Development of an Affordable System for Personalized Video-Documented Surgical Skill Analysis for Surgical Residency Training. Ann Plast Surg. 2013

17. J Hutchinson, et al. Use of cricothyroidotomy training video to improve equipment familiarity, Br J anaest, 2013;110:853-4

18. Julie E Strychowsky, et al. You tube: A good source of information on pediatrics tonsillectomy ? Inter J ped Otorhinolaryngology 2013,77:972-75

19. Didier Mutter, et al. Surgical education and Internet-based simulation: The World Virtual University, Minimally invasive therapy & allied technologies, 2005;14:267-274

20. Sarah K. Tolerton, The Production of Audiovisual Teaching Tools in Minimally Invasive Surgery, J surg educ. 2012;69:404-6

21. Conseil supérieur d'hygiène publique de France. *Guides des bonnes pratiques de désinfection des dispositifs médicaux*. 1998.

22. Carlucci C, et al. Exolaryngoscopy: a new technique for laryngeal surgery. Acta Otorhinolaryngologica Italica, 2012; 32:326-328

23. Frykman PK, et al. Evaluation of a Video Telescopic Operating Microscope (VITOM) for Pediatric Surgery and Urology: A Preliminary Report. J Laparoendosc Adv Surg Tech. 2013; 23(7):639-43

24. Laccourreye O, et al. Comment rédiger un compte rendu opératoire en otorhinolaryngologie et en chirurgie cervicofaciale? Ann Otolaryngol Chir Cervicofac. 2008 ;125(3):164-7

- 25. Conseil national de l'ordre des médecins. *le contenu du compte rendu opératoire.* Bull cnom*,* 1992; 12:7.
- 26. Article R4127-73, Code de la santé publique.
- 27. Panait L, et al. Surgical skill facilitation in videoscopic open surgery. Journal of laparoendoscopic & advanced surgical techniques. Part A 2003; 13:387-95
- 28. Roger J G Stevens, et al. Is there a digital generation gap for e-learning in plastic surgery ?, J surg educ. 2012; 69:344-9
- 29. Rogers DA, et al. Computer-assisted learning versus a lecture and feedback seminar for teaching a basic surgical technical skill. Am J Surg 1998;175:508-10.
- 30. Summers AN, et al. Acquisition of surgical skills: a randomized trial of didactic, videotape, and computer-based training. Surgery 1999; 126:330-6

### **APPORT DES TECHNOLOGIES NUMERIQUES A L'ENSEIGNEMENT DE LA CHIRURGIE ORL ET DE LA FACE ET DU COU**

#### **Introduction**

L'acquisition des compétences chirurgicales s'appuie depuis les débuts de la chirurgie sur le compagnonnage entre un chirurgien senior et son élève en suivant le modèle "see one, do one, teach one". Avec le développement des derniers outils numériques et l'essor des formations audiovisuelles sur le net, de nouveaux supports apparaissent dans le monde médical. L'intérêt de la vidéo dans la formation chirurgicale a souvent été démontré 1 mais il n'existe aucun support de qualité avec une validation universitaire en ORL. La spécialité fait appel aujourd'hui à de nombreuses modalités chirurgicales. Les enregistrements nécessitent l'utilisation d'outils spécifiques à chaque discipline. L'objectif de notre travail a été de créer une base de donnée audio-visuelle en ligne de formation chirurgicale en ORL en utilisant les derniers standards de qualité vidéo et les derniers outils disponibles en vidéo-chirurgie.

#### **Matériel et méthode**

#### **Description de la pré-production**

Nous avons choisi de créer une base de donnée standardisée avec pour chaque intervention la succession de la présentation du cas clinique, l'intervention chirurgicale et le compte rendu opératoire. Nous avons travaillé chaque projet vidéo en amont de l'enregistrement avec le senior référent de la discipline qui sera l'opérateur de l'intervention. Un script chirurgical a été rédigé pour codifier et valider le contenu pédagogique de chaque intervention. Les iconographies clés, utiles pour la présentation de chaque cas clinique ont été sélectionnées. Nous avons programmé l'intervention dans une de nos salles vidéo-intégrées pour bénéficier du matériel nécessaire. Nous avons veillé à ce que chaque patient ne soit pas reconnaissable, ou nous avons obtenu son consentement, afin de respecter l'article R4127-73 du code de la santé publique qui encadre les cas d'utilisations de photos ou vidéos dans le cadre de publications ou d'enseignement.

### **Enregistrement en salle opératoire: mises en œuvres techniques d'un enregistrement haute définition**

Nous avons utilisé des salles vidéos intégrées équipées d'une installation OR1 de la société STORZ.

Cet équipement comprend une interface tactile en salle, un enregistreur haute définition (Full HD, 1920 par 1080), des moniteurs de contrôle suspendus sur des bras articulés, des caméras SONY HD suspendus, un écran plat supplémentaire de grande taille intégré dans la salle, et un système de routage assurant la fonction d'une régie pour les enregistrements. Tous les enregistrements ont été réalisés dans les mêmes conditions qu'une retransmission chirurgicale en direct, et ont été précédés de vérification technique. Le personnel a été informé des particularités liées aux enregistrements audio-visuels. L'utilisation des salles vidéos nous a permis de nous affranchir des problèmes d'hygiène relatifs à l'usage de caméras externes au bloc opératoire, permettant ainsi de respecter les bonnes pratiques. Tous nos films ont été enregistrés en qualité full HD. Nous avons choisi pour chaque intervention les systèmes vidéos les plus perfectionnés pour obtenir une qualité d'image optimale. Pour la chirurgie ouverte conventionnelle, nous avons utilisé nos caméras de champs Sony lorsque le champ opératoire était de grande taille, et lors d'intervention avec un faible champ opératoire nous avons utilisé un optique spécifique à la chirurgie ouverte: l'optique VITOM de la société STORZ. Ce nouvel outil permet une magnification de l'image qui au delà des intérêts thérapeutiques 2 est un réel progrès dans l'enseignement chirurgical 3.

La microchirurgie otologique et laryngé nécessite un système d'enregistrement spécifique, nous avons utilisé une caméra Full HD modèle H3M que nous avons installée sur un microscope LEICA. La chirurgie nasosinusienne vidéo-assistée utilise des endoscopes de 4 mm et un système vidéo facilitant les enregistrements. L'enregistrement audio per-opératoire se fait grâce à des microphones sans fil Sennheiser ew 300 séries en simultané de l'enregistrement vidéo.

#### **Post-production**

Les étapes de post-production conditionnent le rendu final de nos films. Nous avons utilisé pour le traitement des images le logiciel de montage Final Cut pro X après avoir effectué un transcodage des vidéos dans un format compatible. Le montage nous a permis de mettre en avant le contenu pédagogique et les temps chirurgicaux forts, tout en limitant la durée des films. Le compte rendu opératoire a été inclus au film sous forme de texte défilant en fin d'intervention. Chaque film a été corrigé et validé par l'opérateur avant son édition. Toutes les vidéos ont été traitées en gardant le format Full HD jusqu'à l'étape d'édition. Notre base de donnée se présente sous la forme d'un site internet sécurisé avec un accès limité au corps médical, et soumis à validation. Les vidéos ont été publiées en utilisant l'html 5 qui est le dernier standard vidéo pour le web, permettant une diffusion large et facile, en s'affranchissant de nombreux problèmes de compatibilité et en gardant la qualité choisie.

#### **Résultats**

Nous avons filmé plus de 50 interventions depuis début 2012 ; 30 films ont été validés et sélectionnés ce jour pour être publiés. Nous avons crée un site internet dédié à ce support de formation [www.iunfc.com.](http://www.iunfc.com) Ces vidéos sont accessibles après la création d'un compte utilisateur soumis à notre validation. Le site a utilisé la norme html5, premier vrai standard pour la diffusion de vidéo en ligne et pour faciliter la visualisation de chaque film indépendamment de l'appareil utilisé.

L'ensemble de la spécialité ORL a été intégrée dans notre travail et nous nous sommes adaptés à l'enregistrement de toutes les modalités chirurgicales utilisées en ORL.

Les échecs sont principalement liés à des dysfonctionnements techniques lors des enregistrements, en particulier des problèmes audio. Quelques interventions n'ont pas été retenues pour des raisons d'aléas chirurgicaux. Une méthodologie a pu être respectée pour chaque intervention avec successivement: présentation du cas clinique, étapes chirurgicales et compte rendu opératoire 4. Chaque vidéo comporte une iconographie adaptée en illustrations. Les durées des vidéos sont comprises entre 7 et 45 minutes en fonction du contenu pédagogique de chaque intervention.

Un système d'accès direct à un temps opératoire choisi a été mis en place pour que l'utilisateur puisse accéder au geste chirurgical qui l'intéresse. Les vidéos accessibles en ligne sont toutes en qualité full HD avec un codec nécessitant un débit de 10 Mbps pour un téléchargement en simultané de la lecture vidéo.

#### **Discussion**

L'enseignement chirurgical a finalement peu évolué depuis la création de l'académie royale de chirurgie au XVIII°; le compagnonnage entre un junior et un chirurgien senior demeurant la méthodologie de référence 1. L'essor des nouvelles technologies et leur diffusion à grande échelle tend à augmenter la production des supports de formation numérique. Les revues scientifiques possèdent des versions numériques en ligne qui permettent la publication régulière de vidéos 5. L'intérêt du e-learning et de la video dans la formation chirurgicale n'est plus à démontrer <sup>6</sup> et ces nouvelles ressources sont particulièrement attrayantes pour les internes en formation, les jeunes praticiens, mais aussi les chirurgiens plus expérimentés qui ne délaissent pas ces nouvelles technologies 7 et qui souhaitent un enseignement post-universitaire facile d'accès. Ces nouveaux supports audio-visuels sont de réelles valeurs ajoutées à la formation chirurgicale classique, les vidéos de techniques chirurgicales sont les enseignements que les chirurgiens souhaitent avoir en premier sur un support internet 8. Même s'il est très facile aujourd'hui de trouver et de réaliser de

nombreuses vidéos chirurgicales en utilisant du matériel grand public et des sites de partage vidéo en ligne 9, la création d'une base de donnée de techniques chirurgicales s'appuyant sur les guidelines actuels est un challenge universitaire et technologique. Certaines spécialités se sont affranchies de ces difficultés, et ont créé de véritable universités chirurgicales virtuelles 10.

Chaque film que nous avons réalisé respecte une méthodologie de développement rigoureuse avec en amont, la rédaction d'un script chirurgical, le choix de l'iconographie, le choix du matériel videochirurgical. Nous avons, au travers de ces vidéos, essayé de nous rapprocher en permanence de la vue opératoire de l'opérateur principal pour recréer une situation de compagnonnage chirurgical.

Ce nouveau support va permettre aux étudiants d'aller plus loin dans leur formation chirurgicale en repoussant les limites du travail en dehors du bloc opératoire. L'étudiant va pouvoir effectuer un "Feedback" en répétant les lectures vidéos facilitant ainsi la mémorisation et le perfectionnement de ses connaissances anatomiques et chirurgicales.

Le site est simple d'utilisation et permet à l'opérateur d'accéder au temps opératoire de son choix en trois clics. Un des grands avantages de ce support est sa capacité de diffusion qui n'est pour l'instant limitée que par sa seule publication en langue française. L'absence de base de données existantes à ce jour s'explique facilement par la complexité de production et les connaissances video-chirurgicales nécessaires à un tel projet. De nombreuses difficultés techniques ont été rencontrées à chaque étape du projet et en particulier pour les compatibilités de format vidéo et pour la gestion du son. L'utilisation d'images de patients est réglementée par le code de santé publique et nous avons pris en compte les obligations légales et éthiques en rapport avec l'utilisation de vidéos opératoires à but éducatif.

#### **Conclusion**

L'apprentissage chirurgical en ORL est long et complexe du fait des différentes modalités chirurgicales et de la complexité anatomique de la spécialité. Cet apprentissage se fait principalement par compagnonnage et s'appuie sur des supports écrits. Ces nouveaux supports audio-visuels sont de nouveaux outils disponibles pour améliorer et enrichir l'enseignement chirurgical. Leurs qualités d'images grâce aux dernières technologies vidéos-chirurgicales et l'enseignement pédagogique universitaire en font un complément avantageux aux supports classiques. Notre base de donnée est la première référence audio-visuelle universitaire disponible qui traite de l'ensemble de l'ORL et de la chirurgie de la face et du cou.

De nouvelles publications vidéos, une traduction en anglais et une évaluation par les utilisateurs permettraient de proposer une alternative de formation complète et validée.

#### **Références:**

- 1. Susan L Gearhart, et al. Teaching and Assessing Technical Proficiency in Surgical Subspecialty Fellowships, J surg educ. 2012; 69:521-8
- 2. Carlucci C, et al. Exolaryngoscopy: a new technique for laryngeal surgery. Acta Otorhinolaryngologica Italica, 2012; 32:326-328
- 3. Frykman PK, et al. Evaluation of a Video Telescopic Operating Microscope (VITOM) for Pediatric Surgery and Urology: A Preliminary Report. J Laparoendosc Adv Surg Tech. 2013; 23(7):639-43
- 4. Laccourreye O, et al. Comment rédiger un compte rendu opératoire en otorhinolaryngologie et en chirurgie cervicofaciale? Ann Otolaryngol Chir Cervicofac. 2008 ;125(3):164-7
- 5. Dianna L Ploof, et al. Diagnosing Otitis Media Otoscopy and Cerumen Removal. N Engl J Med. 2010;362:e62
- 6. D Peter O'Leary, et al. From theater to the world wide web--a new online era for surgical education. J surg educ. 2012; 69:483-6
- 7. Roger J G Stevens, et al. Is there a digital generation gap for e-learning in plastic surgery ?, J surg educ. 2012; 69:344-9
- 8. Séan J Mâtheiken, et al. E-learning resources for vascular surgeons: a needs analysis study, J surg educ. 2012; 69:477-82
- 9. Sarah K. Tolerton, The Production of Audiovisual Teaching Tools in Minimally Invasive Surgery, J surg educ. 2012;69:404-6
- 10. Didier Mutter, et al. Surgical education and Internet-based simulation: The World Virtual University, Minimally invasive therapy & allied technologies, 2005;14:267-274

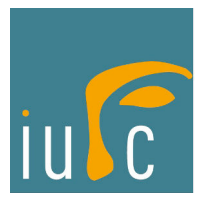

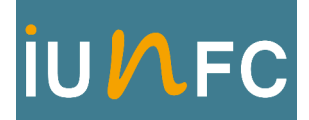

## **PROTOCOLE TECHNIQUE**

- Enregistrement des données patients dans l'AIDA
- Vérification du microphone: batterie, réglage sensibilité à -15 dB, écarter le micro de la bavette
- Mise en place et synchronisation des caméras de champ avec la télécommande
- Affichage à l'entrée de salle
- Vérification du nettoyage de la salle, rangement du matériel non nécessaire.
- Informer le personnel en salle.
- Réglage des paramètres audio sur l'interface à 50 dB
- Réglage de l'AIDA sur haute qualité et HD
- Débrancher le téléphone
- Installation de la housse stérile sur l'interface tactile
- Installation de la poignée stérile de caméra

#### **CHIRURGIE NASOSINUSIENNE**

- **•** Installer la caméra champs bras, la télécommande
- **•** Installation caméra endoscopique HD H3 avec sa colonne
- **•** Housse stérile pour écran
- **•** Poignée caméra stérile
- **•** Réglages cameras: Enhancement: choisir le filtre A ; Brigthness: choisir high
- **•** Balance des blancs
- **•** Choix du bon optique
- **•** Réglages de la source de lumière froide sur intensité maximale
- **•** Réglages de la mise au point et du zoom dans les fosses nasales
- **•** Installer les 2 moniteurs suspendus pour l'enregistrement du cas clinique

#### **CHIRURGIE OTOLOGIQUE**

- **•** Installation caméra H3m avec colonne HD
- **•** Réglages mise au point et luminosité
- **•** Installation caméra champs bras, télécommande
- **•** Balance blancs, réglages camera
- **•** Réglages ouverture lumière et mise au point
- **•** Présentation devant écrans

#### **CHIRURGIE ÇERVICO-FACIALE**

- Installation caméra champs bras et caméra Scialytique
- Caméra endoscopique H3 + VITOM sur cavalier
- Réglages camera endoscopie: Enhancement OFF ou low
- Balance blanc
- Housse stérile écran + caméra
- Cable de lumière froide stérile

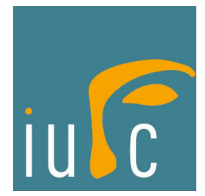

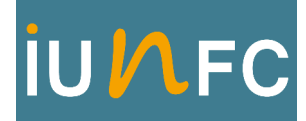

## **Conseils aux artistes**

#### **Quelques généralités:**

Nous ne somme pas en direct, la qualité doit être parfaite

Le montage ne fait pas de miracle. Vos gants sales resteront sales.....

Pour ceux qui ont peur de la caméra, imaginez vous en direct pendant une retransmission ou en plein cours.

Utilisez le " vous " si vous souhaitez parler à l'assemblée : vous parlez à des internes ou à des confrères !!

#### **A faire :**

• Chaque video doit débuter par une courte présentation du cas clinique (moins d'une minute) avec une courte description de la symptomatologie, l'indication, l'iconographie (imagerie, endoscopie...) et l'intitulé de la chirurgie.

Ex: bonjour, le cas que nous allons vous présenter aujourd'hui est celui d'une patiente de 52 ans qui a consulté pour des céphalées frontales droite associés à une exophtalmie droite, le bilan d'imagerie réalisé par TDM montre une lésion expansive et lytique du sinus frontal, l'IRM qui a complété le bilan et est en faveur d'une lésion mucocélique accessible chirurgicalement par voie endonasale. Nous allons donc détailler la marsupialisation d'une mucocèle frontale par voie endoscopique.

- Regarder la caméra lors cette présentation.
- Soigner votre apparence: cheveux, charlotte, buée sur les lunettes....... vous aurez l'air moins ....
- Avant de vouloir faire en anglais, Faites des phrases en français, des phrases courtes, et des phrases complètes.
- Continuer à opérer lorsque vous prenez la parole.
- Faire coïncider les informations orales et le temps opératoire en cours , il faut commenter en direct: Dites ce que vous faites, même si c'est un geste simple, détaillez l'anatomie, les alternatives, les risques... Exemple: pour le tracé de l'incision dites: "on utilise les repères ...." pendant que vous êtes en train de dessiner. "Incision" pendant l'incision, ne pas dire "nous allons inciser" avant l'incision !

• User des détails: On réalise les hémostases à la pince bipolaire que l'on a réglé sur 8 à cause de la proximité du récurrent

- Parler normalement comme dans le cadre d'une chirurgie en direct avec un public en salle.
- Demander les instruments comme d'habitude
- Effacer ses mains pour libérer le champ, l'objectif est de visualiser à l'écran l'image la plus proche de la vue de l'opérateur. Vous pouvez vous aidez d'un moniteur de contrôle pour vérifier le rendu à l'écran.
- S'illustrer d'un schéma sur le champs opératoire pour une description est un vrai plus.
- Faire un compte rendu opératoire type détaillé, complet.
- En fin d'intervention n'oubliez pas de détailler en une ou deux phrases courtes les suites opératoires (soins locaux, traitement, sortie, consultations, examens...) et finir par "au revoir" ou "merci à tous" par exemple.

#### **A ne pas pas faire:**

- Ne pas débuter un geste chirurgical sans avoir l'autorisation du réalisateur: une incision non filmée, c'est tout une intervention qui est inutilisable.
- Ne pas interrompre un geste chirurgical important ou une description importante
- Ne pas s'arrêter d'opérer pendant l'enregistrement pour décrire l'étape suivante.
- Ne pas décrire l'étape suivante pendant un temps chirurgical important pour occuper l'image.
- Ne pas discuter de la météo avec l'instrumentiste.
- Une des erreurs les plus classique est de s'arrêter d'opérer pour dire "après cette étape nous allons faire ......" Le rendu final est très mauvais car on passe son temps à voir un opérateur qui ne fait rien et annonce le temps d'après.
- Ne pas demander si c'est beau à l'écran
- Ne Pas laisser de compresses sales dans le champ, vos gants doivent êtres toujours propres.
- Ne pas s'essuyer sur la blouse, ça fait désordre !
- Ne pas chuchoter
- Ne pas dire "chut" en plein enregistrement même si l'anesthésiste discute avec l'IADE. Tout ce qui est à plus de 2 mètres de votre micro s'entend souvent peu donc facile à traiter par contre le "CHUT" peut être difficile à supprimer.
- Ne pas répéter 50 fois le même mots pendant l'intervention, ex: " voilà " après chaque geste.
- Ne pas finir ses phrases par " tu peux couper ", laisser 3 à 4 secondes de blanc après une description et surtout finir le geste en cours avant de parler
- Ne pas "pourrir" l'infirmière ou l'interne lors d'une scène importante, s'arrêter après le temps chirurgical en cours, lui dire ce qui ne va pas et reprendre.
- Pas de pause au milieu d'un geste important, l'incision se fait en une fois. Exemple vécu: l'opérateur s'arrête en pleine incision, se retourne et me demande: c'est bon là ça filme ?

Code de la santé publique - Article R4127-73 | Legifrance

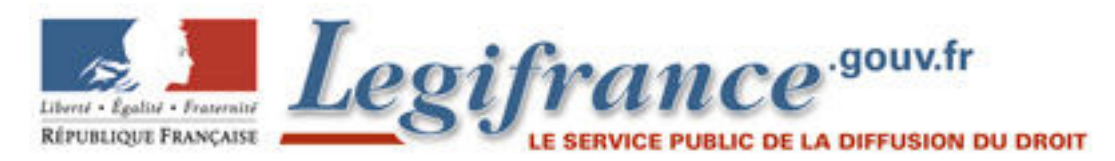

#### **Chemin :**

#### **Code de la santé publique**

Partie réglementaire Quatrième partie : Professions de santé

Livre Ier : Professions médicales Titre II : Organisation des professions médicales

Chapitre VII : Déontologie Section 1 : Code de déontologie médicale

Sous-section 4 : Exercice de la profession Paragraphe 1 : Règles communes à tous les modes d'exercice.

#### **Article R4127-73**

Le médecin doit protéger contre toute indiscrétion les documents médicaux, concernant les personnes qu'il a soignées ou examinées, quels que soient le contenu et le support de ces documents.

Il en va de même des informations médicales dont il peut être le détenteur.

Le médecin doit faire en sorte, lorsqu'il utilise son expérience ou ses documents à des fins de publication scientifique ou d'enseignement, que l'identification des personnes ne soit pas possible. A défaut, leur accord doit être obtenu.

#### **Liens relatifs à cet article**

Codifié par: Décret 2004-802 2004-07-29

Anciens textes: Décret 95-1000 1995-09-06 art. 73 Code de déontologie médicale - art. 73 (Ab)

Intitulé intervention : Cure d'otospongiose

Opérateur : Dr Guevara

Date : Septembre 2012

Durée : 19 min 40

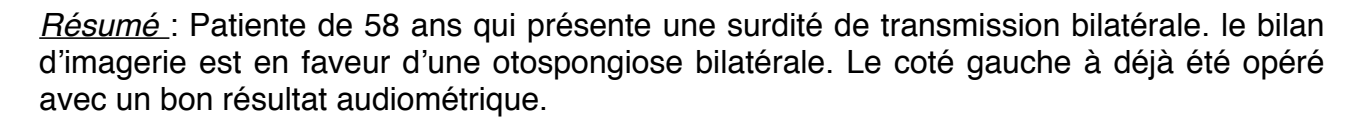

#### Temps opératoire:

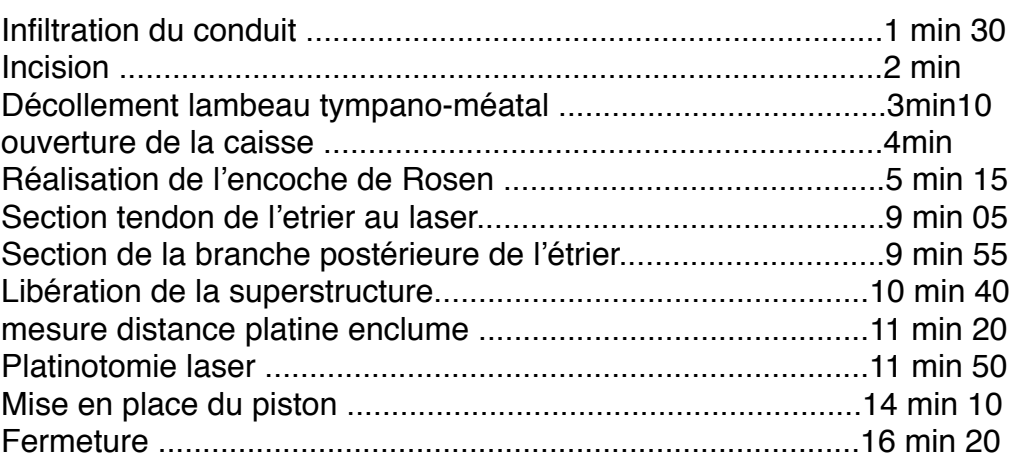

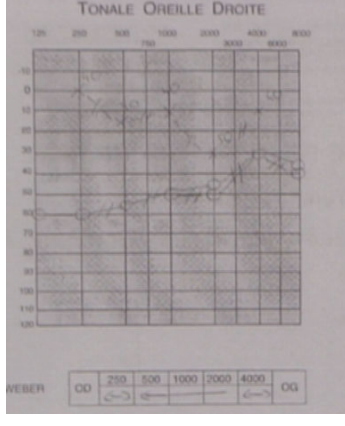

Iconographie pré-opératoire : TDM + Audiométrie

Illustration:

Date publication : Septembre 2013

Mots clés : surdité de transmission, tympan normal, antécédents familiaux, foyers otospongiose, piston, laser CO2

Matériel : H3M

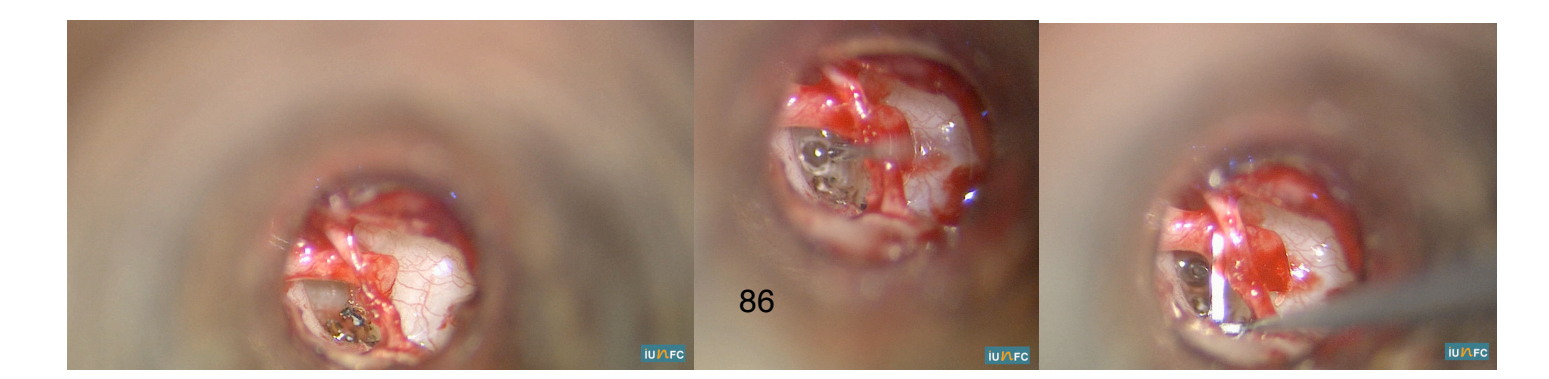

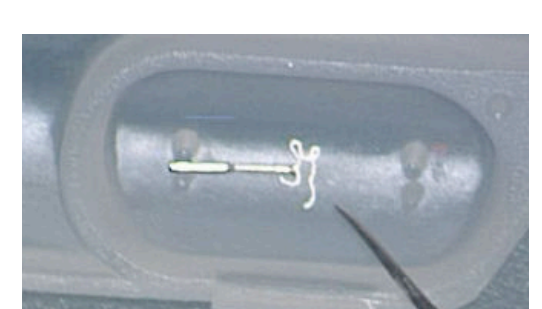

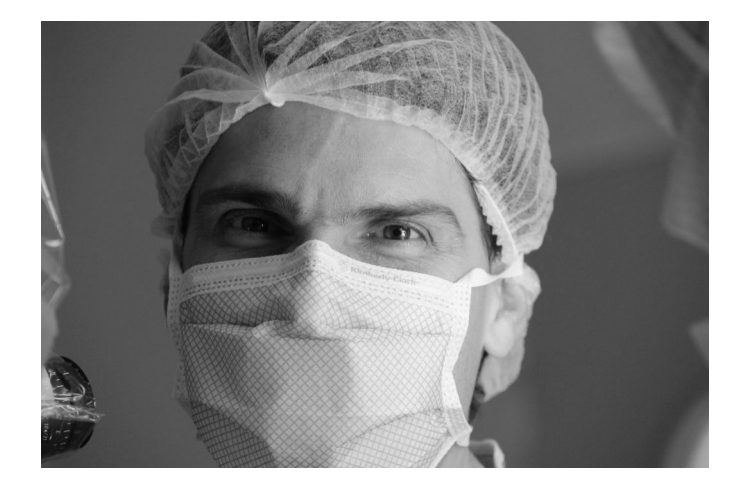

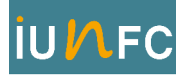

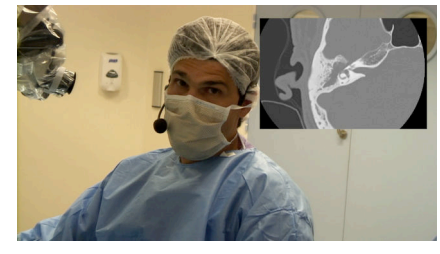

Intitulé intervention : Cure de cholésteatome technique fermée + ossiculoplastie.

Opérateur : Dr Guevara

Date : septembre 2012

Durée : 30 min

#### Résume :

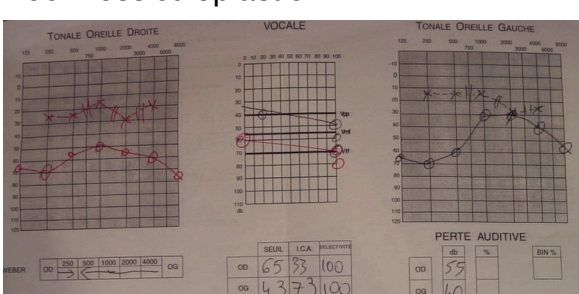

Patient de 66 ans qui a consulté en urgence pour l'apparition d'une paralysie faciale avec des vertiges associés. Ce patient à un antécédent de tympanoplastie de l'oreille droite.

À l'otoscopie le conduit auditif externe est comblé de débris épidermique le bilan d'imagerie TDM montre une lyse ossiculaire, une lyse du canal semi-circulaire latéral et une lyse du canal de Fallope dans sa 2° portion.

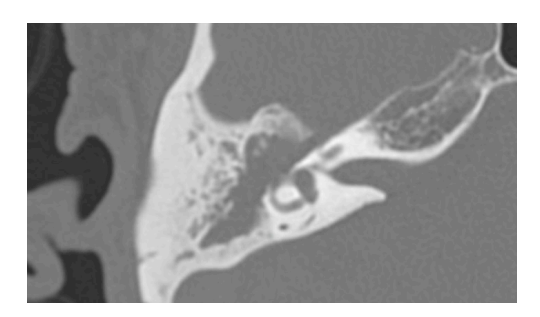

#### Temps opératoire:

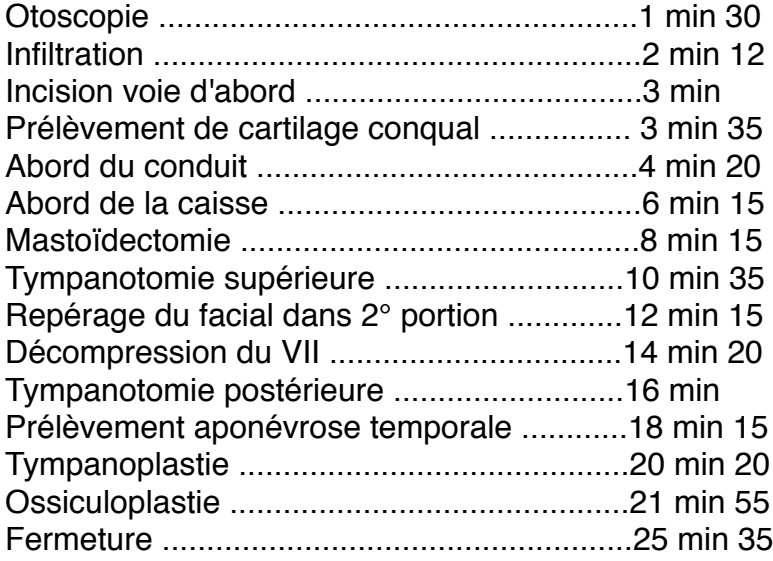

Iconographie pré-opératoire : TDM, audiogramme

Date publication: août 2013

Mots clés: paralysie faciale, perforation, otorhée, technique fermée, lyse, surdité transmission

Matériel: camera microscope H3M, camera champ bras

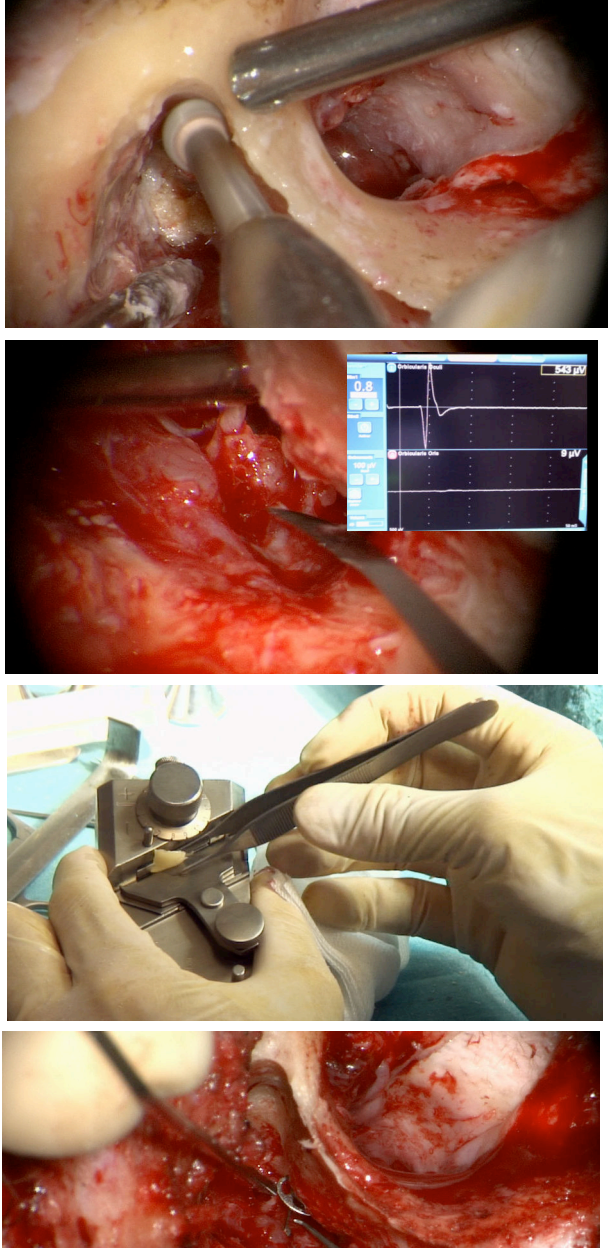

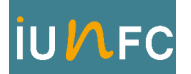

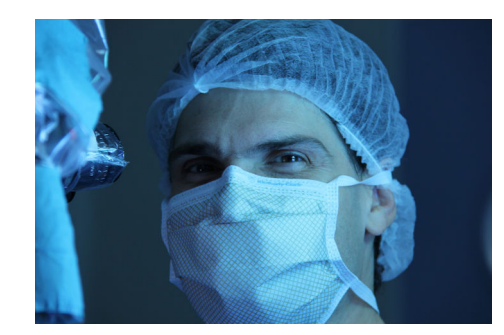

Intitulé intervention : Mise en place d'un implant cochléaire multi-éléctrodes sans tympanotomie postérieure

Opérateur: Dr Guevara

Date: novembre 2012

Durée: 21 min

Résume: surdité profonde bilatérale,

#### Temps opératoire:

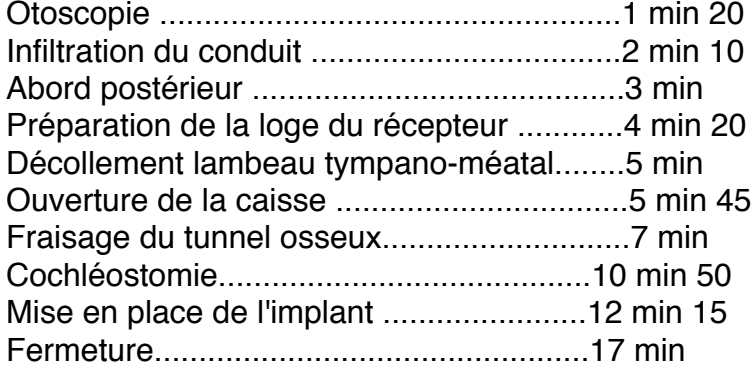

Iconographie pré-operatoire : TDM et IRM

#### Date publication : Août 2013

Mots clés : surdité sévère a profonde, surdité perception, implant cochléaire, cochléostomie, activation à 1 mois, voie sans tympanotomie postérieur.

Matériel : caméra microscopie H3M

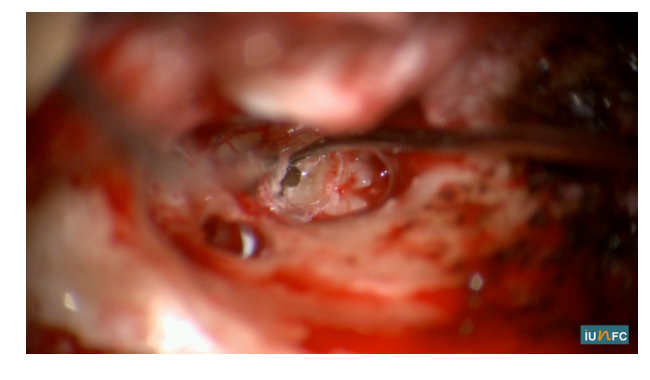

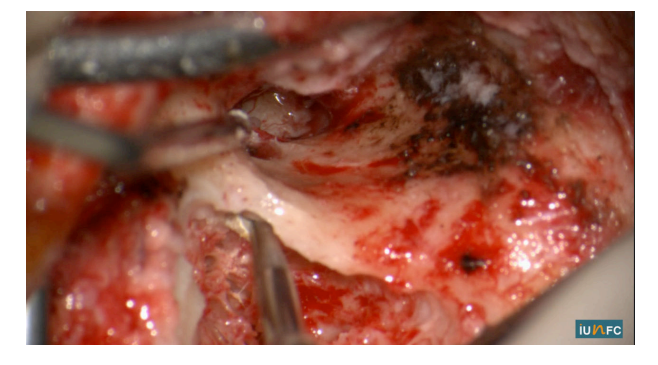

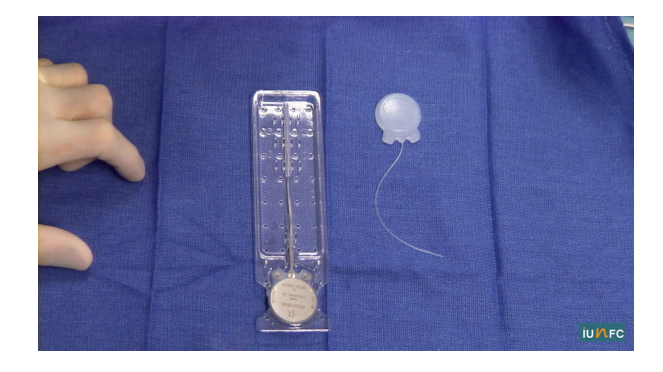

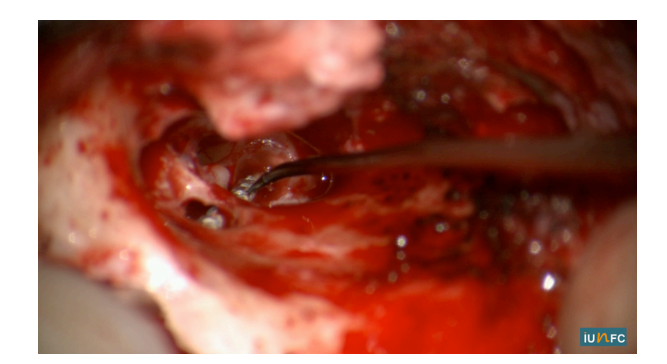

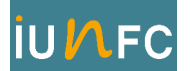

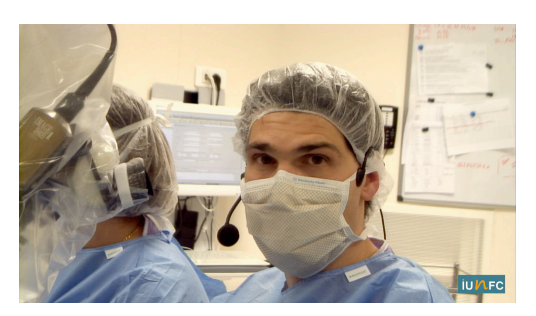

Intitulé intervention : Tympanoplastie + ossiculoplastie avec utilisation de ciment chirurgical (seronocem)

Opérateur : Dr Guevara

Date: avril 2013

Durée : 17 min

Résume : Patiente de 21 ans qui présente une otite chronique bilatérale à minima avec une poche de rétraction postérieure à l'origine d'une lyse de la branche descendante de l'enclume avec myringo-stapedopexie.

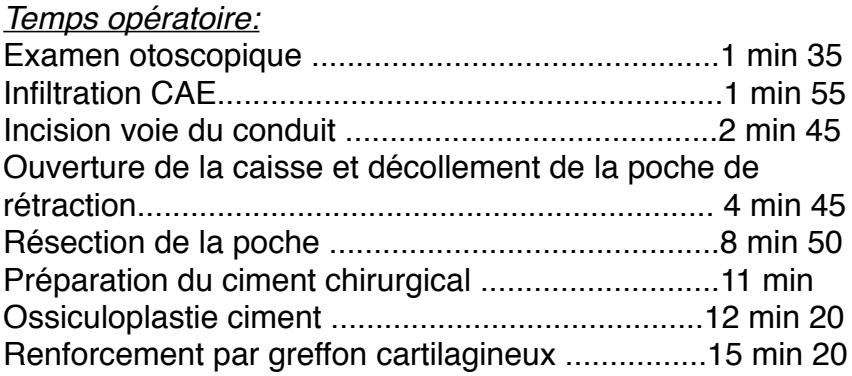

Iconographie pré-operatoire : TDM avec diastasis incudo-stapedien

Date publication: Août 2013

Mots clés : ossiculoplastie, ciment chirurgical, lyse branche descendante, poche de rétraction, myringo-stapedopexie.

Matériel : Caméra microscope Storz H3M, caméra champ Sony

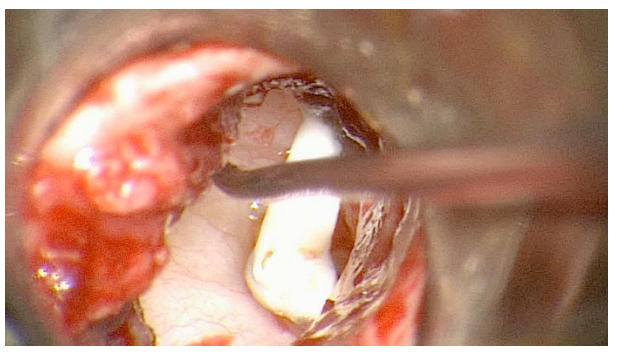

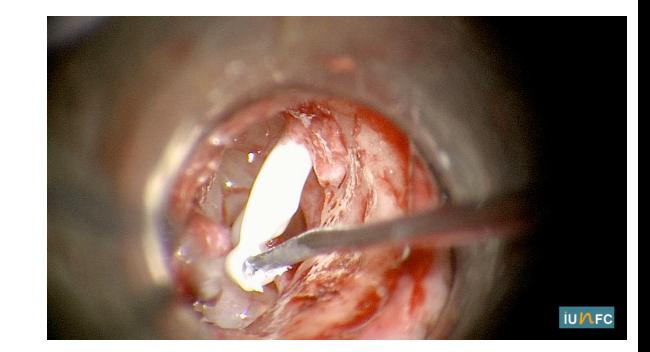

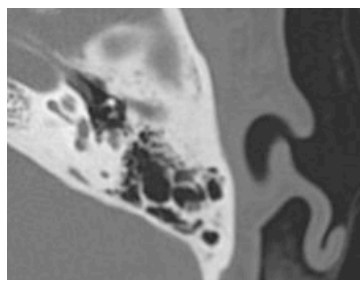

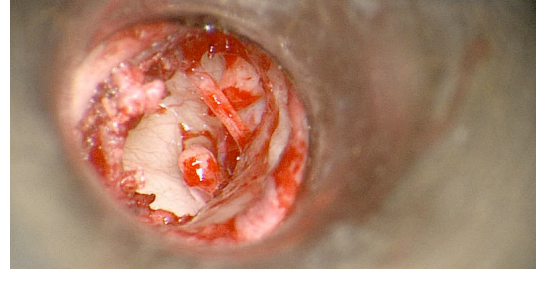

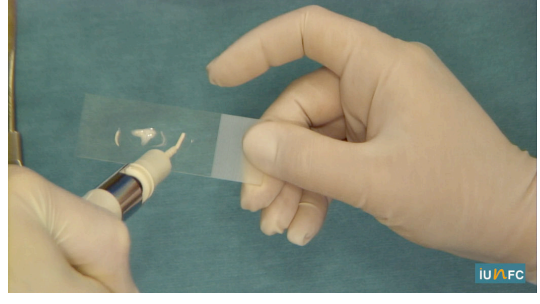

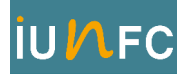

Intitulé intervention : myringoplastie par bouchon graisseux

Opérateur: Dr Guevara

Date: Aout 2012

Durée : 10 min

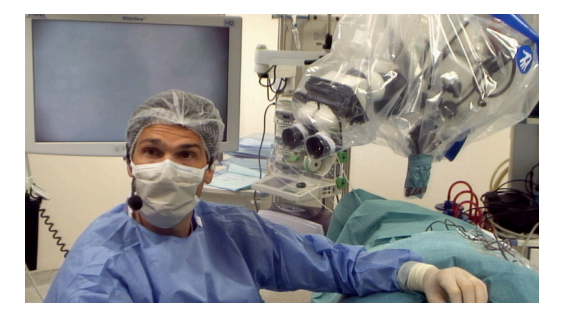

Résume : Patiente de 64 ans qui présente une perforation tympanique antérieure ancienne de l'oreille gauche séquellaire d'un aérateur trans tympanique. La patiente est demandeuse de pouvoir mettre la tête dans l'eau.

#### Temps opératoire :

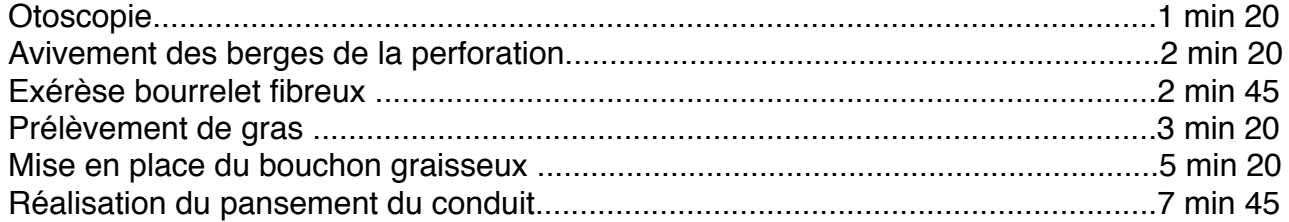

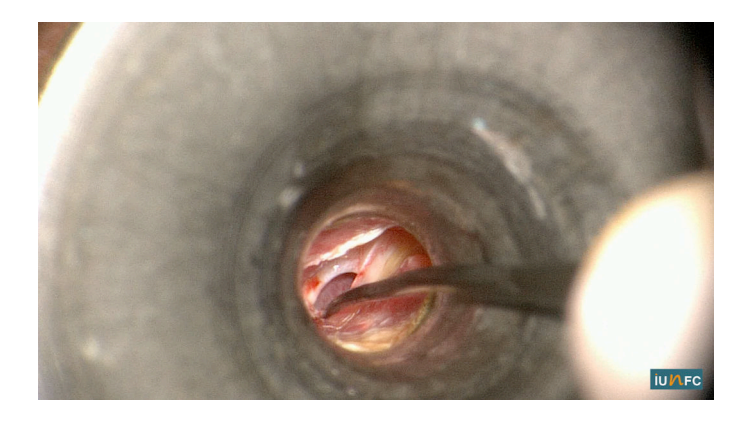

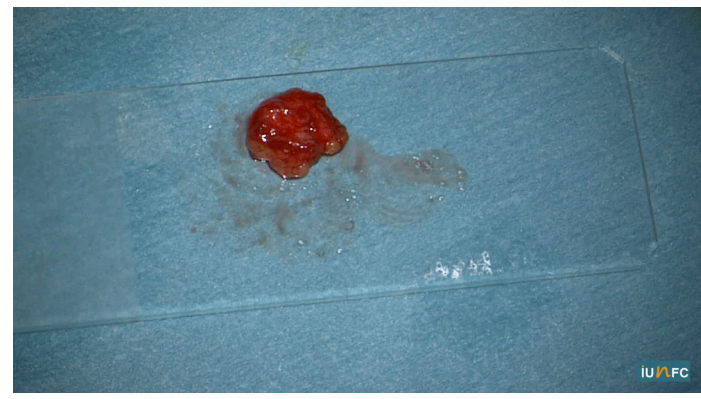

#### Date publication : Août 2013

Mots clés : perforation, myringoplastie, tympanoplastie, boucon de gras, surdité de transmission, éviction de l'eau

Matériel : camera microscopique H3M, camera champ bras sony

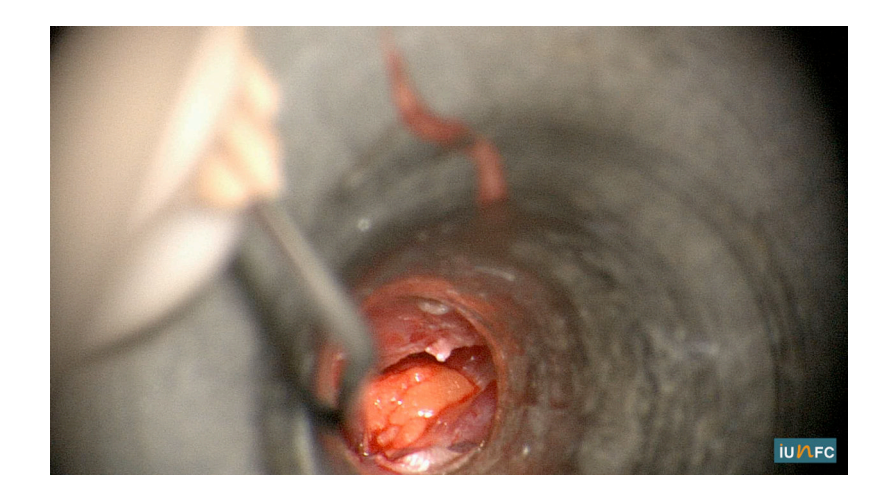

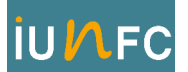

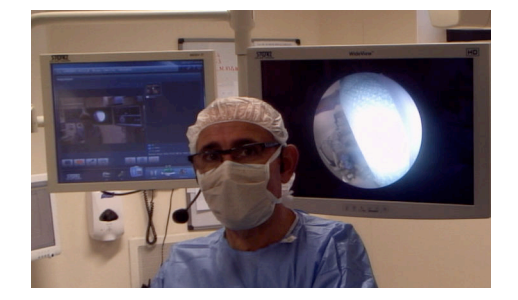

Intitulé intervention : Fermeture de brèche méningée par voie endoscopique

Opérateur : Pr Castillo

Date: janvier 2013

Durée : 18 min 30

Résume : Patiente de 72 ans qui a présenté une rhinorhée cérébro-spinale gauche compliquée d'une méningite à pneumocoque. La récidive de la rhinorhée après son épisode infectieux nous a fait proposer un traitement chirurgical après identification probable de la brèche au niveau de la lame criblée gauche.

#### Temps opératoire :

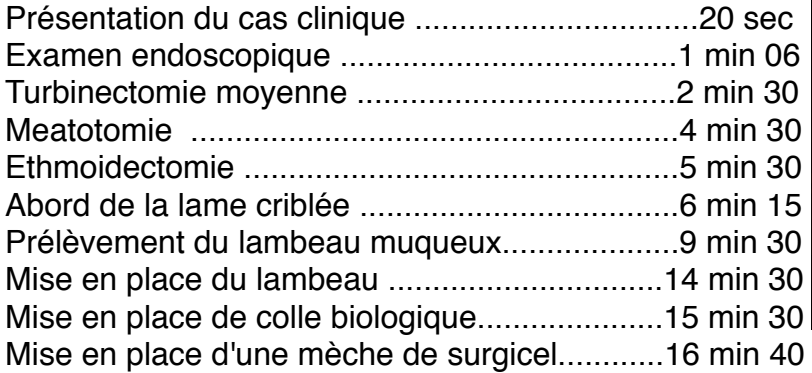

Iconographie pré-opératoire : TDM

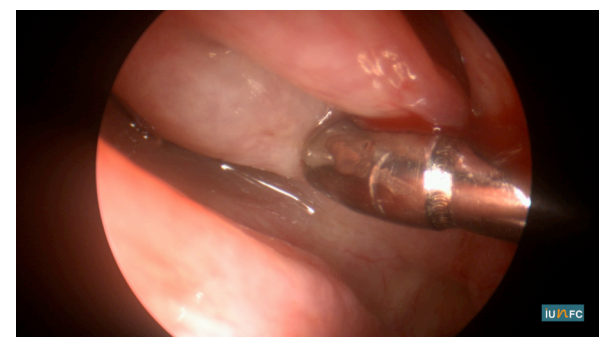

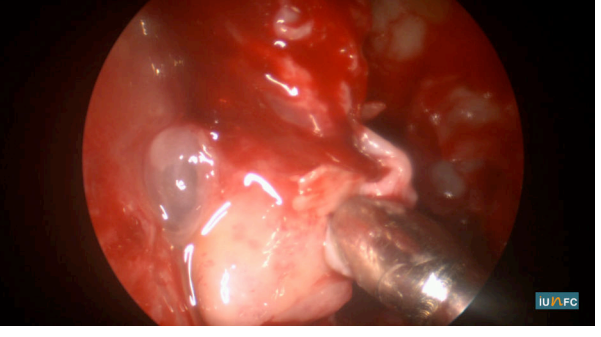

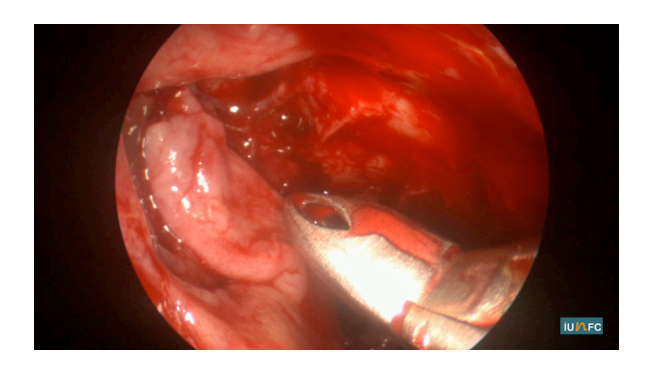

Date publication: août 2013

Mots clés : brèche, méningite, pneumocoque, lambeau septal, colle biologique, lame criblée, traumatisme.

Matériel : caméra endoscopie H3, optique 30° 4mm.

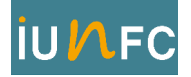

Intitulé intervention : Méatotomie moyenne

Opérateur : Pr Castillo

Date : novembre 2012

Durée : 9 min 28

Résume: Cette vidéo présente le cas d'une patiente qui présente une sinusite maxillaire droite résistante au traitement médical bien conduit avec un bilan d'imagerie fortement évocateur d'une sinusite fongique.

#### Temps opératoire :

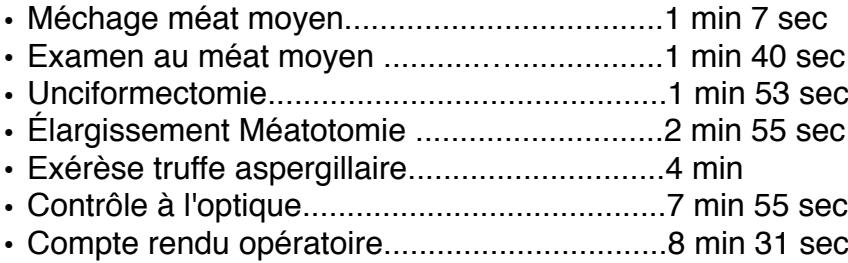

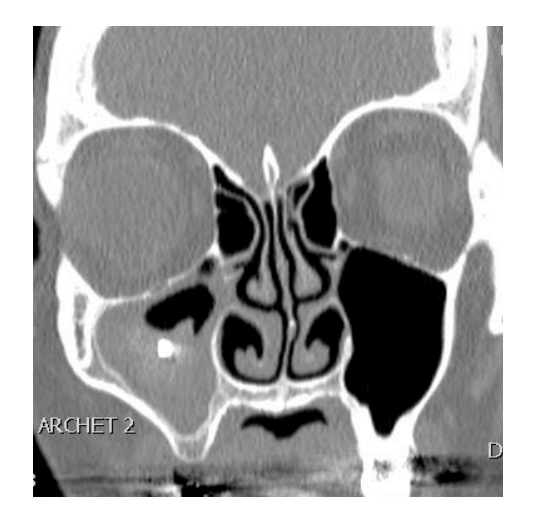

Iconographie pré-operatoire : TDM coupe coronale

Illustration : Aspect typique d'une truffe aspergillaire dans le sinus maxillaire droit

Date publication: juillet 2013

Mots clés : méatotomie moyenne, truffe aspergillaire, sinusite chronique.

Matériel : caméra endoscopie H3, optique 4mm 30° et 70°

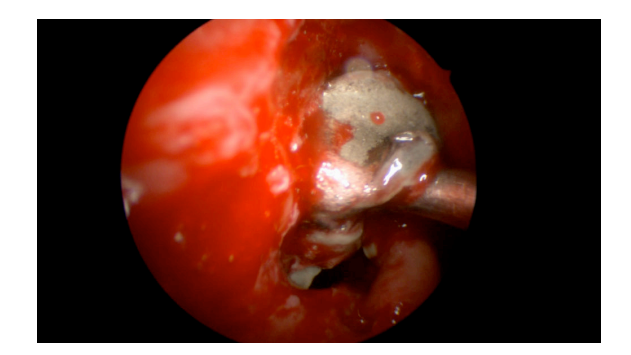

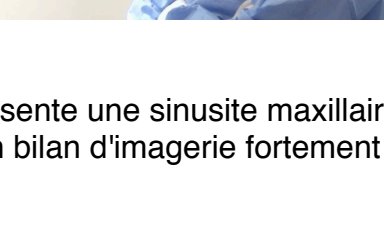

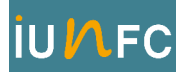

Intitulé intervention : Marsupialisation d'une mucocèle frontale droite

Opérateur : Pr Castillo

Date : avril 2013

Durée : 9 min 30

Résume : Patiente de 81 ans qui présente des céphalées frontales droites associées à une exophtalmie droite. Le bilan d'imagerie TDM et IRM montre une lésion expansive du sinus frontal droit avec ostéolyse et compression orbitaire évocatrice d'une mucocèle.

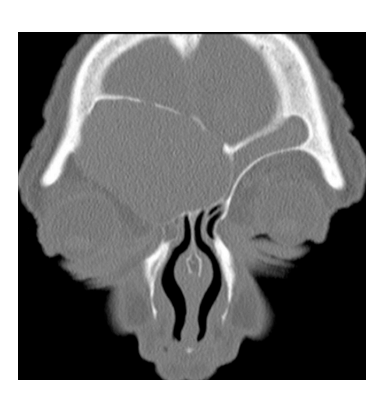

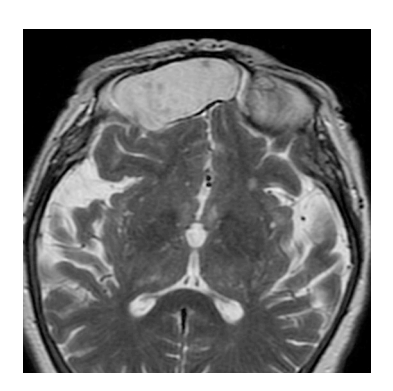

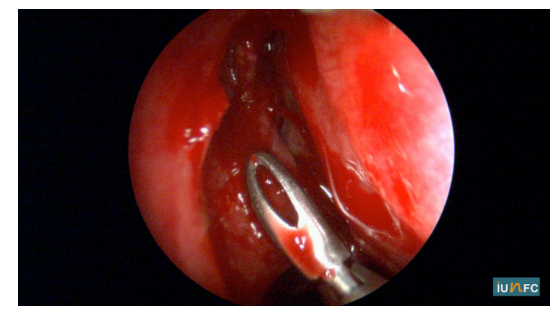

#### Temps opératoire:

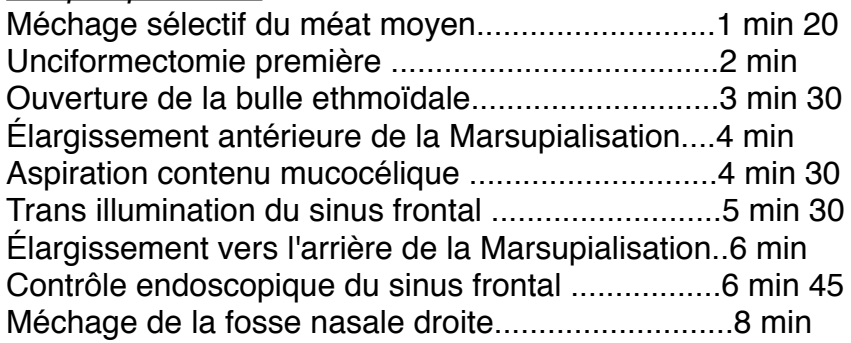

Iconographie pré-opératoire : TDM et IRM

Date publication: août 2013

Mots clés : mucocèle, kystique, endoscopie, marsupialisation, lyse osseuse, extensive

Matériel : camera endoscopie H3, optique 30° 4 mm.

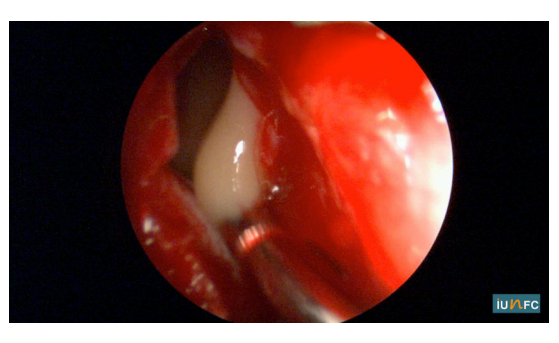

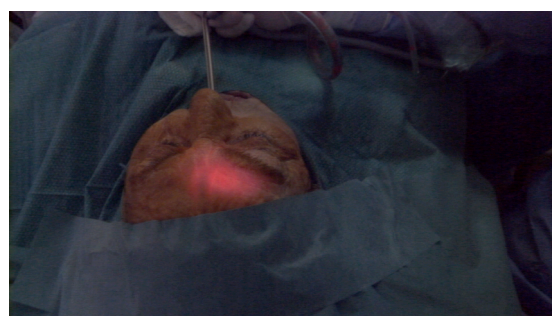

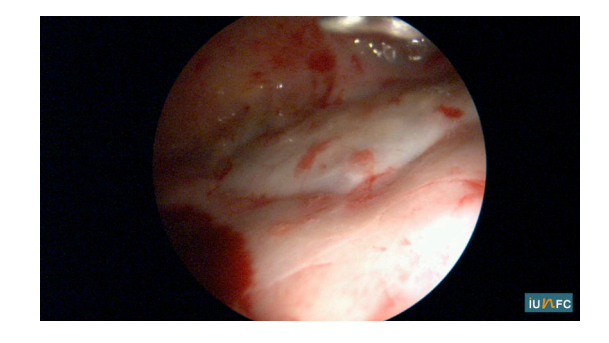

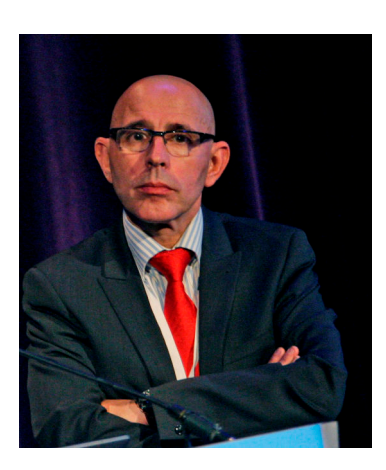

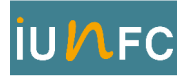

Intitulé intervention : Exérèse polype antro-choanal

Opérateur: Pr Castillo

Date: juin 2013

Durée : 14 min 30

Résumé: Patiente de 22 ans avec obstruction nasale unilatérale avec à l'endoscopie un polype développé à partir du sinus maxillaire qui s'étend jusqu'à la choane.

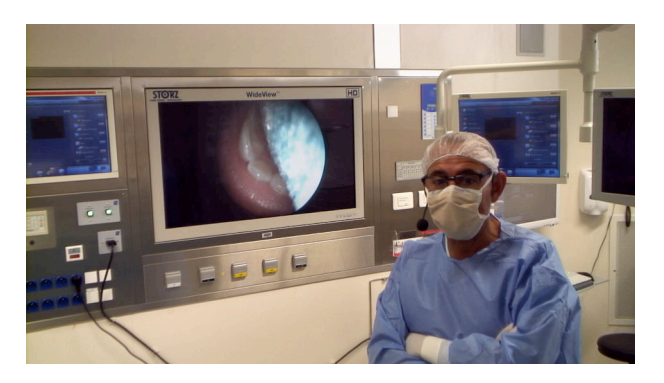

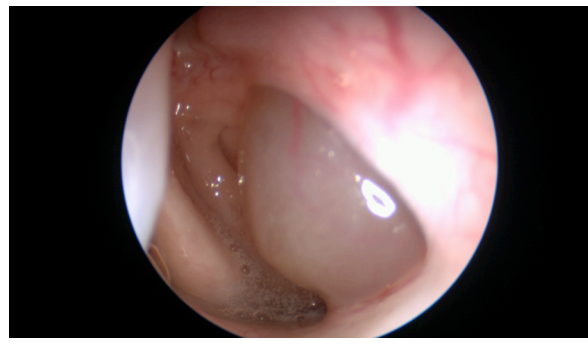

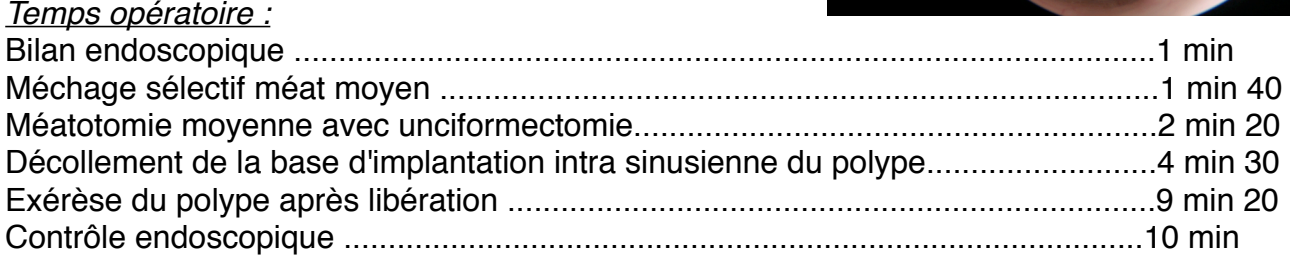

#### Iconographie pré-operatoire : TDM

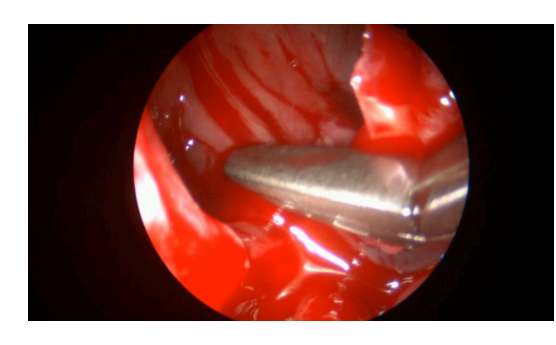

Date publication: août 2013

Mots clés : Méatotomie, polype antro-choanal, Killian, base d'implantation, obstruction nasale.

Matériel : optique 4mm. 30°. Caméra H3

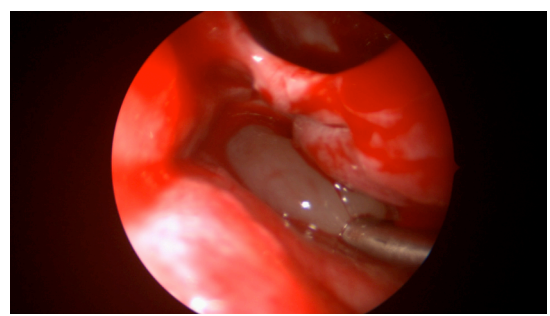

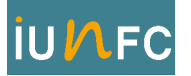

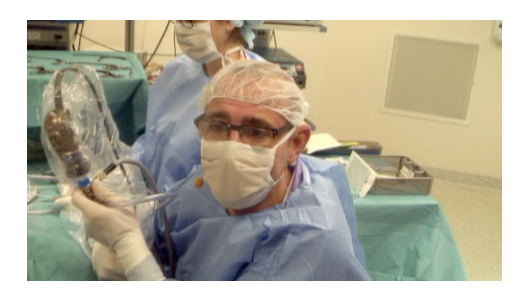

Intitulé intervention : Ethmoïdectomie totale pour polypose naso-sinusienne

Opérateur : Pr Castillo

Date : février 2013

Durée : 35 min

Résume : Patiente de 52 ans qui présente une importante récidive de sa polypose nasosinusienne. Sphénoéthmoidectomie totale avec utilisation du système de navigation PANEL UNIT de Storz.

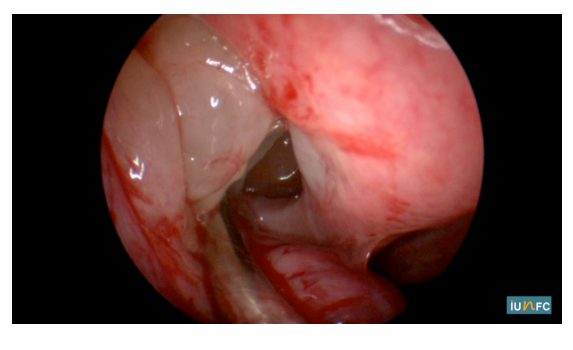

#### Temps opératoire :

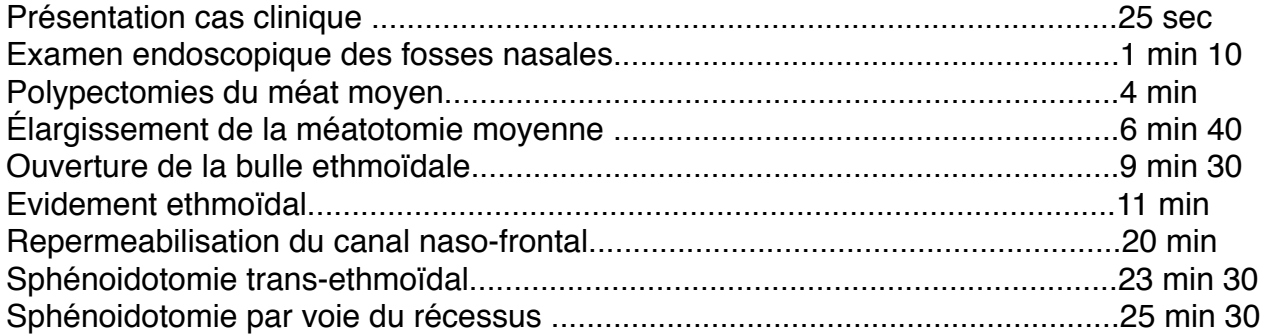

Iconographie pré-opératoire : TDM sinus

#### Illustration :

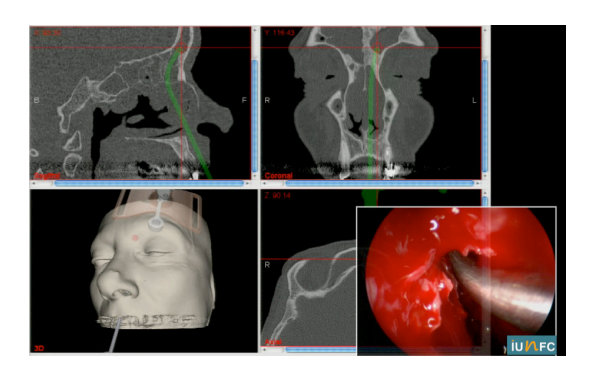

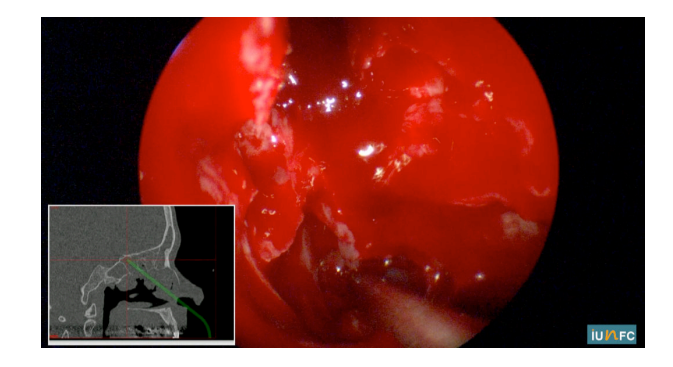

Date publication: juillet 2013

Mots clés : polypose nasosinusienne

Matériel : camera endoscopie H3, optique Storz 4 mm. 30°

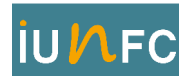

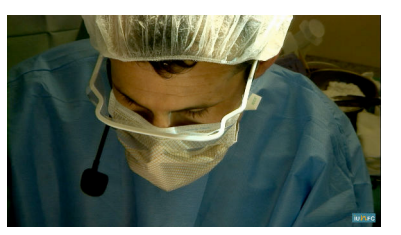

Intitulé intervention : prélèvement lambeau musculo-cutané face antéro-externe de cuisse

Opérateur: Dr Bozec

Date: juin 2013

Durée : 28 min

Résume : Prélèvement d'un lambeau libre de face antéro-externe de cuisse sous la forme musculo-cutané pour reconstruction tégumentaire de la joue gauche.

#### Temps opératoire :

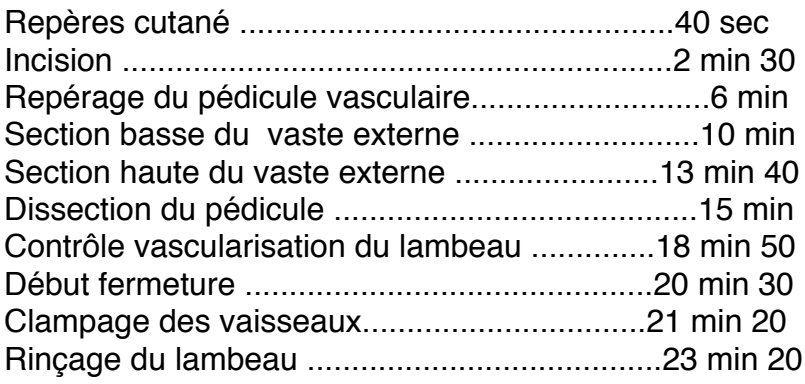

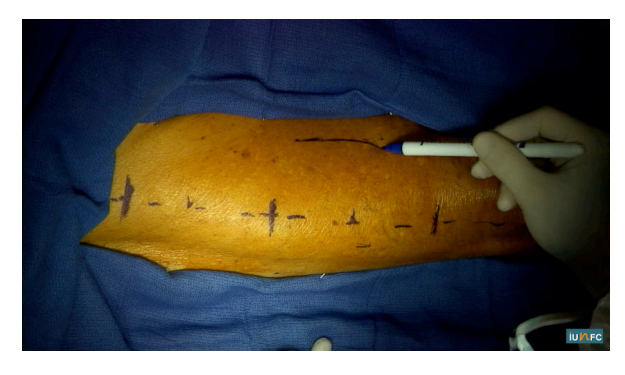

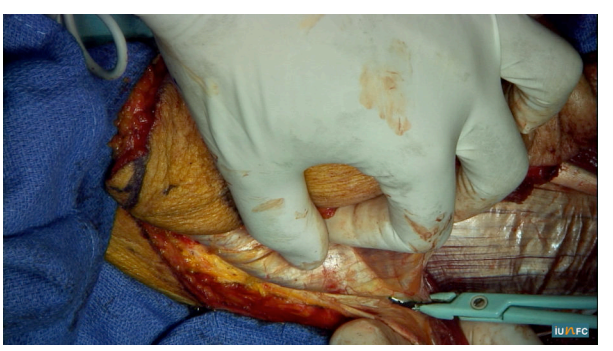

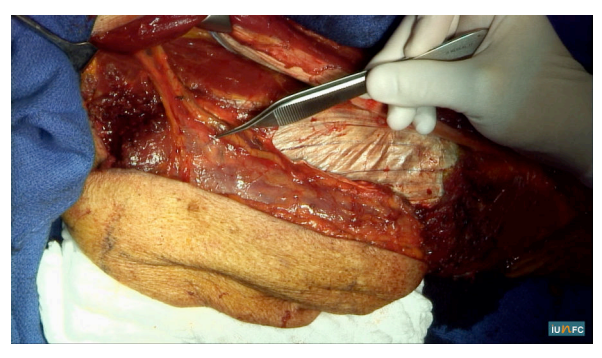

Date publication: août 2013

Mots clés : lambeau libre, Tigh flap, pédicule, héparine, vaste externe, reconstruction, cancer

Matériel : caméra champ bras Sony full HD

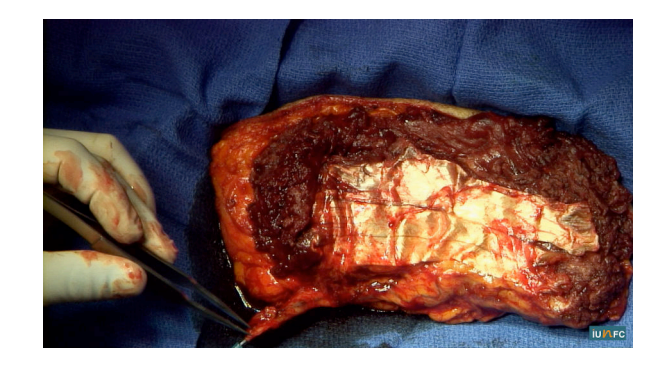

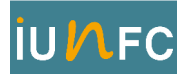

Intitulé intervention : laryngectomie supra-cricoïdienne de type CHEP

Opérateur : Dr Bozec

Date: juin 2013

Durée : 31 min

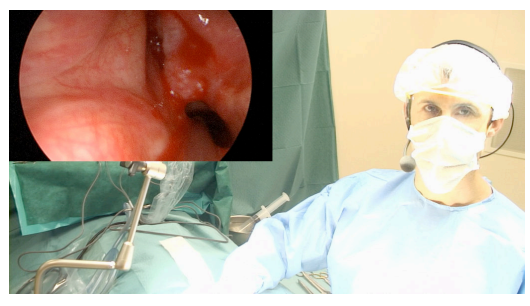

Résumé : Patient de 50 ans qui présente une tumeur du plan glottique avec une atteinte de la commissure antérieure

#### Temps opératoire :

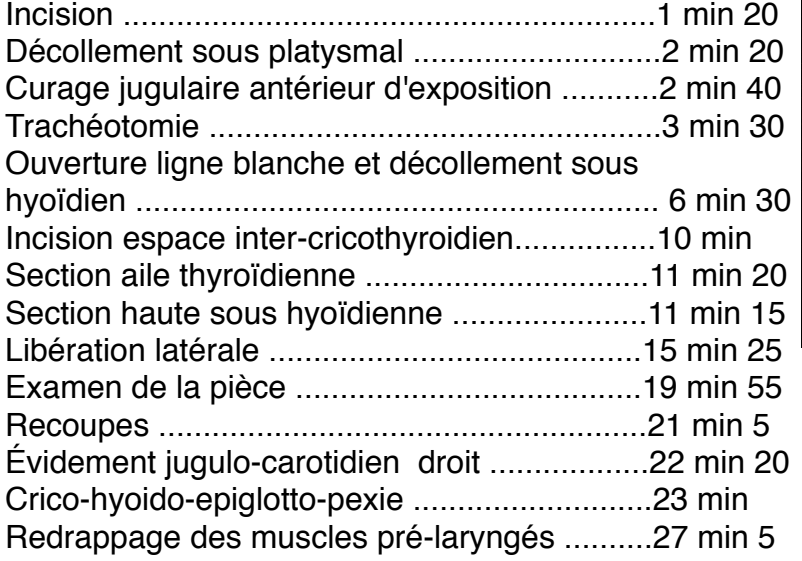

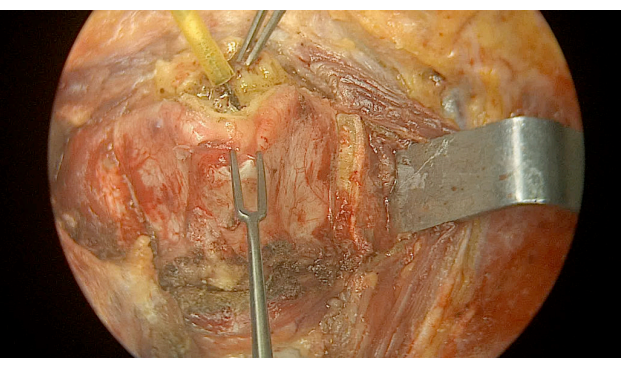

Iconographie pré-operatoire : panendoscopie

Date publication : Août 2013

Mots clés : laryngectomie, CHEP, plan glottique, carcinome épidermoide, trachéotomie, dysphonie, pexie.

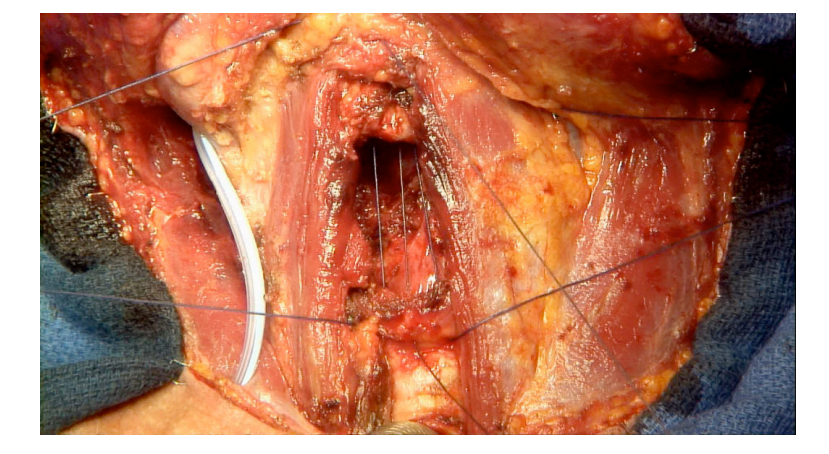

Matériel : optique VITOM, caméra endoscopie H3, caméra de champ Sony.

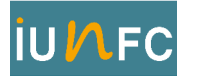

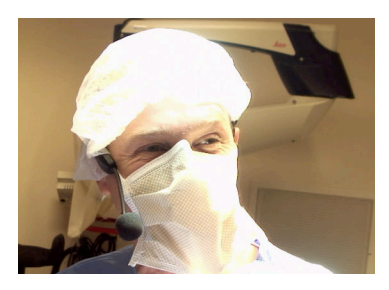

Intitulé intervention : Exérèse d'un basocellulaire sclérodermiforme de l'aile narinaire gauche avec examen histopathologique extemporané selon la technique de MOHS et reconstruction par lambeau local.

Opérateur : Dr Poissonnet

Date: août 2012

Durée : 18 min 43

Résume: patiente de 74 ans qui présente un carcinome basocellulaire sclérodermiforme de l'aile narinaire gauche.

#### Temps opératoire :

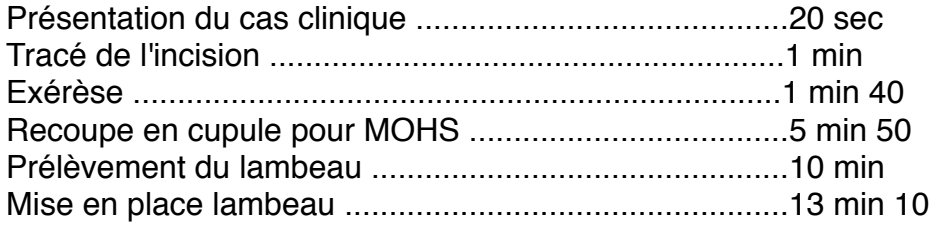

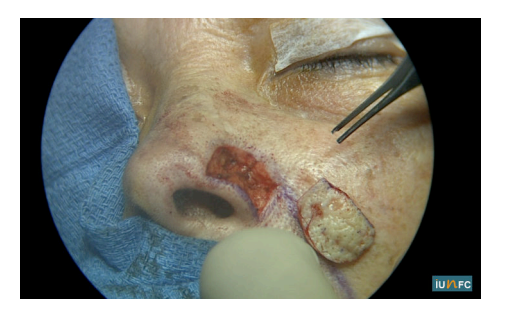

#### Illustration :

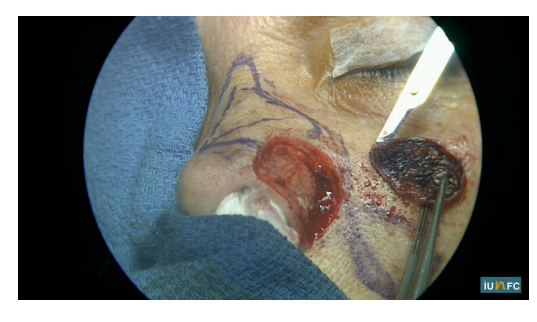

Date publication: août 2013

Mots clés: basocellulaire sclérodermiforme, lambeau Zittelli, Mohs

Matériel : optique VITOM, camera H3, camera champ bras Sony

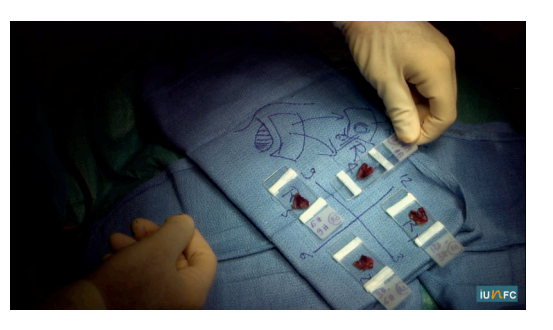

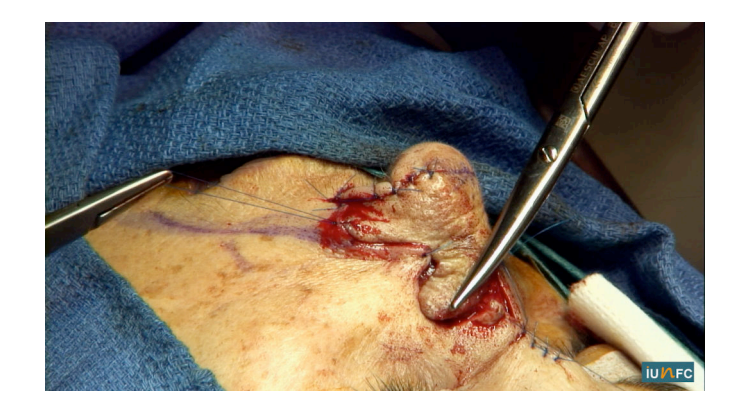

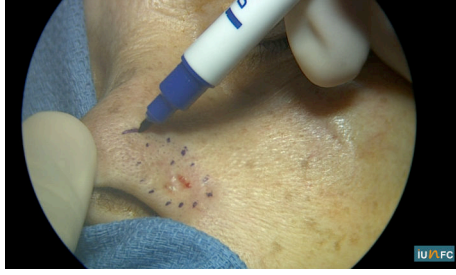

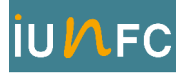

Intitulé intervention : Parotidectomie

Opérateur : Pr Santini

Date : janvier 2013

Durée : 45 min

Résume : Patiente de 63 ans qui présente une tumeur parotidienne évocatrice d'une tumeur mixte en imagerie.

#### Temps opératoire :

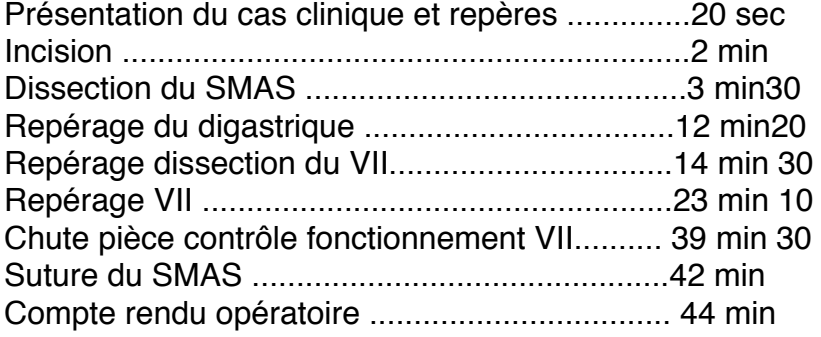

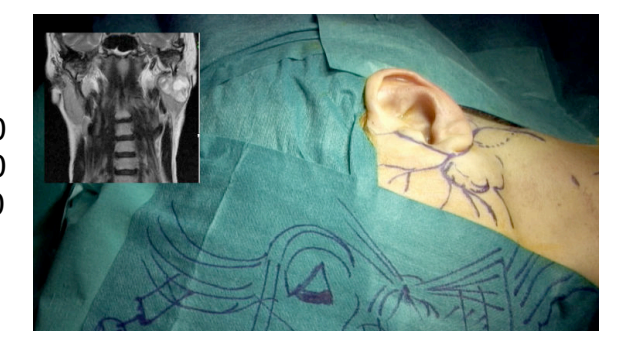

Iconographie pré-operatoire : IRM

Date publication : juillet 2013

Mots clés : Nerf facial, SMAS, NIM, tumeur mixte, digastrique

Matériel: optique VITOM, camera champ bras Sony

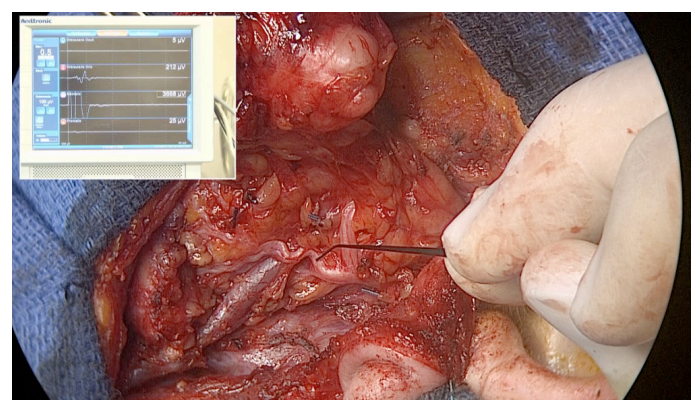

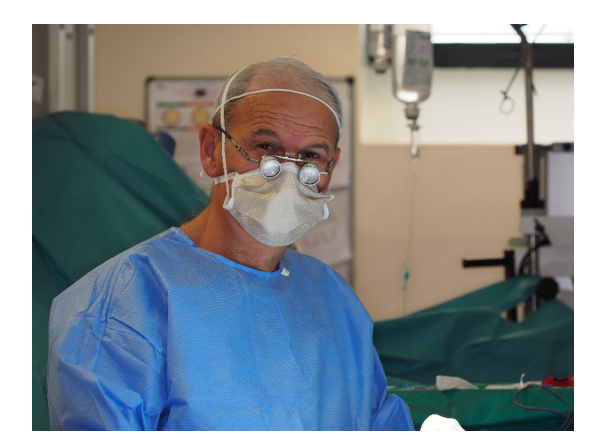

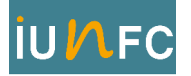

Intitulé intervention : Rhinoplastie par voie dissimulée

Opérateur : Pr Castillo

Date : avril 2013

Durée : 22 min 30

Résumé : Demande esthétique sur la pointe du nez et correction d'une cyphose ostéo-cartilagineuse

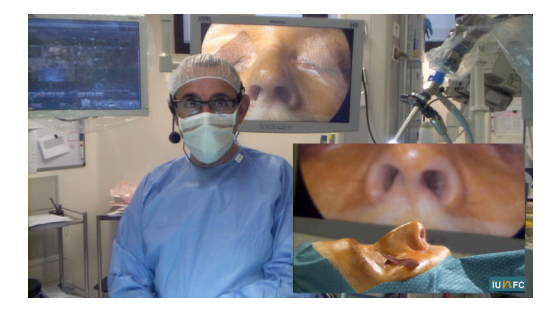

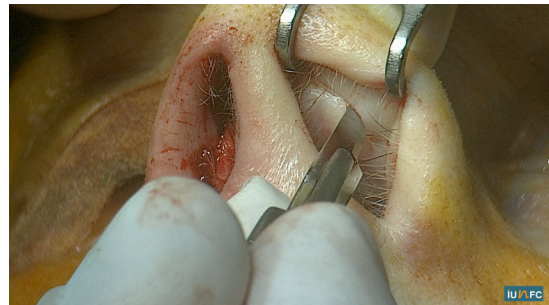

#### Temps opératoire:

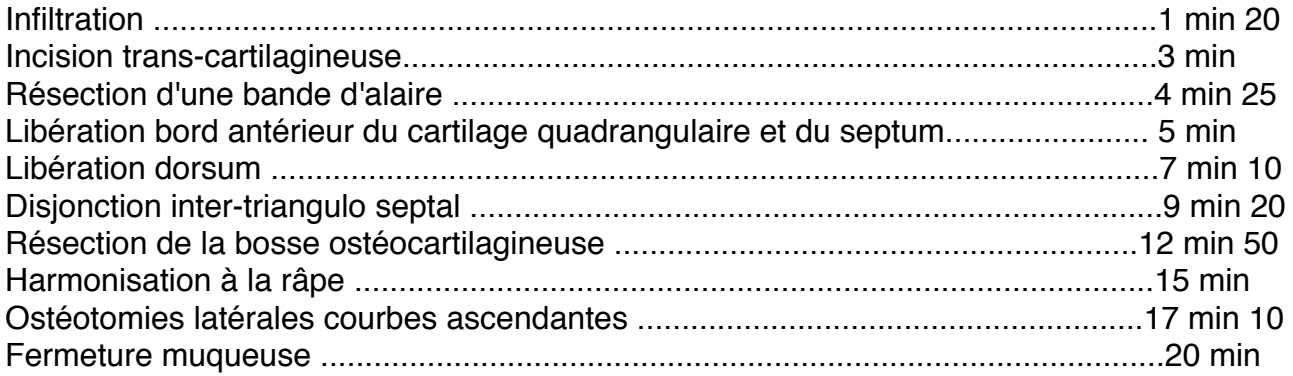

#### Date publication: août 2013

Mots clés : voie dissimulée, cartilage alaire, septum, ostéotomie, affinement pointe.

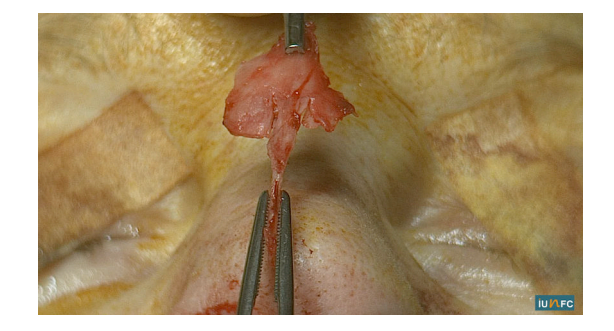

Matériel : optique VITOM, caméra endoscopie H3, caméra de champ Sony

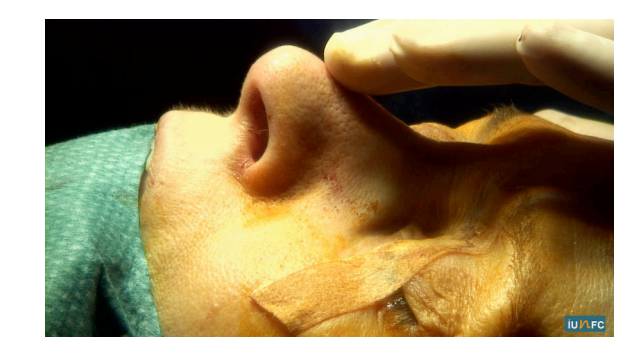

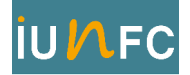

#### Intitulé intervention : disjonction maxillaire

Opérateur : Dr Savoldelli

Date : février 2013

Durée : 22 min

Résume : patiente de 16 ans qui présente une malocclusion avec une hyperdivergence faciale, une classe III, une macroglossie, une béance et une dimension transversale du maxillaire réduite.

#### Temps opératoire:

profil et blondeau

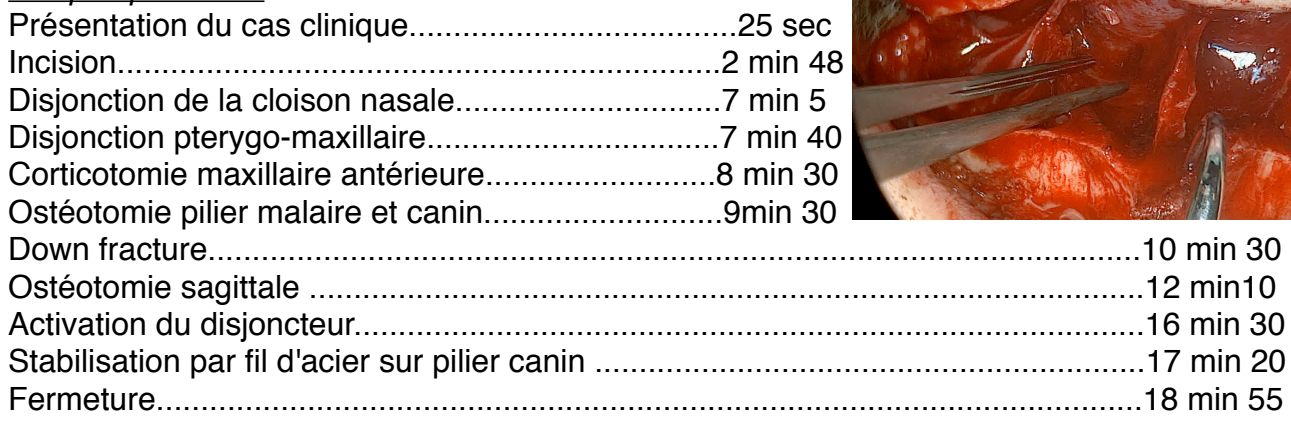

Down fracture.........................................................................................................10 min 30 Ostéotomie sagittale ..............................................................................................12 min10

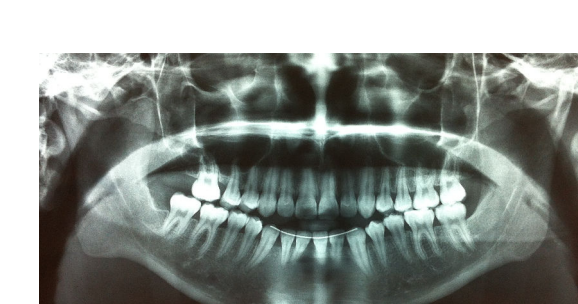

Date publication: juillet 2013

Mots clés : disjonction maxillaire, ostéotomie, distracteur, malocclusion

Iconographie pré-opératoire : panoramique, crâne de

Matériel: Optique VITOM, Camera endoscopie H3, camera champ bras

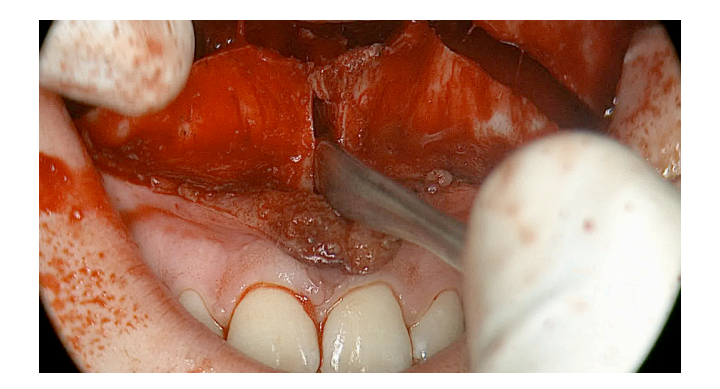

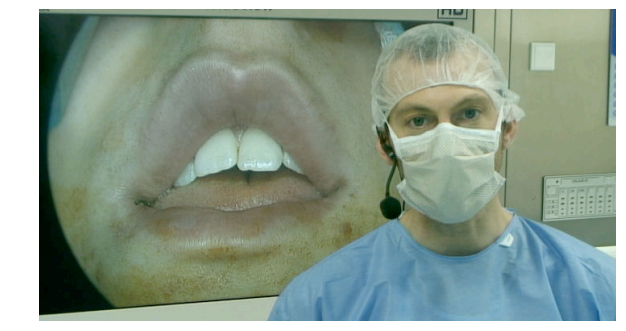

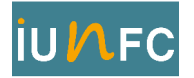

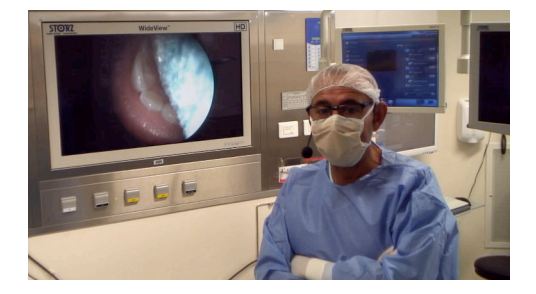

Intitulé intervention : Cure de diverticule de Zencker par voie endoscopique

Opérateur : Pr Castillo

Date: janvier 2013

Durée : 8 min

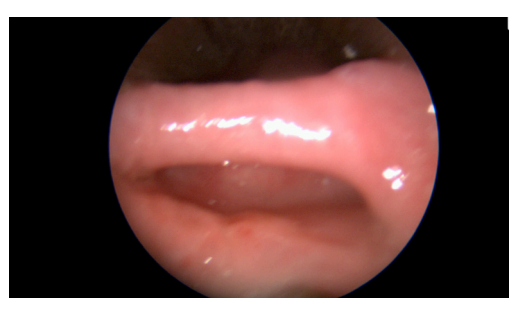

Résumé : Patient de 41 qui consulte initialement avec une symptomatologie de dysphagie et de régurgitations. L'examen nasofibroscopique met en évidence une stase salivaire et le bilan d'imagerie par transit pharyngo-oesophagien confirme la présence d'un diverticule.

#### Temps opératoire :

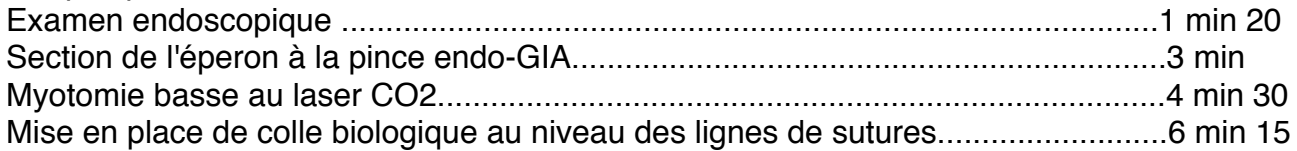

Iconographie pré-operatoire : TPO

Illustration:

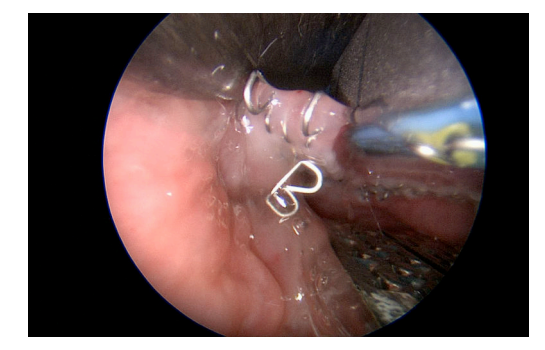

Date publication: août 2013

Mots clés : diverticule, éperon, laser CO2, endoscopie, agrafage GIA

Matériel : caméra endoscopie H3, optique larynx 4 mm, caméra microscope STORZ H3M

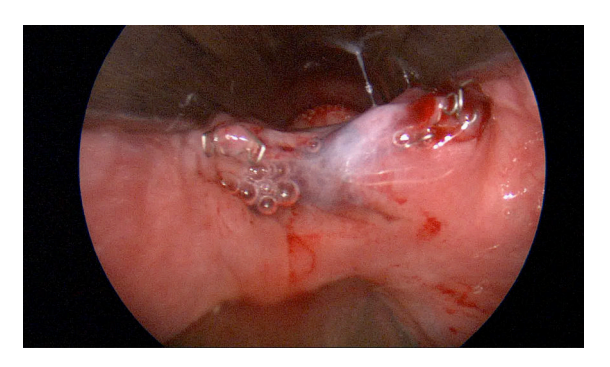

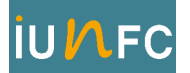

Intitulé intervention : Uvulo-palato-pharyngoplastie + amygdalectomie

Opérateur : Pr Crampette

Date : février 2013

Durée : 36 min

Résumé : Patient de 36 ans en surcharge pondérale qui présente une ronchopathie invalidante avec en polygraphie, un index d'apnée hypopnée à 8 avec de volumineuses amygdales et un voile long.

#### Temps opératoire :

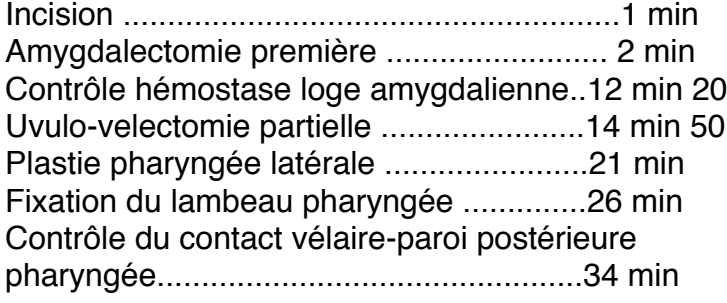

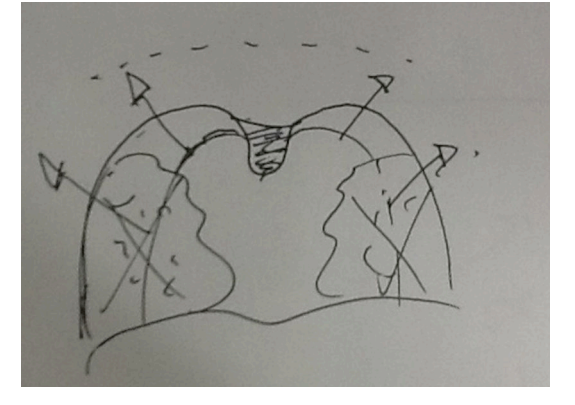

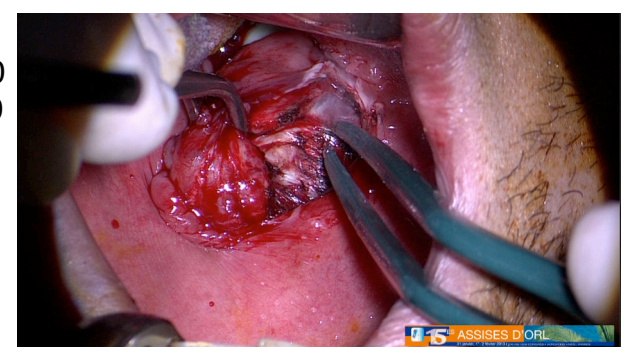

Iconographie pré-opératoire : polygraphie

Date publication: Août 2013

Mots clés : ronchopathie simple, hypertrophie amygdalienne, voile long, plastie latérale, reflux naso-pharyngé

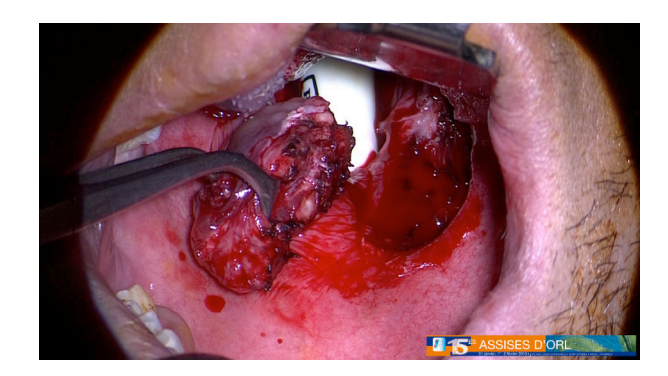

Matériel : caméra microscope H3M

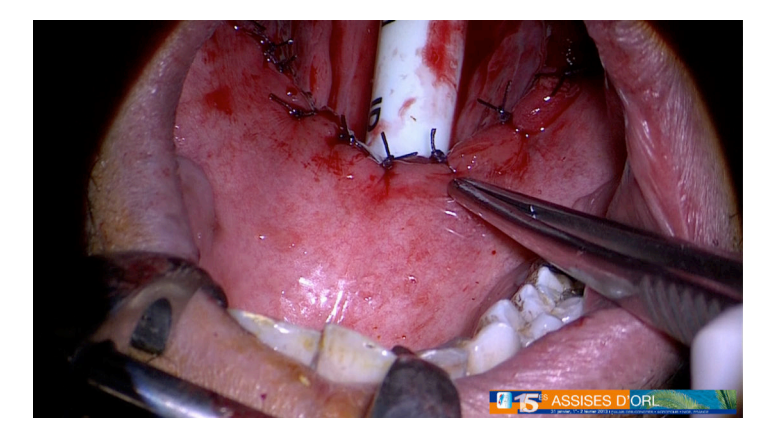

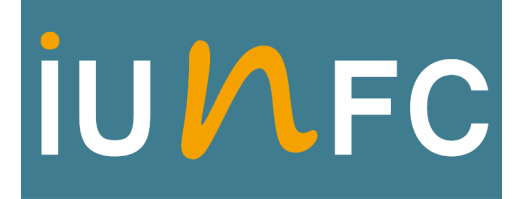

## **Silence**

# **Tournage en cours**

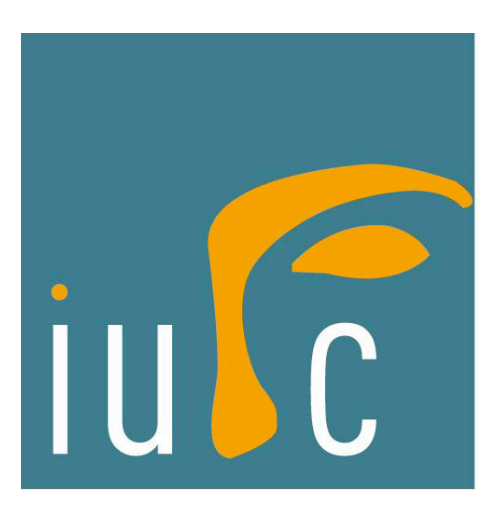

## **TABLE DES MATIERES**

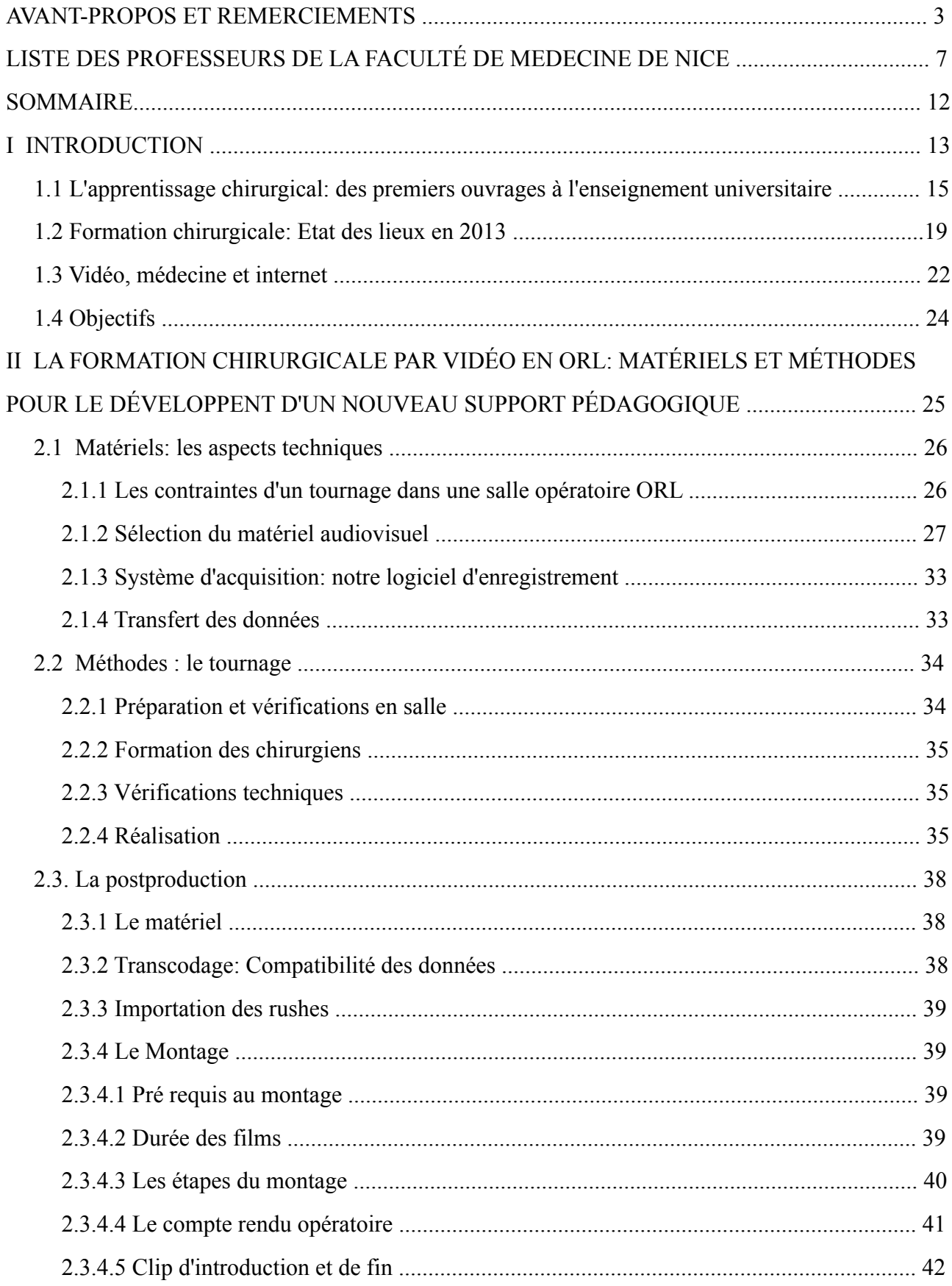

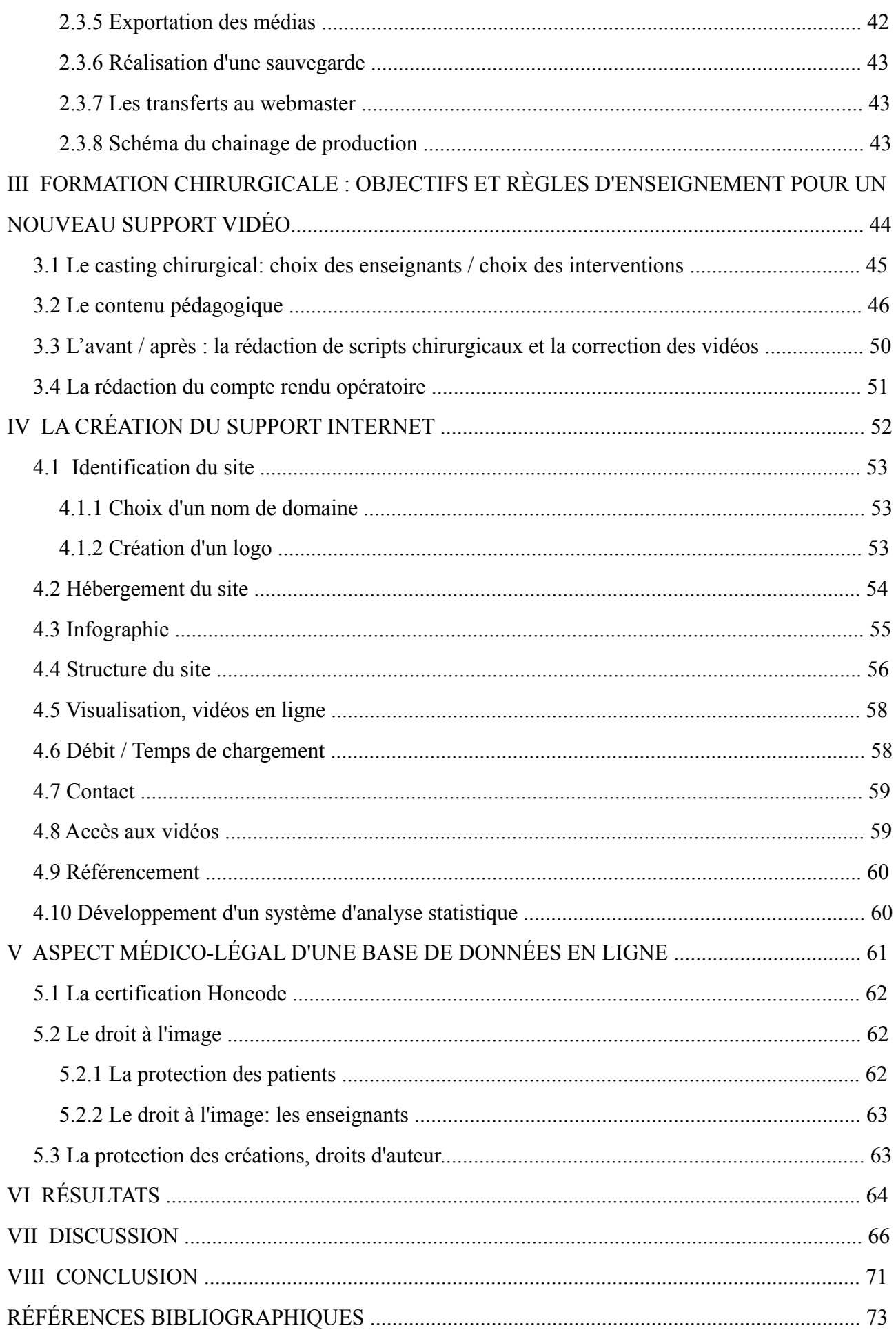
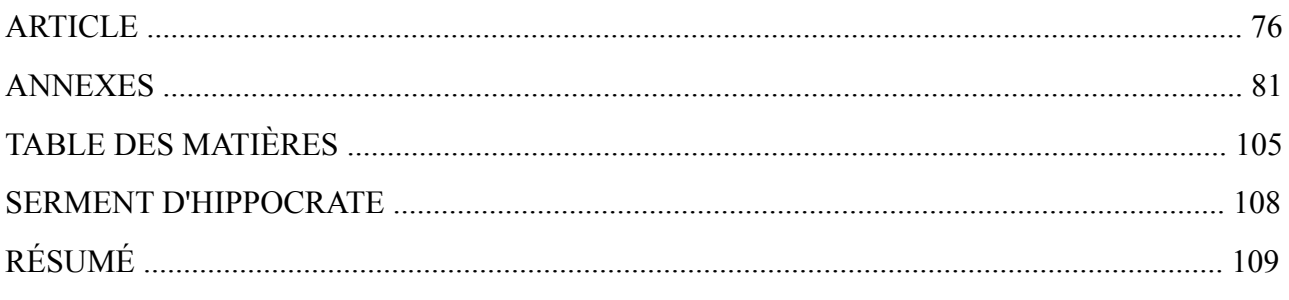

En présence des Maîtres de cette Faculté, de mes chers condisciples, devant l'effigie d'Hippocrate,

Je promets et je jure, au nom de l'Etre Suprême, d'être fidèle aux lois de l'Honneur et de la probité dans l'exercice de la Médecine.

Je donnerai mes soins gratuits à l'indigent et n'exigerai jamais un salaire au dessus de mon travail, je ne participerai à aucun partage clandestin d'honoraires.

Admis dans l'intérieur des maisons, mes yeux ne verront pas ce qui se passe, ma langue taira les secrets qui me seront confiés et mon état ne servira pas à corrompre les mœurs ni à favoriser le crime.

Je ne permettrai pas que des considérations de religion, de nation, de race, de parti ou de classe sociale viennent s'interposer entre mon Devoir et mon Patient.

Je garderai le respect absolu de la vie humaine dès sa conception. Même sous la menace, je n'admettrai pas de faire usage de mes connaissances médicales contre les lois de l'Humanité.

Respectueux et reconnaissant envers les Maîtres, je rendrai à leurs enfants l'instruction que j'ai reçue de leurs pères.

Que les hommes m'accordent leur estime si je suis fidèle à mes promesses,

Que je sois couvert d'opprobre et méprisé de mes confrères si j'y manque.

Rémi GAUCHIER

# **APPORT DES TECHNOLOGIES NUMERIQUES A L'ENSEIGNEMENT DE LA CHIRURGIE ORL ET DE LA FACE ET DU COU**

109 pages, 30 références bibliographiques

Thèse d'exercice de Médecine – **UFR de Médecine de Nice** – 26 septembre 2013

### **RESUME**

# **Introduction**

L'acquisition des compétences chirurgicales nécessite un apprentissage technique et une capacité de prise de décision. Malgré tous les progrès dans le domaine de la formation et en particulier sur la multiplication des supports disponibles cet apprentissage reste long et fastidieux. Les ressources pédagogique audio-visuelles sont des supports de formation chirurgicale en plein essor mais la qualité des vidéos disponibles est souvent aléatoire et le contenu sans validité universitaire. L'objectif de notre travail a été de créer une base de données audio-visuelles de formation chirurgicale en oto-rhino-laryngologie.

### **Matériels et méthodes**

Nous avons utilisé une salle vidéo-intégrée de l'institut universitaire de la face et du cou pour enregistrer des interventions chirurgicales dans des conditions similaires au direct.

Chaque film a été préparé en amont avec la rédaction d'un script chirurgical et avec la sélection du matériel vidéo-chirurgical spécifique. Les enregistrements ont tous été réalisés en qualité Full HD. Nous avons pour la post-production utilisés les dernières technologies informatiques disponibles pour éditer une base de données répondant aux derniers standards vidéos.

#### **Résultats**

Nous avons filmé plus de 50 interventions depuis début 2012, 30 films ont été validés pour être publiés, nous avons créé un site internet dédié à ce support de formation. L'ensemble de la spécialité ORL a été intégré dans notre travail et nous nous sommes adapté à l'enregistrement de toutes les modalités chirurgicales utilisées en oto-rhino-laryngologie. Une période d'apprentissage à limité notre série principalement à cause de difficultés techniques.

# **Conclusion**

Les supports de formation audio-visuelles sont en plein essor depuis plusieurs années en lien avec l'émergence des progrès multimédias. Pour offrir un véritable complément de formation à nos supports classiques nous avons utilisé une structure dédiée à cet usage, respecté une méthodologie de production et soumis à validation universitaire.

Il est nécessaire en parallèle de la progression de notre base de données de faire valider cet outil par les utilisateurs.

**MOTS-CLES** : vidéo, technique chirurgicale, internet, Full HD, enseignement